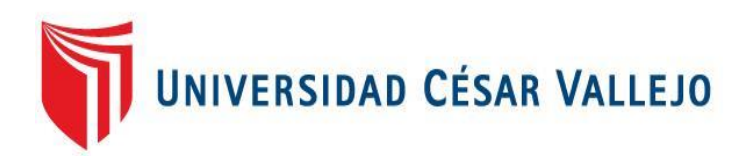

# FACULTAD DE INGENIERÍA Y ARQUITECTURA

# ESCUELA PROFESIONAL DE INGENIERÍA INDUSTRIAL

Aplicación de Herramienta Manufactura Esbelta basado en JIT para mejorar la productividad del área de confección en la empresa LOLAS S.A.C., Lima – 2020

**TESIS PARA OBTENER EL TÍTULO PROFESIONAL DE:**

Ingeniera Industrial

### **AUTORAS:**

Manayay Lozada, Angelita Elisabeth (ORCID: 000-0002-6052-9585) Briceño Janampa, Giuliana Cristina (ORCID: 0000-0002-8676-9827)

## **ASESOR:**

Dr. Panta Salazar Javier Francisco (ORCID:[0000-0002-1356-4708](https://orcid.org/0000-0002-1356-4708))

### **LÍNEA DE INVESTIGACIÓN:**

Gestión Empresarial y Productiva

### **LÍNEA DE RESPONSABILIDAD SOCIAL UNIVERSITARIA:**

Desarrollo económico, empleo y emprendimiento

LIMA - PERÚ 2020

#### **Dedicatoria**

El presente trabajo de investigación está dedicado a nuestros padres ya que sin su apoyo incondicional y absoluto no hubiésemos llegado a esta etapa de nuestras vidas y poder culminar este trabajo de investigación. Siendo ellos pieza fundamental en nuestras vidas. Así mismo a los ingenieros que nos brindaron sus enseñanzas a lo largo de nuestra vida universitaria.

#### **Agradecimiento**

Queremos dar las gracias a Dios por darnos fuerza y sabiduría para poder culminar nuestros estudios universitarios.

Seguidamente agradecer a nuestra alma mater la Universidad Cesar Vallejo Lima-Este por habernos acogido en sus instalaciones además de haber contribuido en nuestra formación personal y profesional.

Así mismo nuestra inmensa gratificación al ingeniero Panta, quien nos brindó su apoyo y conocimientos para poder culminar la presente investigación

Finalmente agradecer a nuestras familias ya que sin su apoyo no hubiésemos podido lograr culminar esta etapa de nuestras vidas

## Índice de contenidos

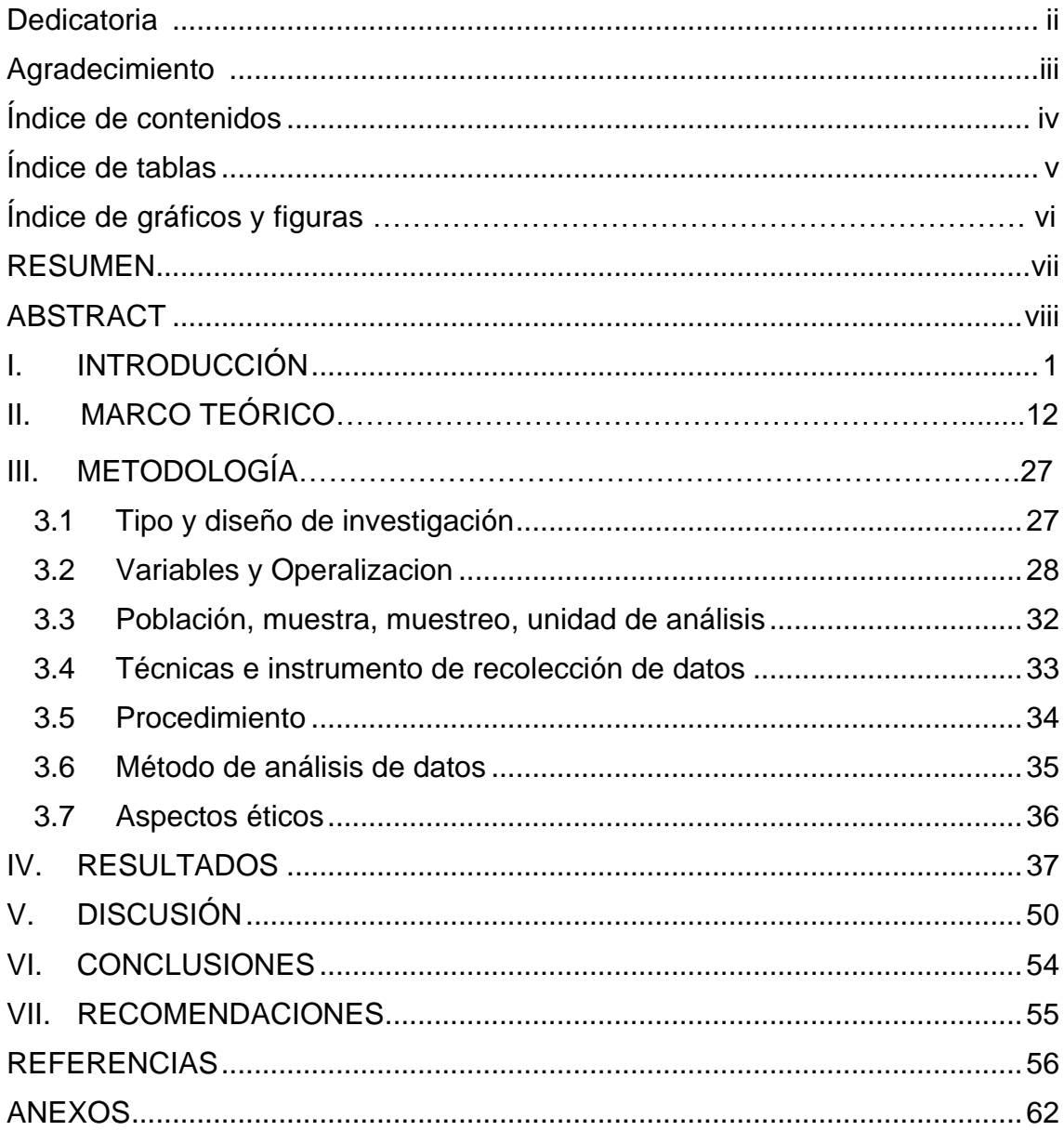

## **Índice de tablas**

<span id="page-4-0"></span>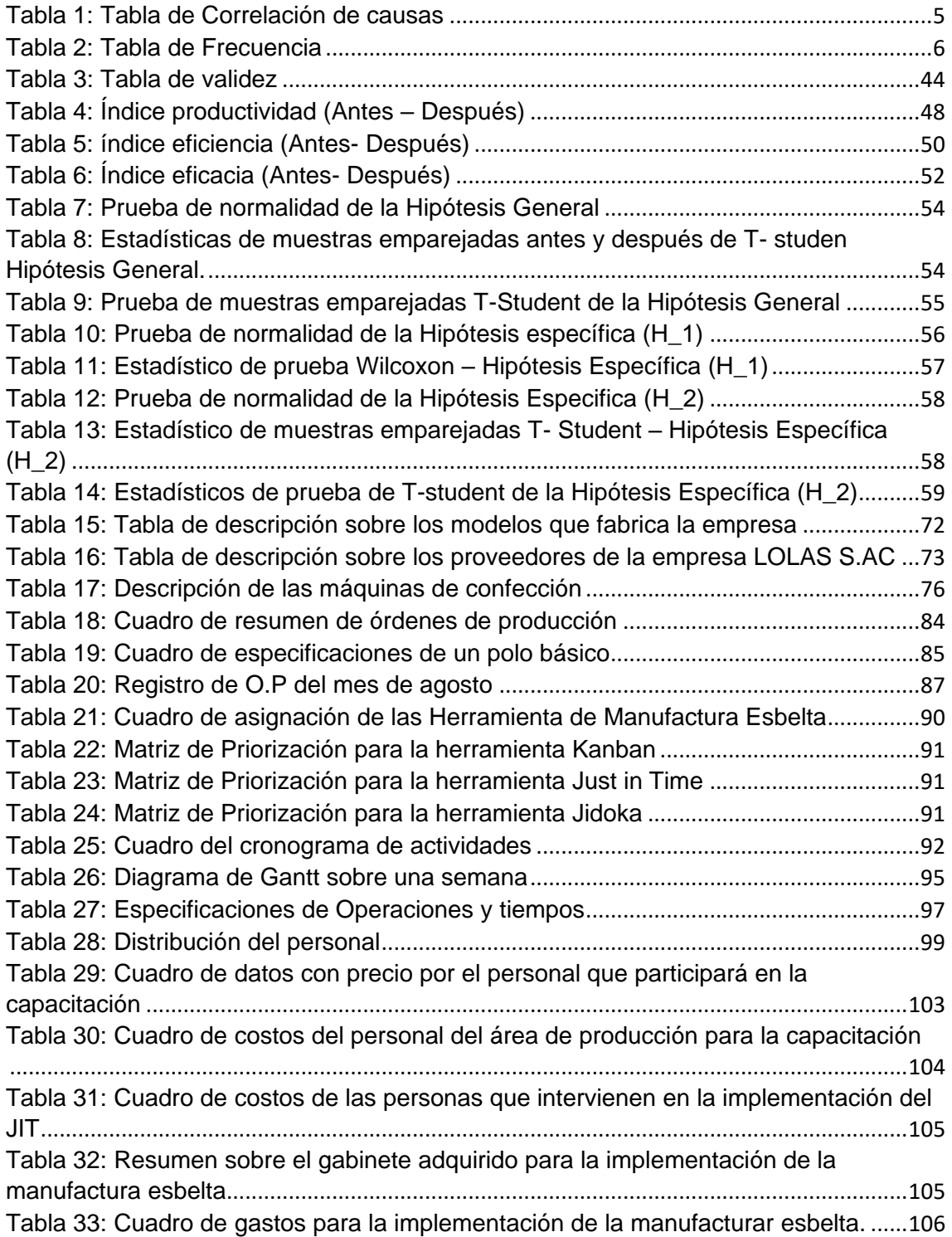

# **Índice de figuras**

<span id="page-5-0"></span>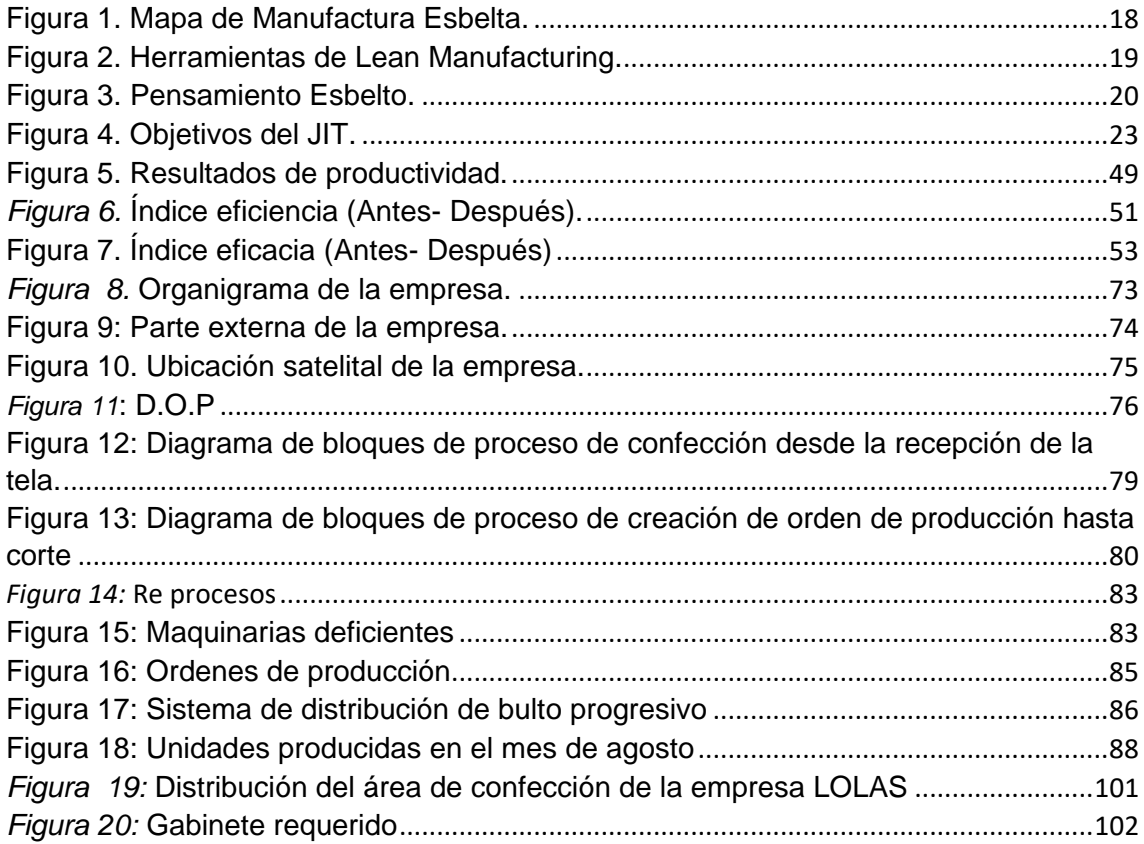

#### **Resumen**

<span id="page-6-0"></span>El presente estudio se realizó en el área de confección de la empresa LOLAS S.A.C, esta área presenta una baja productividad a inicios del año 2020, teniendo como consecuencia el incumplimiento en fechas de entrega de pedidos a los clientes. El objetivo principal es determinar en qué medida la aplicación de Herramienta Manufactura Esbelta basado en JIT mejora la productividad del área de confección en la empresa LOLAS S.A.C., Lima - 2020.

La metodología es de tipo aplicada, diseño experimental de tipo pre-experimental y de enfoque cuantitativo, la muestra estuvo conformada por 24 órdenes de pedidos correspondientes a mes de agosto. Para la recolección de datos se utilizó como instrumento formatos de cálculo de Excel.

Finalmente, se concluye que la aplicación de la herramienta de Manufactura Esbelta generó impacto positivo en el área de confección de la empresa LOLAS, ya que logro aumentar la productividad la eficiencia y la eficacia por consiguiente cumplió con la entrega de órdenes de pedidos a tiempo. así mismo, se recomienda a los altos directivos de la empresa monitorear que todos los trabajadores cumplan con la herramienta aplicada ya que dicha técnica solo funciona con el compromiso de todos.

**Palabras claves:** Manufactura esbelta, JIT, productividad

### **Abstract**

<span id="page-7-0"></span>The present study was carried out in the clothing area of the company LOLAS S.A.C, this area has low productivity at the beginning of the year 2020, resulting in non-compliance in delivery dates of orders to customers. The main objective is to determine to what extent the application of the Lean Manufacturing Tool based on JIT improves the productivity of the manufacturing area in the company LOLAS S.A.C., Lima - 2020.

The methodology is of an applied type, experimental design of a pre-experimental type and a quantitative approach, the sample consisted of 24 orders corresponding to the month of August. For data collection, Excel calculation formats were used as an instrument.

Finally, it is concluded that the application of the Lean Manufacturing tool generated a positive impact in the manufacturing area of the LOLAS company, since it managed to increase productivity, efficiency and effectiveness, therefore it fulfilled the delivery of orders on time. Likewise, it is recommended that the company's senior managers monitor that all workers comply with the applied tool, since said technique only works with the commitment of all.

**Keywords:** Lean manufacturing, JIT, productivity

#### **I. INTRODUCCIÓN**

Internacionalmente las tareas de la industria manufacturera se encuentran establecidas en los mercados cada vez más rigurosos, por ende, las eficiencias en el rendimiento de las etapas productivas se realizan desde un principio para la continuidad de la empresa. La Manufactura Esbelta ha revolucionado no solo en los países asiáticos si no a nivel mundial ya que elimina las acciones que no produce valor al producto en otras palabras desperdicios. Se debe tener en cuenta que tan importante es saber que la filosofía de la Manufactura Esbelta se basa en métodos y sistemas con el fin de lograr mejoras en el campo laboral, los procesos y el desempeño de la organización creando un mejoramiento y como resultado clientes satisfechos. (Ibarra & Ballesteros, 2017).

Entre las empresas más conocidas que lograron aplicar la Manufactura Esbelta tenemos a Toyota, pionera en la producción automotriz que se encuentra en Japón, Eurofighter GmbH se dedica a la fabricación de casas y aviones está ubicada en España también está la empresa Enkador ubicada en Ecuador se dedica a la industria textil. (Juan Gregorio, Victoria Eugenia, & María Jimena, 2010).

Con el objetivo de obtener un índice alto de producción en las diferentes operaciones se deben ejecutar herramientas de control en los procesos que sustenten la fabricación eficiente del producto, estos deben de estar de acuerdo al requerimiento del cliente y adaptarse a los cambios tecnológicos de la actualidad, el sector empresarial se ven obligadas a aplicar herramientas "Lean" en los distintos procesos productivos todo con el fin de lograr el mejor desempeño en las operaciones y obtener ventajas competitivas. (María Elvira, 2013).

A nivel nacional el Perú es un país en donde el mayor porcentaje de la economía se mueve gracias a las pequeñas, pymes y medianas empresas del rubro textil, esta industria equivale a un 7.2% del PBI manufacturero además tiene un impacto alentador económicamente ya que ocupa un lugar importante en las exportaciones (11% en su rubro) esto genera empleos tanto directos como indirectos. (agencia peruanas de noticias, 2020).

Cabe mencionar que este rubro permite dar empleo y sustento a muchas familias de los socios y empleados de las empresas. A pesar de las diferentes dificultades que hoy está atravesando nuestro país, durante el periodo del año 2019 ha obtenido un crecimiento significativo de acuerdo a la información encontrada en el MINCETUR, a diferencia del año 2017 el sector de confecciones exportó polos básicos de tejido punto, de algodón en un 12.7% más, y otras prendas de vestir de algodón en un 11.5% más.

Por tal motivo, en el trabajo en estudio se intenta aplicar la Herramienta de Manufactura Esbelta con el propósito de pertenecer al desarrollo de las industrias manufactureras, existen diferentes metodologías que se pueden emplear para alcanzar los objetivos y ser competentes en el mercado, es importante plantear estrategias y ser monitoreadas para cumplir con las metas trazadas.

LOLAS S.A.C la compañía en estudio es una empresa nacional la cual cuenta con quince años en el rubro textil, la cual se dedica a la producción de diferentes tipos de prendas de vestir para las diferentes empresas lideres en la venta de tiendas por departamento.

- Saga Falabella
- Stilos
- Ripley
- Topy top
- **Pionieer**

Actualmente la empresa LOLAS S.A.C. presenta una deficiente productividad por parte del área de confección, la cual presenta un déficit en el tiempo de entrega del producto final debido a factores como: re procesos, personal poco capacitado, falta de orden. La empresa estima la proporción adecuada de materia prima e insumos que va a utilizar en la producción de acuerdo a la orden de compra del cliente. En la fabricación de la producción intervienen diferentes procesos como; corte, confección y acabado, se estima un tiempo de fabricación para cada área con la finalidad de cumplir la fecha pactada con nuestros clientes.

Cada actividad es ejecutada en la misma área de producción, sin embargo, no se logra los resultados esperados. Frecuentemente se visualizan problemas dentro de la empresa que influyen con la calidad de las prendas confeccionadas que se presenta al cliente en la auditoria final, por lo que no se llega a cumplir con las expectativas del cliente, por ello la empresa busca que a partir de nuevas herramientas de trabajo se logre obtener productos de calidad para satisfacer las necesidades y perspectivas del cliente.

La empresa LOLAS S.A.C. presenta una demanda de 10132 prendas de vestir aproximadamente mensual, el área de producción a estudiar es sobre la fabricación de polos básicos cuello redondo que está conformada por diversos colores.

La empresa cuenta con 20 operarios que laboran de lunes a sábado 8 horas diarias. Actualmente los trabajadores no cuentan con una capacitación constante a su vez no se visualiza un trabajo en equipo, en cuanto a la planificación del área de confección se viene trabajando de acuerdo al sistema de producción (push-empujar), este sistema consiste al momento del proceso de producción fabrica un producto de forma constante y continúa fabricando sin importar si el proceso que sigue lo necesite o tiene la cantidad requerida para seguir con la fabricación del producto. El sistema vigente para el balance de línea con el que se está laborando pertenece al sistema "bulto progresivo" el cual da solamente una operación a los trabajadores esto ocasiona que estos no tomen decisión alguna volviéndose trabajadores mecanizados.

De tal manera se va implementar la producción modular basado en la herramienta JIT, la cual consiste en elaborar una producción requerida por el cliente y monitoreada por el personal que trabaja en dicha producción.

Para la identificación del problema se ha elaborado el diagrama de Ishikawa basado en el método de las 6 m, siendo este una herramienta muy utilizada por las compañías, ya que este método nos va a permite identificar las causas y corregirlo o intentar subestimarlo como se detalla en el anexo 1, la información fue extraída de las auditorías realizadas durante todo el proceso, las cuales están detalladas de acuerdo al orden de importancia.

Ruiz-Falcón, Arturo (2019); indica que el inicio de Pareto menciona que el 80% de problemas son producidos por el 20% de las causas, por lo tanto, se tiene que tener claro cuales son las causas para eliminarlas (p.31)

En el anexo Nº2 se detalla el diagrama de Pareto el cual muestra las causas raíces de los principales problemas los mismos que afectan al área de confección de la empresa LOLAS S.A.C, la información detallada se recopilo con ayuda del

encargado de área mediante una tabla de recolección de datos que ayuda a entender el grado de predominio de las causas en el problema. La información se muestra de manera detallada en la tabla uno y dos.

### Tabla 1

### *Tabla de Correlación de causas*

### *Fuente: elaboración propia*

<span id="page-12-0"></span>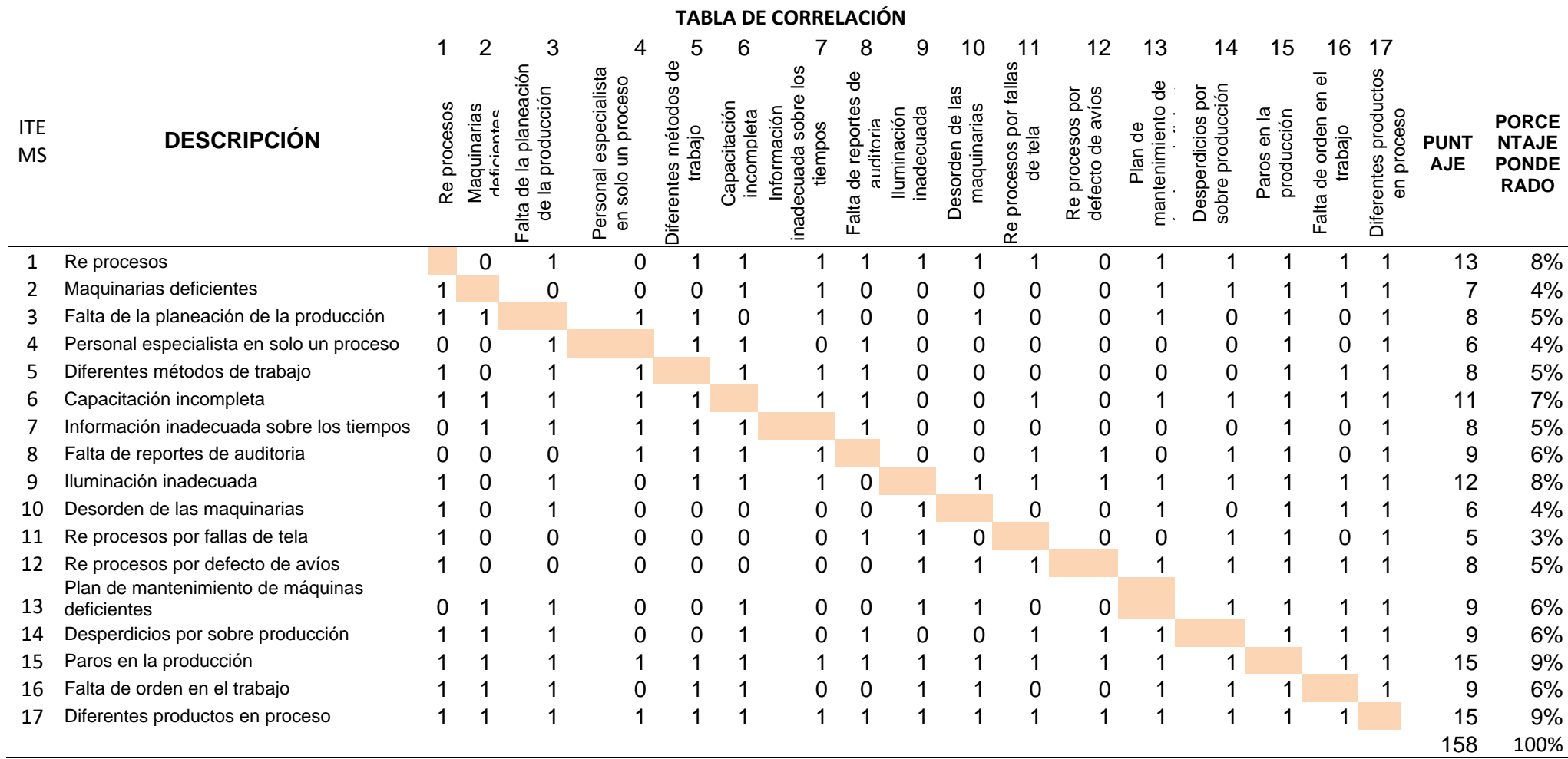

## <span id="page-13-0"></span>Tabla 2

# *Tabla de Frecuencia*

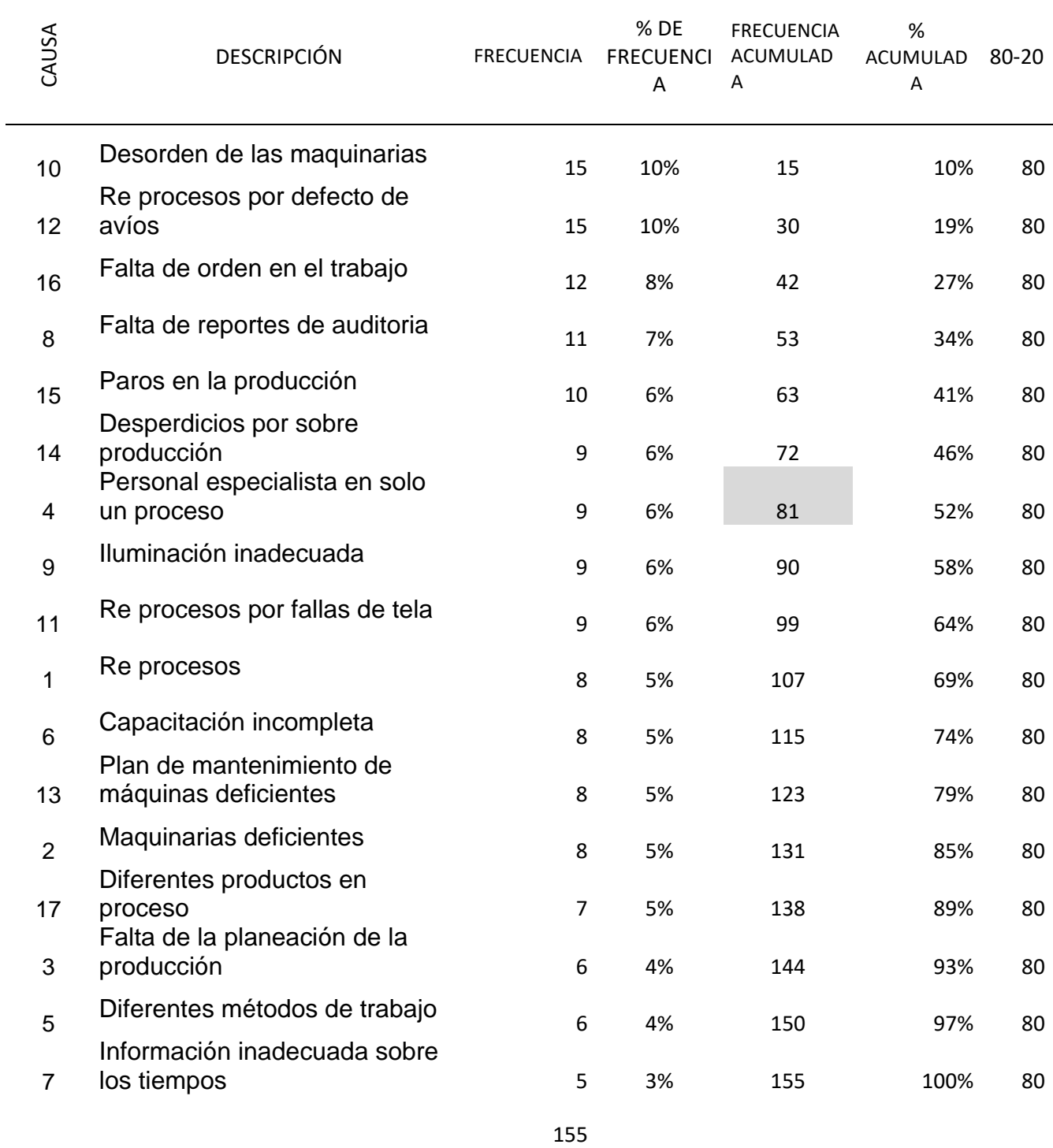

*Fuente: elaboración propia*

En el diagrama de Pareto, se logra visualizar las causas que influyen en la productividad en el área de confección de la empresa en estudio, los % detallan La influencia negativa que tienen dichas causas ya que imposibilita el logro de objetivos. Es por eso que se va a proceder a examinar el problema y se va a proponer la probable solución.

El diagrama de Pareto muestra que se debe eliminar algunas causas para solucionar el 80% del total de los problemas actuales, entre ellas.

- ➢ Desorden de las maquinarias
- $\triangleright$  Re procesos por defecto de avíos
- ➢ Falta de orden en el trabajo
- ➢ Falta de reportes de auditoria
- ➢ Paros en la producción
- ➢ Desperdicios por sobre producción
- ➢ Personal especialista en solo un proceso
- ➢ Iluminación inadecuada
- $\triangleright$  Re procesos por fallas de tela
- $\triangleright$  Re procesos
- ➢ Capacitación incompleta
- ➢ Plan de mantenimiento de máquinas deficientes
- $\triangleright$  Maquinarias deficientes

Por ello, a todas las problemáticas que se trazaron, lo que se anhela es reducir todas estas dificultades que afligen al área de confección de la organización, el cual hace que dicha área de confección no logre con los parámetros de calidad impuesta por el cliente, por este motivo nos preguntamos ¿En qué medida la Aplicación de Herramienta Manufactura Esbelta basado en JIT mejora la productividad del área de confección en la empresa LOLAS S.A.C., LIMA-2020? Frente a la realidad problemática detallada anteriormente es vital que la herramienta de (M.E) sirva de base para mejorar la productividad y de esta manera lograr los objetivos. La Manufactura Esbelta está relacionada con la eliminación de despilfarros ya que al realizar las prácticas de Manufactura Esbelta infiere indirectamente en el funcionamiento de las operaciones. (Natalia, Ana Milena, Ileana Gloria, & Mauricio, 2016).

Por lo tanto, el presente estudio tiene justificación práctica, teórica, metodológica, económica y social, donde se describirá los propósitos, motivaciones y por qué se está llevando a cabo la indagación y los bienes a lograr.

Fernandez, Hernandez, & Batista (2016) nos expresa que la justificación práctica se adecua a la solución de un problema existente, y tienen discrepancias importantes para una extensa escala de un problema práctico. (p. 45)

De acuerdo a Bernal (2015) nos indique una indagación posee justificación práctica, cuando su ejecución ayuda a dar soluciones a los problemas, en caso contrario propone desarrollar estrategias a futuro cuando esta se dé acabo (p.106).

De acuerdo a lo mencionado de los autores y la propuesta del estudio continente justificación practica porque se enfoca en la aplicación del modelo de gestión de Manufactura Esbelta basada en JIT con el propósito de optimizar la productividad y minimizar tiempos de entrega a la clientela de la empresa en estudio

Hernández y Mendoza (2018) mencionan que la justificación teórica permite saber como se comportan una o más variables y de qué manera se desarrollan entre las mismas, brindan un aporte a la detección de fenómenos y contrastan resultados desconocidos también aporta con recomendaciones e ideas para investigaciones futuras. (p.45)

Por otro lado, Bernal (2016) nos dice que en una indagación se le llama justificación teórica, cuando se busca ajustar soluciones de un modelo teórico. (p.106)

De acuerdo con los autores y lo propuesto por la investigación, tiene justificación teórica porque se hace mención de conceptos básicos de la manufactura Esbelta basado en la filosofía JIT con el propósito de aportar ideas y comparar resultados de tal manera lograr las metas trazadas ya sea a corto plazo o largo plazo.

Hernández & Mendoza (2018) nos dicen que la justificación metodológica consiste en brindar ayuda para realizar un nuevo instrumento con la finalidad de recolectar datos la cual ayuda a tener un mejor concepto de la relación de las variables o de una sola variable con estas se pueden lograr mejoras al ser experimentadas ya que demuestran como analizar de manera adecuada una población. (p.45)

Bernal (2016) en los estudios científicos, la justificación metodológica de una investigación se lleva a cabo cuando el proyecto a desarrollar plantea nuevos métodos o nuevas estrategias para lograr conocimientos efectivos y confiables (p. 107)

Según la propuesta de la investigación y lo enunciado por los autores, esta posee justificación metodológica ya que el estudio contribuirá el método de la investigación científica de esta manera se pueda utilizar el instrumento adecuado para analizar los datos y obtener información confiable.

Según Ríos (2017) la justificación económica demuestra inversión económica en la base de los resultados del estudio. (p.54)

Por otro lado, Bernal (2016) nos dice que la justificación económica se basa en dar a conocer la información relevante a cerca de la utilidad lograda en el proyecto (p. 19)

De acuerdo con los autores y lo propuesto por la indagación, goza de justificación económica porque se aplicará una filosofía con mucha reputación como es la Manufactura Esbelta con el fin de optimizar los procesos productivos, evitar costos excesivos en los procesos y por lo tanto se evitará perdidas económicas en la empresa.

Según Gestión (2016) la justificación social en el sector textil-confección en el año 2009 y 2012 fue una de las industrias más importantes de las exportaciones en el Perú incluso genero muchos empleos, pero en la actualidad ha descendido el nivel de competitividad a si mismo las compañías dejaron de exportar generando aumento de stock en las industrias de nuestro país.

De acuerdo a Ríos (2017) la justificación social implica a la sociedad en su conjunto de manera que serán los beneficiados de los resultados del estudio. (p. 54)

Según la propuesta de la investigación y lo mencionado por los autores, esta tiene justificación social ya que al aplicar una herramienta Lean se espera el incremento de la producción y como resultado cumplir con los pedidos del cliente lo que generara beneficio para la empresa y también para los clientes.

Después de haber redactado la realidad problemática en la investigación se planteó el problema general y los problemas específicos del estudio, siendo el problema general el siguiente: ¿En qué medida la Aplicación de Herramienta Manufactura Esbelta basado en JIT mejora la productividad del área de confección en la empresa LOLAS S.A.C., LIMA-2020?

Los problemas específicos del estudio se describen a continuación:

**PE1**: ¿En qué medida la Aplicación de Herramienta Manufactura Esbelta basado en JIT mejora la eficiencia del área de confección en la empresa LOLAS S.A.C., LIMA - 2020?

**PE2:** ¿En qué medida la Aplicación de Herramienta Manufactura Esbelta basado en JIT mejora la eficacia del área de confección en la empresa LOLAS S.A.C., LIMA - 2020?

El objetivo general es: Determinar en qué medida la Aplicación de Herramienta Manufactura Esbelta basado en JIT mejora la productividad del área de confección en la empresa LOLAS S.A.C., LIMA – 2020.

Los objetivos específicos de la investigación son los siguientes:

**OE1:** Determinar en qué medida la Aplicación de Herramienta Manufactura Esbelta basado en JIT mejora la eficiencia del área de confección en la empresa LOLAS S.A.C., LIMA – 2020.

**OE1**: Determinar en qué medida la Aplicación de Herramienta Manufactura Esbelta basado en JIT mejora la eficacia del área de confección en la empresa LOLAS S.A.C., LIMA - 2020.

De acuerdo a los objetivos planteados se formula la siguiente hipótesis general e hipótesis nula.

**HG:** La Aplicación de Herramienta Manufactura Esbelta basado en JIT mejora significativamente la productividad del área de confección en la empresa LOLAS S.A.C., LIMA – 2020.

**H.O:** La Aplicación de Herramienta Manufactura Esbelta basado en JIT no mejora significativamente la productividad del área de confección en la empresa LOLAS S.A.C., LIMA – 2020.

Una vez definida la hipótesis general e hipótesis nula se redactará las hipótesis específicas.

**H.E1:** La Aplicación de Herramienta Manufactura Esbelta basado en JIT mejora significativamente la eficiencia del área de confección en la empresa LOLAS S.A.C., LIMA - 2020.

**H.E2**: La Aplicación de Herramienta Manufactura Esbelta basado en JIT mejora significativamente la eficacia del área de confección en la empresa LOLAS S.A.C., LIMA - 2020

#### **II. MARCO TEÓRICO**

En este capítulo se redactará los antecedentes internacionales y nacionales similares a nuestra investigación, a su vez se redactará las teorías relacionadas a las variables y dimensiones de la presente investigación teniendo en cuenta los antecedentes y teorías relacionadas al tema.

Se empezará con la descripción de los antecedentes internacionales.

Herrera (2015) Cuyo objetivo fue determinar el justo a tiempo y como se relaciona con la productividad de la empresa Creaciones Luigi de la ciudad de Ambato. La tesis es de enfoque cuantitativo ya que logra identificar el contexto y el porqué del problema. El levantamiento de información se realizó mediante una encuesta. Como conclusión nos dice que se elaboró un manual de procesos de producción con la finalidad de utilizarlo como material base para la mejora de sus procesos desde materia prima hasta obtener el producto final de tal manera ofrecer calidad y en tiempo mínimo, es importante que los colaboradores mejoren sus habilidades, destrezas y actitudes en las labores que realizan. La autora recomienda actualizar el manual cada año de acuerdo a las necesidades y requerimientos que la empresa vea que es necesario. El presente estudio aporta a nuestra investigación el impacto positivo de las herramientas Lean en las empresas ya que logran mejorar las operaciones en las diversas áreas de trabajo y por consiguiente aumentar la productividad.

Muñoz (2017) cuyo objetivo fue realizar una propuesta de mejora para la gestión en el área de calidad de una empresa maderera, mediante la integración de herramientas de manufactura ajustada con el propósito de lograr el uso adecuado de la materia prima. El esquema metodológico se desarrolló en 4 etapas las cuales cumplieron con una secuencia de recojo de información para la integración de las herramientas lean. En conclusión, se evidencio que en enero, febrero y marzo incrementa el porcentaje de rechazos lo cual concuerda con las vacaciones de los colaboradores y el inicio de los remplazos. También nos dicen que a diferencia del año 2016 el volumen de rechazo aumento en un 26% en el año 2017analizados en los mismos meses de enero a junio. Por lo tanto, el área que presenta mayor incremento de rechazos en la planta pertenece al área verde. Por otra parte, los rechazos por transferencia muestran un incremento de 142% a diferencia del año 2016 por consiguiente el autor

recomienda realizar más capacitaciones en el área de calidad. El presente estudio aporto a nuestra indagación que la aplicación de Manufactura Esbelta genera un impacto positivo en el área de control de calidad cuyo resultado de su aplicación es la reducción de desperdicios, por lo tanto, podemos decir que las aplicaciones de dichas herramientas son muy eficientes.

León, Marulanda & González (2016) en el artículo titulado: Factores claves de éxito en la implementación de Lean manufacturing en algunas empresas en Colombia. Tiene como objetivo identificar 5 compañías de diferentes sectores de la economía con sede en Colombia. Cuya metodología fue de enfoque cualitativo, exploratorio, descriptivo enfocada en estudio de casos de cinco empresas de Colombia las cuales han aplicado la filosofía Lean. Los autores concluyen para que la aplicación de la filosofía Lean progrese, es necesario el compromiso de todos los colaboradores incluyendo dueños de las compañías.

El articulo en mención genera aporte a la presente investigación ya que describe los importantes beneficios de la filosofía Lean, ya que ayuda al incremento de la rentabilidad y la productividad.

Sarria, Fonseca y Bocanegra (2017), cuyo objetivo fue detallar los conocimientos y herramientas de Manufactura Esbelta más utilizadas en la industria, desde el contexto de revisión documentaria que facilita aplicar de manera fácil. Metodología utilizo la técnica de la observación. Cuyos resultados fueron que las herramientas más utilizadas a lo largo del tiempo son las 5"s", Kaizen, JIT, PULL y SMED. Últimamente las aplicaciones de dichas filosofías han logrado obtener resultados alentadores en corto tiempo por ende incentivan a las industrias a seguir con estas herramientas, ya que logra una mejora en el campo laboral y a su vez se logra aumentar la productividad e incentiva a los trabajadores a mantener prácticas de mejora continua. El artículo en mención brinda un aporte teórico a nuestro estudio ya que describe la importancia de las herramientas 5"S", Kaizen. JIT, PULL y SMED para obtener productos de alta calidad.

Vargas, Muratalla y Jiménez (2016), el objetivo de la investigación fue facilitar de como la aplicación de Manufactura Esbelta logra la mejora continua de un método de producción. La metodología del estudio radicó en la recolección de datos con el propósito de obtener herramientas de mejora, de esta manera

utilizar el uso del análisis documental y literaria y ver el impacto que tiene cuando estas herramientas son aplicadas. Los autores concluyen de acuerdo a su objetivo planteado que obtuvieron la disminución de 20% en coste de compras y 40% en inventarios de calidad y producción, lo cual impulsa a la mejora continua con el uso de estas herramientas de manera positiva. El estudio citado, demuestra que las herramientas Lean lograron impulsar la mejora continua en la empresa ya que obtuvieron una reducción de costos logrando optimizar el sistema de producción por lo tanto el estudio nos da un aporte positivo a nuestra investigación.

Arce (2015) en su investigación cuyo principal objetivo fue aplicar el sistema JIT en las bodegas para lograr una producción eficiente en las maquillas en una empresa de calzado. Cuya metodología fue de tipo aplicada y utilizo la técnica de la observación. El autor concluyo que la herramienta Just In Time disminuye los inventarios de los recursos, pero es importante aplicar más herramientas de ingeniería para lograr los resultados esperados así mismo, para lograr una buena planificación de producción deben intervenir las áreas de planificación y ventas ya que ellos son los encargados de realizar los pedidos que se deben producir. de acuerdo con el estudio citado podemos decir que para que la herramienta JIT funcione es necesario el compromiso absoluto por parte de los jefes del área.

De acuerdo a los antecedentes nacionales nos indican lo siguiente.

Huamán (2017), el objetivo general del estudio fue determinar de qué manera la aplicación de Lean Manufacturing mejora la productividad en el área de costura en una empresa de confección textil. Realizo la muestra en 30 días de producción el diseño del estudio es cuasi-experimental el estudio se realizó con el apoyo de los operarios de la empresa. Como conclusión nos dice que antes de la aplicación de Lean la productividad era de 60%, y el después de la aplicación es de 66% por lo tanto la productividad mejoro en un 6%. El autor recomienda a las diversas empresas aplicar la filosofía Lean. El aporte del estudio a nuestra investigación es que la aplicación de la filosofía Lean si tiene un impacto positivo con respecto al aumento de la producción.

Salazar (2019), cuyo objetivo fue mejorar la productividad del área de costura en La Empresa de Confecciones con la aplicación de herramientas de Manufactura Esbelta. La investigación estuvo conformada por todos los procesos productivos, el estudio es de tipo aplicada de nivel descriptivo y aplicativo de diseño experimental cuasi-experimental. Como conclusión nos dice que aumento la producción mensual de prendas en un 9.7 % el cual asciende a 204 prendas adicionales con respecto al indicador eficacia incremento en un 3.13% y eficiencia aumento un 6.48%. El autor recomienda formar un grupo de trabajadores con la finalidad que monitoreen a las herramientas aplicadas.

Ponte (2017), el objetivo de la investigación es determinar la Aplicación del Lean Manufacturing para la mejora de la productividad de tejidos en una empresa textil. Utilizó como muestra a 10 máquinas dedicadas a la producción de tejidos, el diseño es pre experimental. Conclusión del autor: se mejoro la productividad en un 17% ya que antes de la aplicación de Lean el índice de producción era de 78% y después de la aplicación incremento a 95%. Recomienda que es de suma importancia el compromiso de todos los interesados para lograr resultados satisfactorios al desarrollar estas herramientas ya sea en varias áreas o de forma individual, a si mismo recomienda crear nuevos estándares de trabajo. El presente estudio demuestra que el desarrollo de la filosofía Lean en diferentes áreas de trabajo es efectiva ya que obtuvieron resultados satisfactorios en sus resultados.

Quispe (2017), el objetivo del estudio fue mejorar la inspección en el control de calidad. Utilizo como muestra a los trabajadores dedicados a la confección de prendas de vestir el estudio es de enfoque cuantitativo no experimental, correlacional-descriptivo de corte transversal. Conclusión del autor: la empresa en estudio ha dado inicio el proceso de intervención en el control de calidad así mismo ha procedido a adecuarse a procesos productivos y comerciales de acuerdo a las necesidades de los consumidores con el fin de satisfacer a la clientela. Recomienda realizar la capacitación del personal en la misma empresa, implementar herramientas de mejora continúa teniendo en cuenta a los colaboradores. La presente investigación aporta teóricamente a nuestro estudio la importancia del control de calidad en las empresas de confección textil.

Carranza (2016), el objetivo del estudio fue desarrollar el análisis y la propuesta de mejora en el proceso productivo de prendas en una empresa textil, aplicando herramientas de Manufactura Esbelta. El marco metodológico se desarrolló en 5 etapas de recolección de datos. Conclusión del autor: con respecto al estudio de análisis realizado en la empresa de la situación actual y la comparación entre el análisis económico y beneficios adquiridos por la aplicación de herramientas Lean se puede decir que la aplicación de dichas herramientas es factible ya que se obtuvo un TIR de 66% y el VAN de 58901.94. Por ende, el autor recomienda que la mejor herramienta para la aplicación de Lean es el recurso humano todos los trabajadores deben saber que solo funcionara si se aplica una constante mejora continua. La presente investigación demuestra la factibilidad de la aplicación de las herramientas de la manufactura esbelta ya que se obtuvieron resultados satisfactorios.

Blas, Alcalá y Padilla (2017), aplicaron la filosofía JIT en una empresa trujillana la cual presentaba deficiencias en la producción de zapatos, emplearon el método experimental ya que modificaron la gestión productiva mediante el sistema JIT, durante una pre y post prueba. La muestra estuvo conformada por todos los procesos productivos finalmente concluyeron que son cuatro las principales causas que aquejan los procesos de fabricación de calzados: el 7.69% corresponde a daños en las piezas cortadas y presencia de lacras, el 6.15% mantenimiento de máquinas, el 6.15% falta de capacitación al personal involucrado en el proceso de armado y el 6.15% pertenece a los procesos improvisados; esto es debido a la falta de organización y estandarización en los procesos.

Cruz (2017), realizo un estudio cuyo objetivo fue determinar de qué manera la implementación del Just In Time mejora la productividad en el área de costura de una empresa llamada Cititex, la metodología fue la siguiente: de tipo aplicada diseño experimental cuasi-experimental, la muestra lo conformo las prendas fabricadas en el tiempo que la autora asigno. Como conclusión nos dice que aumento el índice de eficacia en un 5.8% y el índice de eficiencia aumento en un 7% y la productividad en 9.36% después de la implementación de Just In Time, la autora recomienda el compromiso de todos los trabajadores y encargados del área para que la mejora continúe en la empresa.

A continuación, se redactará minuciosamente las teorías que se relacionan al tema de la variable independiente y de la variable dependiente de acuerdo a los autores.

Variable independiente: Herramienta Manufactura Esbelta

Hernández (2013), Lean Manufacturing se determina como una filosofía de un sistema de trabajo, la cual está basada en los trabajadores que intervienen en un proceso, a su vez manifiesta la manera de perfeccionamiento de un método de producción centrándose en separar y depurar cualquier tipo de despilfarro o desechos, los cuales hacen uso de más recursos de los que usualmente se utilizan, dichos desperdicios se dan en el proceso de la elaboración de un producto los cuales se muestran en: sobre Stoks, transporte, tiempo de espera, productos defectuosos, procesos no planificados. La Manufactura Esbelta descubre lo que no se debe hacer que por lo general no agrega valor y esta se encarga de eliminarlo así mismo ase uso de un conjunto de herramientas que se aplican en las diferentes áreas de las organizaciones: organiza el campo laboral, gestiona la calidad, gestiona la cadena de suministro, mantenimiento, flujo interno de producción. (p.10)

La Manufactura Esbelta consiste en la planificación de una mejora continua durante la producción conformada por un conjunto de instrumentos administrativos donde la finalidad es ayudar a suprimir actividades que no le suman valor adecuado al producto y a los procedimientos disminuyen o descartan mermas para mejorar las operaciones teniendo en cuenta la comodidad y respeto asía el trabajador, se conoce como Manufactura Esbelta.

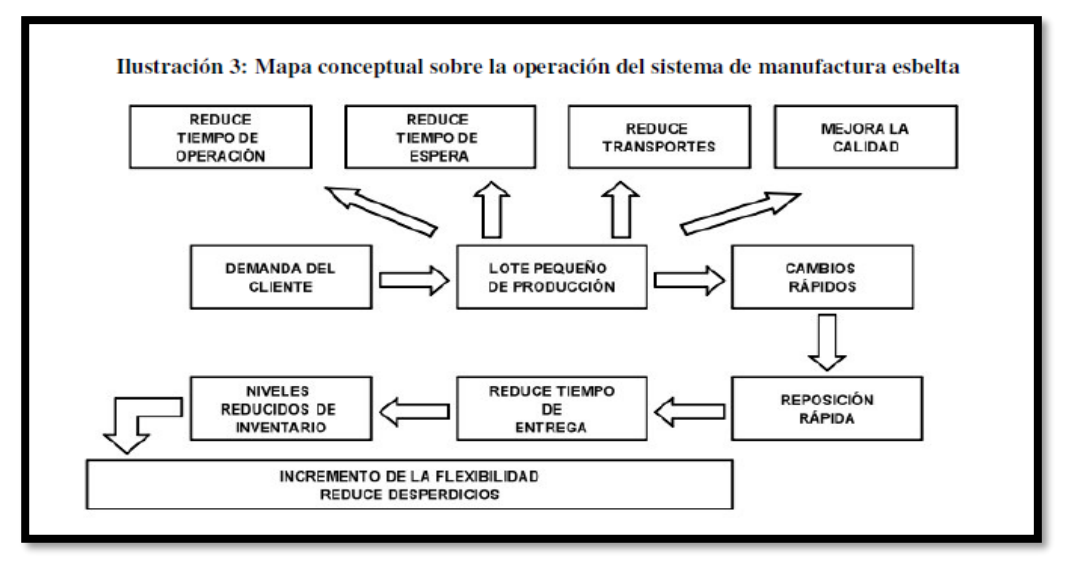

<span id="page-25-0"></span>*Figura 1.* Mapa de Manufactura Esbelta.

La importancia de la Manufactura Esbelta es terminar con los despilfarros y quitar todas aquellas operaciones que no aportan valor adecuado al proceso ya sea del producto o servicio (Hernández y Visan 2013. P. 10).

Oh-no describe a la producción de Toyota como un sistema de producción que se basa en la exclusión de desperdicios. En los años 90 indagadores del MIT llamaron "Lean Manufacturing" al método Toyota el cual en su traducción se define como "Manufactura Esbelta" por su principal objetivo que es eliminar desperdicios (Bernárdez, 2009, p. 348).

Eiji Toyoda y Taiichi Ohno, de la Toyota Motor Company de Japón, fueron los fundadores de la definición de manufactura esbelta, posteriormente de la Segunda Guerra Mundial, atribuyeron varios métodos y herramientas para lograr disminuir los desperdicios, con el único fin de tener un método de producción manejable, con intercambios rápidos de productos que admita manejar una mayor diversidad de modelos; eliminación de costos en base a sanear movimientos innecesarios, disminución de espacios durante la fabricación, aumento en ordenes de trabajo, bajos defectos, menos horas en trabajo de ingeniería,

La Manufactura Esbelta deja a los fabricantes realizar menos partes al mismo tiempo y a menor costo, ya sea en multitud o de elaboración artesanal. Los métodos de producción esbelta poseen la finalidad de aligerar el rendimiento, reducir los inventarios, agrandar la caracterización y optimizar la calidad. (Omañana y Cárdenas, 2010, p.18).

En la Manufactura Esbelta intervienen trabajadores que poseen buenas cualidades para el desempeño laboral en toda la organización y utiliza máquinas altamente flexibles a su vez más automatizadas, para lograr fabricar altos volúmenes de diferentes productos. (Perez Castañeda, 2016).

(Armando y Tauro, 2013, p.2) con la finalidad de lograr que se practiquen los principios de la Manufactura Esbelta se han desarrollado distintas herramientas Lean, las cuales deben de supervisar y optimizar la fabricación de los productos. Las que más se utilizan son las siguientes.

- ➢ VSM
- $> 5$  "S"
- ➢ Kaizen
- ➢ Sistema Pull
- ➢ Heijunka
- ➢ Kanban
- ➢ Andon
- ➢ Jidoka
- ➢ Poka Yoke
- ➢ TPM
- ➢ SMED
- ➢ JIT

| Herramientas Lean<br><b>Manufacturing</b> | Diagnostico | Value Stream Mapping (VSM) |
|-------------------------------------------|-------------|----------------------------|
|                                           | Operativa   | 5 S                        |
|                                           |             | <b>SMED</b>                |
|                                           |             | <b>TPM</b>                 |
|                                           |             | Jidoka                     |
|                                           |             | ЛT                         |
|                                           |             | Kanban                     |
|                                           |             | Heijunka                   |
|                                           |             | Estandarización            |
|                                           | Seguimiento | Gestión visual             |
|                                           |             | KPI's                      |

<span id="page-26-0"></span>*Figura* 2. Herramientas de Lean Manufacturing.

Existen los 5 principios del Pensamiento Esbelto:

- ➢ Identificar el valor teniendo en cuenta la opinión del cliente: la gran parte de clientes desean adquirir una solución por lo tanto no solo es adquirir un producto o servicio.
- ➢ Definir el flujo de Valor: Depurar desechos hallando procesos que no contribuyen valor, en la totalidad pueden ser depurados de forma inmediata y solo algunos de ellos llegan a ser inevitables.
- ➢ Elaborar Flujo continuo: impulsar que el proceso vaya correctamente y tal manera este agregue valor hacia otro, desde los insumos hasta el cliente.
- ➢ Elaborar el "Jale" del Cliente: fabricar de acuerdo a las órdenes de los clientes y evitar la producción apoyado en pronósticos de ventas a largo plazo.
- ➢ Alcanzar la perfección: Después que la organización obtiene los cuatro principales pensamientos, se logra concluir que añadir eficiencia siempre es posible.

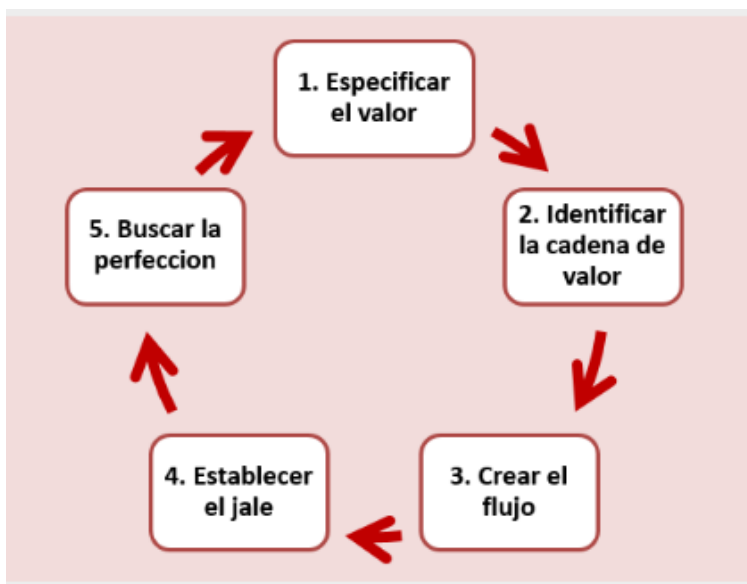

*Figura 3.* Pensamiento Esbelto.

<span id="page-27-0"></span>De acuerdo al enfoque se identifica todas las tareas que originan valor y aquellas que no originan, y por consiguiente se efectúa el mapeo de la cadena de valor así mismo disponer el flujo de producción a la altura de la demanda del cliente y mejorar de forma continua. Para obtener un cercamiento a la implementación de la metodología es la relación de Lean con six sigma y la metodología DMAIC (Definir, Medir, Analizar, Mejorar, y Controlar), analizando desde el enfoque

estadístico para alcanzar el control y la disminución de la variabilidad de procesos. (Perez Castañeda, 2016)

Según el análisis identificado se puede ver que los procesos de aplicación tienen herramientas en común, se diferencian por la manera en que estas se aplican. Dichas herramientas son las siguientes:

- Estandarización de procesos
- Sistemas "Pull"
- Estabilidad
- Identificación de valor

Según los conceptos la Manufactura Esbelta tiene diversas dimensiones las cuales brindan apoyo al desarrollo de la presente investigación.

➢ Estandarización

Según Hernández y Vizan (2013), La estandarización es una de las bases fundamentales de la Manufactura Esbelta, Los estándares contribuyen a percibir de una forma eficaz los sistemas de una empresa y ofrece conocimiento con respecto a los procedimientos, mano de obra, maquinaria, medición, con el propósito de ofrecer productos o servicios de alta calidad, fiables, económicos, seguros y rápidos. (p.45)

Según Cabrera (2015, p. 362), elimina los desperdicios lo cual conlleva a los procedimientos con mucha fluidez, facilidad, mínimo precio, homogeneidad y uniformidad de la calidad lo cual lo hace un método eficaz y por consiguiente logra satisfacer las necesidades del cliente, logrando los siguientes beneficios.

- Calidad
- Costo
- Cumplimiento
- Seguridad
- ➢ SIX SIGMA:

Según Hernández y Visan (2013) Six Sigma es una metodología que se encarga de mejorar los procedimientos o productos, busca disminuir o eliminar los desperfectos o fallos al entregar un producto o al brindar un servicio al cliente. La meta de six sigma es alcanzar a un máximo de 3.4 fallas por millón, se piensa por defecto a cualquier fallo de un producto o servicio que no cumpla con la necesidad del cliente. (p. 64).

### ➢ HEIJUNKA:

Es una técnica que planifica y nivela la demanda de la clientela en variedades o cantidades en una jornada de trabajo (Rajadell y Sánchez, 2010, p. 71).

➢ KANBAN:

Quiere decir que en cada uno de los procesos se excluye conjuntos que requiere de los procesos previos los cuales empiezan a producir únicamente las piezas conjuntas y subconjuntos que se han separado (Rajadell y Sánchez, 2010, p.121). Hernández y Vizan (2013), describe a KANBAN como un procedimiento de programación y revisión en la producción demostrada en tarjetas (p.75).

➢ SMED:

SMED es un sistema por lo que su principal propósito es reducir el tiempo de cambio de piezas de las maquinas (Hernández y Visan, 2013, p. 34).

Según Fabián (2008) SMED es una metodología de la manufactura esbelta, que se encarga de la reducción de tiempo en alistar una maquina a su vez cambiar las referencias de las mismas. (p.1).

Para la aplicación de la herramienta SMED es necesario realizar diferentes estudios de estaciones en relación con las actividades que interfieren en la producción. La herramienta se basa en 4 etapas.

- $\checkmark$  Etapa 1: Diferencia de la preparación interna y la interna.
- ✓ Etapa 2: Minimizar el tiempo de preparación interna mediante la mejora de operaciones.
- $\checkmark$  Etapa 3: Minimizar los tiempos de preparación interna por medio de maquinaria.
- $\checkmark$  Etapa 4: preparación cero. En esta etapa o fase se realiza los cambios rápidos ya sea de piezas de maquina o insumos para los procesos. (Hernández y Visan, 2013, p.44)

### ➢ POKA YOKE:

Técnica que brinda ayuda al operador a no tener errores en el trabajo ocasionados por olvidar alguna fase del proceso o por alguna instalación de alguna parte errónea (Villaseñor y Galindo, 2007, p.33).

➢ JUST IN TIME

Adefemi, Abubakar, & Owolabi. (2019). Defining the JIT is a lean manufacturing tool whose meaning is to produce only what is required and in the appropriate time this tool manages to control inventories as well as it can be applied in any Factory that provides products adapted to different areas such as production, warehouses and shopping. (p.4)

El JIT es aquella filosofía empresarial cuyo objetivo es excluir los desperdicios internos y externos de las empresas, A su vez favorece a optimizar un sistema de producción el cual consiste en tener claro que cantidad producir y en qué momento producir.

- $\checkmark$  Eliminar o excluirlas aquellas actividades que no aportan valor a las operaciones industriales.
- $\checkmark$  Producir los productos o componentes en el tiempo necesario y de buena calidad y en la medida que se solicite.

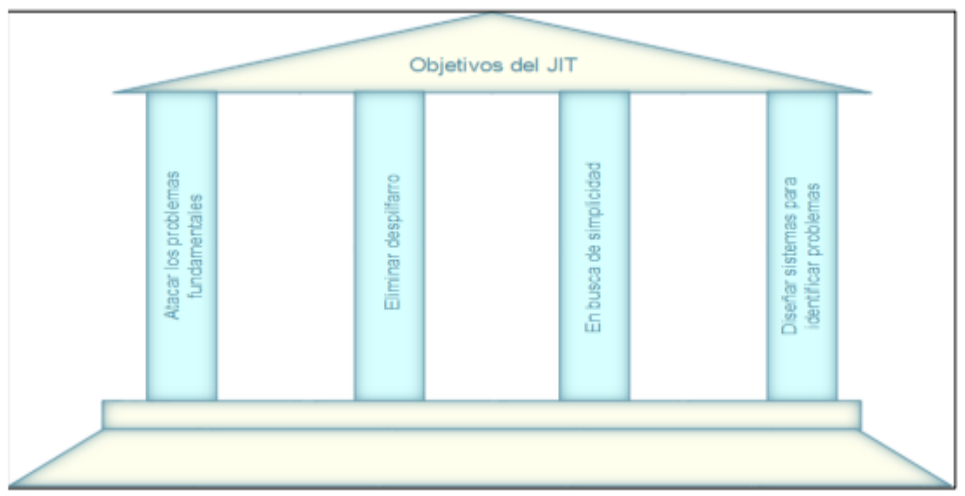

<span id="page-30-0"></span>*Figura 4.* Objetivos del JIT.

Según Ramón (2011) nos indica que el JIT es una manera de gestionar conformado por un conjunto de técnicas, además se enfoca en producir los diferentes productos y servicios en el tiempo que estos se requieran, en la cantidad requerida y de muy buena calidad, el objetivo principal de Just in Time es excluir costos ocasionados por actividades no requeridas o calidad deficiente (p.14)

Kiichiro Toyoda, heredero de Sakichi y pionero de Toyota (antes tenía tallares) alrededor de los años treinta, desarrollo el JIT ya que identifico que en las operaciones de Toyota no debería existir excesos en los inventarios de tal manera se tendría que trabajar de la mano con los abastecedores para lograr el inventario y producción requerida. Con la dirección de Taiichi Ohno en los años cincuenta el JIT se determinó en conjunto con el sistema de materiales y los flujos de información para observar la sobreproducción.

Villaseñor & Galindo (2007) El sistema de Manufactura "JIT" consiste en un sistema de producción que produce y entrega justo lo que el cliente necesita, justo en el momento que lo requiera, justo en la cantidad que se necesita (p.50). A su vez Villaseñor & Galindo (2007) describen que el justo a tiempo se concentra en los siguientes indicadores.

 $\triangleright$  Jalar (pull system):

Sistema el cual consiste en que el operario puede tomar lo que necesite sin la necesidad de pedir autorización. Es el principio para que se pueda implementar el sistema KANABAN también es el inicio de tener mejor relación con los proveedores. Cuyo sistema se encarga de controlar la sobreproducción por ende minimiza los desperdicios.

➢ Takt time

Villaseñor & Galindo (2007) definen Takt como una palabra alemana, cuyo significado es ritmo, por lo tanto, el takt time marca el ritmo de producción de lo que el cliente requiere el cual la empresa debe producir (p. 35)

Rajadell & Sánchez (2010) definen a takt time como el tiempo en la cual se debe elaborar una pieza con el propósito de satisfacer la necesidad del cliente, quiere decir que se trata del tiempo del cual un producto terminado sale de la línea de producción (p. 248)

De igual manera existen diversos beneficios en la Manufactura Esbelta JIT tales como HAY, Edward (2014) nos dice que el JIT minimiza los tiempos de producción, incrementa la productividad, minimiza la inversión, disminuye los inventarios y a su vez minimiza el tiempo de alistamiento y reduce los espacios (p. 18)

En seguida se describirá paso a paso las bases teóricas que se relacionan con la variable dependiente productividad.

Variable dependiente: Productividad

Sreekumar, Meghna, & Ruchika. (2018). The definition of productivity is different from "efficiency, the latter is narrower in the sense of performance, on the other hand, productivity is shown more broadly in other words, productivity is oriented to the results of a product in an adequate and good way. (p.634)

Chase, Jacobs y Aquilano (2009) La productividad es la medición que se emplea para ver que tan bien se utilizan los materiales o factores de producción, en las industrias [...], es de suma importancia medir la productividad para saber el progreso en las operaciones (p. 28)

LOPEZ, Jorge (2013) describe a la productividad como un pilar para la competitividad entre personas, países y sociedades, por ejemplo, el grado de calidad de vida de las personas en una nación, esto es la consecuencia de la productividad de manera integral por lo tanto productividad viene hacer la mejor atención con calidad ya sea para ofrecer servicios de calidad o fabricar productos (p.18)

Según GUTIERREZ, Humberto (2014) es común ver a la productividad relacionada con dos componentes los cuales son: eficiencia y eficacia (p.21)

➢ Eficiencia

DIEZ, Francisco (2007) nos dice que a una organización se le llama eficiente cuando logra los objetivos planteados con el uso mínimo de recursos […] el termino eficiencia es aplicable en todas las organizaciones. se denomina eficiente cuando se cumplen los objetivos trazados con el menor costo posible de insumos (p.1)

GUTIÉRREZ, Humberto (2014), define a la eficiencia como "la relación entre el resultado logrado y los insumos utilizados" (p. 21)

De acuerdo con los autores para que una empresa sea eficiente debe de producir los productos con los mínimos insumos posibles, de esta manera lograr mayor productividad, cabe resaltar que el término "eficiencia" se puede cumplir en cualquier organización.

➢ Eficacia

CRUELLES, José (2012), describió a la eficacia como el grado donde se consiguen los objetivos establecidos, es decir lograr las metas planteadas (hacer las cosas correctas) (p. 11).

GARCIA, Alfonso (2011) define a la eficacia como la relación de los productos obtenidos entre la meta trazada (p. 304)

Según los autores el término "eficacia" es la relación de productos obtenidos entre el objetivo a lograr de esta manera se obtiene el grado de tan eficaz es el proceso productivo.

#### <span id="page-34-0"></span>**III. METODOLOGÍA**

#### **3.1 Tipo y diseño de investigación**

#### **3.1.1 Tipo de investigación**

El tipo de investigación es aplicada ya que busca la aplicación de conocimientos para resolver un determinado problema, el actual trabajo de investigación es de tipo aplicada de manera que utilizara los conocimientos teóricos la manufactura esbelta basada en el sistema JIT, para optimizar la productividad del área de producción textil, la función principal de este tipo de investigación es resolver los problemas encontrados.

De acuerdo a la objetividad e intereses la investigación es aplicada empírica o práctica, es precisa ya que se basa a la aplicación de los conocimientos, de esta manera busca resolver algún problema determinado. Por lo tanto, se guía de la investigación básica (Según Ríos, 2017, p.80).

Hernández, Fernández y Baptista (2010) nos dicen que la investigación aplicada desempeña un plan fundamental que es resolver problemas. Puesto que debido a este tipo de investigación la humanidad ha evolucionado (p.60).

La investigación es de nivel descriptivo – explicativo ya que se describirá y en seguida se aplicará el objeto que se va a estudiar por medio de la observación y se aplicara la estadística para evaluar el éxito de la intervención de los resultados alcanzados.

(Hernández y Mendoza, 2018, p.105). nos dicen que el estudio de nivel descriptivo especifica tipologías y rasgos necesarios de fenómenos que se analicen, así mismo se basa en un grupo o población.

Este nivel de indagación consiste generalmente en realizar técnicas como las entrevistas, revisión documentaria y la observación (Según Bernal, 2010, p.122)

Los estudios de nivel explicativo tienen como propósito probar las hipótesis y buscan que las conclusiones realicen el contraste de principios científicos. (Fernández y Batista, 2014, p. 115).

De acuerdo al enfoque, la indagación es de enfoque cuantitativo, por su enfoque de datos es cuantitativo porque se basa a datos susceptibles de cuantificar. Por lo tanto, realiza estudios a diversos casos y explica características externas (Ríos, 2017, p.80).

Hernández, Fernández y Baptista (2010), nos dicen que se denomina enfoque cuantitativo debido a que se emplea el recojo de datos para evidenciar hipótesis, mediante la medición numérica y estudios estadísticos para formar patrones y probar hipótesis. (p.4).

Basada en datos susceptibles de cuantificar.

### **3.1.2 Diseño de investigación**

El diseño de investigación es experimental de tipo pre experimental, según Ávila (2006) menciona que el diseño experimental tiene como objetivo evidenciar cuando las variables o una variable independiente logran influir o alertar a la variable dependiente, esto quiere decir que, si la variable independiente genera algún cambio en la dependiente. (p.32).

Se le llama tipo de diseño experimental de indagación a las distintas maneras de solucionar las dificultades de empeño científico en el ámbito experimental. (Carrasco, 2015, p. 60)

El tipo de corte en el estudio es longitudinal de manera que se recopilara los datos en distintos intervalos de tiempo, un antes y después para comprarlas inmediatamente de la aplicación ejecutada a la variable independiente.

Hernández, Fernández y Baptista (2010), definen que se denomina longitudinal a los estudios que recogen datos en tiempos distintos con el fin de hacer inferencias a cerca de la secuencia de la investigación (p.159)

### <span id="page-35-0"></span>**3.2 Variables y Operacionalización**

Las variables en estudio son, la variable independiente: Herramienta Manufactura Esbelta, y como variable dependiente: productividad.

La matriz de consistencia y Operacionalización se confirma en el anexo 3, anexo 4.
En cuanto a la variable independiente: Herramienta Manufactura Esbelta, se precisará de forma conceptual, operacional, con sus correspondientes indicadores y escala de medición.

- A. Definición conceptual: La Manufactura Esbelta consiste en la estrategia de una mejora continua en la producción basada en herramientas, que nos ayuda a depurar las operaciones en conjunto que no suman valor a los diferentes procesos que interceden en la producción, agregando un valor de cada operación que se ha realizado y desechando lo que no se va a utilizar. (Madariaga, 2013, P. 25)
- B. Definición operacional: la industria de la confección requiere agregar nuevas estrategias las cuales permitan generar mayores niveles de productividad, de tal manera se presenta una alternativa factible para el sector productivo esta es la técnica modular la cual se fundamenta en la filosofía JIT.
- C. Indicador: Los indicadores de manufactura esbelta se desarrollan de acuerdo a las dimensiones identificadas.
- ➢ Takt time

El Takt Time se logra calcular entre el tiempo de producción disponible (o el tiempo de trabajo por jornada) entre la cantidad total requerida (o la demanda de la clientela por turno) (Villaseñor & Galindo, 2007. P. 35).

> $Takt\ time=$ Tiempo de producción disponible Cantidad total requerida

Universidad de Barcelona (2002) menciona que el JIT tiene cuatro objetivos primordiales los cuales son:

- Atacar con los problemas fundamentales
- Eliminar despilfarros
- Buscar la simplicidad
- Diseñar sistemas que identifiquen los problemas

D. Unidad de medida: en este estudio se va utilizar como medida de instrumento la razón, debido a que el estudio es cuantitativo.

En cuanto a la variable dependiente: productividad, se precisará de manera conceptual, operacional, con sus respectivos indicadores y escala de medición.

A. Definición conceptual: Cruelles, (2012) Define a la productividad como una ratio que se dedica a calcular el grado de beneficio de los factores influyentes en el momento de fabricar un producto, por consiguiente, es de mucha importancia el control de la productividad ya que, a mayor productividad, los costos de producción serán menores los cuales benefician a las empresas y también aumenta la competitividad en el mercado (p. 10).

Gutiérrez, (2014), nos dice que La productividad está vinculada con los resultados obtenidos en un proceso, por medio de los recursos que se han utilizado (p. 21).

$$
Productividad = Eficiencia * Eficacia
$$

Tiempo útil Tiempo total \* -Unid.producidas Tiempo útil Unid.producidas Tiempo total

B. Definición operacional: La productividad es la formación de dos componentes eficiencia y eficacia, la primera determinara si el tiempo planificado para la producción y las horas reales ejecutadas en el área de confección se está desarrollando correctamente, es ahí donde se consideran elementos tales como cantidad de trabajadores, cantidad de horas que laboran en la empresa, este componente nos ayuda a medir los resultados alcanzados y el manejo óptimo de los recursos, mientras que la eficacia es la capacidad de lograr el efecto que se espera, así mismo con este componente determinaremos la relación que existe entre las prendas planificadas para la misma. Permitiéndonos identificar si es el adecuado para incrementar el sistema productivo.

C. Indicadores: Los indicadores de la productividad se lleva acabo de acuerdo con las dimensiones identificadas.

## ➢ Índice de Eficiencia

La eficiencia es la capacidad que se realiza una tarea o un trabajo con el mínimo tiempo posible la eficiencia tiene relación con las ratios que muestran el tiempo invertido en la realización de trabajos o tareas. (Montero, Díaz, Guevara, Cepeda y Barrera, 2013, p.15)

Cruelles (2012),

Determina a la eficiencia como la encargada de medir la relación de recursos y producción así mismo busca minimizar el coste de los insumos "hacer bien las cosas" Numéricamente es la razón dividida de la producción real lograda y la producción estándar deseada (p.11)

$$
EC = \frac{\text{Tiempo de producción útil (mn)}}{\text{Tiempo total de producción (mn)}} * 100
$$

Capacidad de producción lograda

## ➢ Índice de Eficacia

Gutiérrez, (2014), refiere a la eficacia como el nivel en que se efectúan las acciones proyectadas y se alcanzan los resultados planeados (p.21)

Ser eficaz se trata de ser efectivo en el momento de realizar un propósito o un intento, los indicadores de eficacia se relacionan con las ratios que muestran capacidad en la realización de trabajos o tareas (Montero, Díaz, Guevara, Cepeda y Barrera, 2013, p.15)

$$
EF = \frac{\text{Production realization}}{\text{Production}{\text{9}}}
$$
 \* 100

capacidad de producción esperada

#### **3.3 Población, muestra y muestreo**

**3.3.1 Población:** Valderrama (2015), describe a la población como un conjunto finito o extenso de componentes de características comunes los cuales se pueden observar y medir (p.182)

Según Ríos (2017) la población es un grupo o conjunto de elementos pueden ser casos u objetos que requiera investigar los cuales se determinan por sus características (p. 89).

Para el presente trabajo de indagación la población estuvo conformada por las Ordenes de Producción de polos del área de confección así mismo se consideró 1 mes del año 2020 (03 de agosto al 29 de agosto) para el pre y 1 mes del año 2020 para el post (05 de octubre al 31 de octubre).

**3.3.2 Muestra:** Valderrama, (2015) describe a la muestra como una parte mínima de la población ya que refleja las características de la misma (p.184)

Es un conjunto conformado por una parte de la población o universo de la cual se recolecta la información a si mismo nos dice que si la población es menos de 50 individuos la muestra tiene que ser igual a la población (Hernández 2014, p.173)

Las muestras seleccionadas para este estudio serán iguales a los datos de la población, por ende, está conformada por las Ordenes de producción de polos del área de confección así mismo se consideró 1 mes del año 2020 (03 de agosto al 29 de agosto) para el pre y 1 mes del año 2020 para el post (05 de octubre al 31 de octubre).

**3.3.3 Muestreo:** base fundamental que se analiza en la investigación y forma parte de la población se caracteriza por elegir o excluir en el universo (Hernández, Fernández; y Baptista, 2014)

En consecuencia, el muestreo del presente estudio es las ordenes de producción del área de confección de la empresa LOLAS S.A.C ubicada en Ate.

#### **3.4 Técnicas e instrumento de recolección de datos**

La técnica observación recolecta información primaria ya sea de un echo o fenómeno observable (comportamientos, características, acontecimientos etc.) sin la necesidad de preguntar (Ríos, 2017, p.102)

Por ese motivo para el presente estudio de investigación la técnica elegida es la observación.

En el presente trabajo se utilizó la técnica de observación, con la cual se realizó la recolección de información la cual se analizará el estudio conformado por datos numéricos de 1 mes del año 2020 (03 de agosto al 29 de agosto) esta será la acción capaz de adquirir el conocimiento de una forma sencilla sin necesidad de preguntar, capaz de obtener información que servirá para esta investigación.

El instrumento de recojo de información es muy importante e imprescindible para lograr resultados veraces en la investigación. Dicho instrumento de recojo de información del presente trabajo se puede verificar en el anexo 5. El instrumento de recojo de información es una herramienta establecida donde el investigador registra los datos que provienen de las unidades de análisis (Según Ríos, 2017, p.103).

Para la presente indagación se utilizó como instrumento hojas de registros de reportes de auditorias

- ➢ Informes.
- ➢ Análisis documental.
- ➢ Reportes de auditorías

El instrumento de recolección de datos es indispensable que este sea idóneo y cumpla con ciertos requisitos para ser utilizados.

Se consideran instrumentos validos cuando estos son evaluados y aprobados por expertos.

La validez de un instrumento consiste en ser conforme al estudio en mención con el propósito de medir los objetivos planteados (Ríos, 2017, p.103).

De acuerdo con el autor la validez del instrumento es muy importante para obtener resultados confidenciales, por lo tanto, el instrumento de la investigación fue validado por expertos, ingenieros industriales los cuales se basaron en sus conocimientos tal como se puede verificar en el anexo 6, anexo 7 y anexo 8.

Por tal motivo, la presente investigación muestra con confiabilidad el instrumento de recojo de información de la variable productividad. Como se puede observar en la tabla 3.

#### Tabla 3

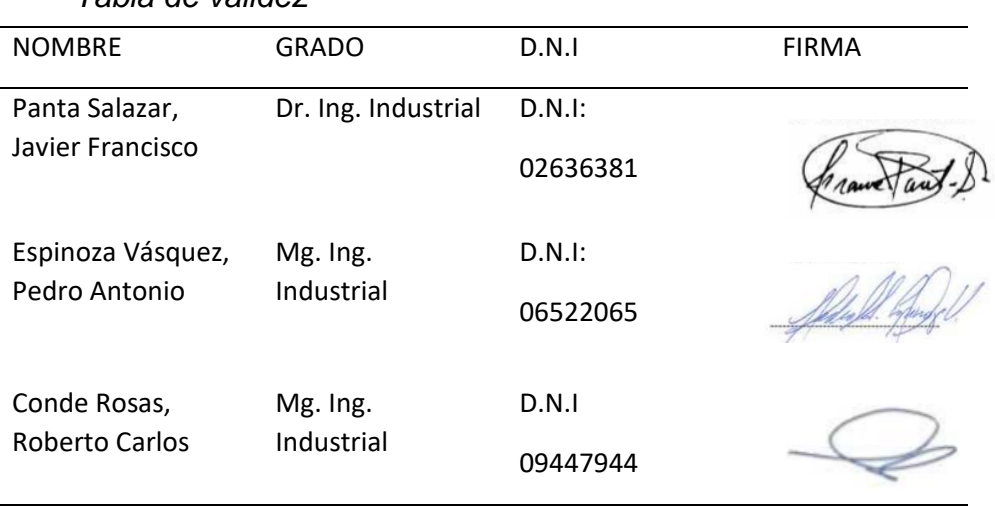

*Tabla de validez*

#### Fuente: elaboración propia

**3.5 Procedimiento:** En el presente estudio se realizó los siguientes pasos:

**Paso 1:** En este primer paso el objetivo es tener conocimiento de los problemas que tiene el área de confección para producir la cantidad deseada y con una buena calidad, esta información se obtuvo gracias a la información brindada por parte del encargado del área de confección de la empresa LOLAS S.A.C, estas serán medibles en un tiempo determinado la cual permitirá una mejora en la productividad aplicando la manufactura esbelta.

**Paso 2:** Identificar las fuentes de las cuales se extraerán la información para el estudio de este trabajo de investigación, siendo el área de confección de la empresa LOLAS S.A.C – Ate.

**Paso 3:** En el presente paso se utilizarán métodos correspondientes a la investigación, donde se aplicarán el análisis documentario y la observación siendo estos validados por el juicio de expertos.

**Paso 4:** Tener a la mano la información con los datos correspondientes para realizar un análisis profundo y a su vez registrarlos en una base de datos para posteriormente puedan ser evaluados, e identificar los sitios que sean precisos para actuar con los siguientes pasos que están a disposición y lograr cumplir con los objetivos.

#### **3.6 Método de análisis de datos**

Según Hernández (2018) nos dice que al verificar los datos cuantificables goza de 2 conocimientos distintos, siendo uno de ellos las modalidades de datos estadísticos los cuales son representaciones de lo real, el segundo son los resultados numéricos los cuales son interpretados de acuerdo a su contexto (p.310).

Para poder realizar un análisis se debe tener en cuenta los niveles de medición de las variables por medio de la estadística, puede ser inferencial y descriptiva (Hernández, 2018, p.311).

Inferencial.

Estima parámetros (generaliza a la población) y prueba hipótesis. Comprende análisis paramétrico y no paramétricos, prueba T- STUDENTS, a su vez el análisis no paramétrico que comprende Kolgomorov – Smirnov y shapirow wilk.

## Descriptivo.

En la presente investigación la herramienta principal a utilizar será el programa Microsoft Excel, representando los gráficos de información, histogramas y SPSS.

#### **3.7 Aspectos éticos**

La presente indagación "Aplicación de Herramienta Manufactura Esbelta basado en JIT para mejorar la productividad del área de confección en la empresa LOLAS S.A.C., LIMA - 2020" ha tenido las siguientes consideraciones respecto a los aspectos éticos.

- ➢ **Académico:** El contenido del presente trabajo de investigación es únicamente con fines académicos.
- ➢ **Objetividad:** Los datos de la investigación son evaluados con juicios técnicos e imparciales**.**
- ➢ **Confiabilidad:** La información proporcionada por la empresa que pertenece exactamente al área de confección se reserva a favor de la propiedad intelectual.
- ➢ **Veracidad:** los resultados que se obtienen no serán maniobrados, la información brindada tiene que ser verdadera de esta manera cuidar la veracidad de la misma.
- ➢ **Originalidad:** Según la normativa de la escuela de Ingeniería. Facultad de Ingeniería Industrial, todas las referencias bibliográficas serán citadas de esta manera evitar el plagio.

La presente tesis se lleva a cabo con la autorización de la empresa en estudio, teniendo en cuenta la información relevante para el desarrollo de la tesis la información brindada solo se utilizará con finalidades académicas, para ello se presentó una carta de autorización dirigida al área de Desarrollo humano de la empresa LOLAS S.A.C, la cual será revisada por el jefe de área, la misma que se muestra en el anexo 28.

Con respecto al código de ética profesional la casa de estudio a la que se pertenece emite y orienta como respetar dicho código.

Los autores del estudio se comprometen a adjuntar la documentación solicitada por la casa de estudio dichos documentos serán importantes para la elaboración de la presente tesis.

#### **VI. RESULTADOS**

#### **Análisis descriptivo de la variable dependiente**

En el presente capitulo se inicia con el desarrollo de las generalidades de la empresa LOLAS S.A.C tal como se verifica en el anexo 9.

De igual manera en el Anexo 10, encontraremos el sistema de producción actual, a su vez se explicará detalladamente el tratamiento de la variable independiente Herramienta Manufactura Esbelta, basado en la filosofía JIT como se detalla en el anexo 11, a continuación, se muestra todo el análisis del resultado sobre la variable dependiente.

#### **Variable dependiente: Productividad**

A continuación, se describe el antes y después de la variable dependiente anexo 13, anexo 14, y sus dimensiones como resultados de la aplicación de la herramienta de manufactura esbelta basado en JIT.

## Tabla 4

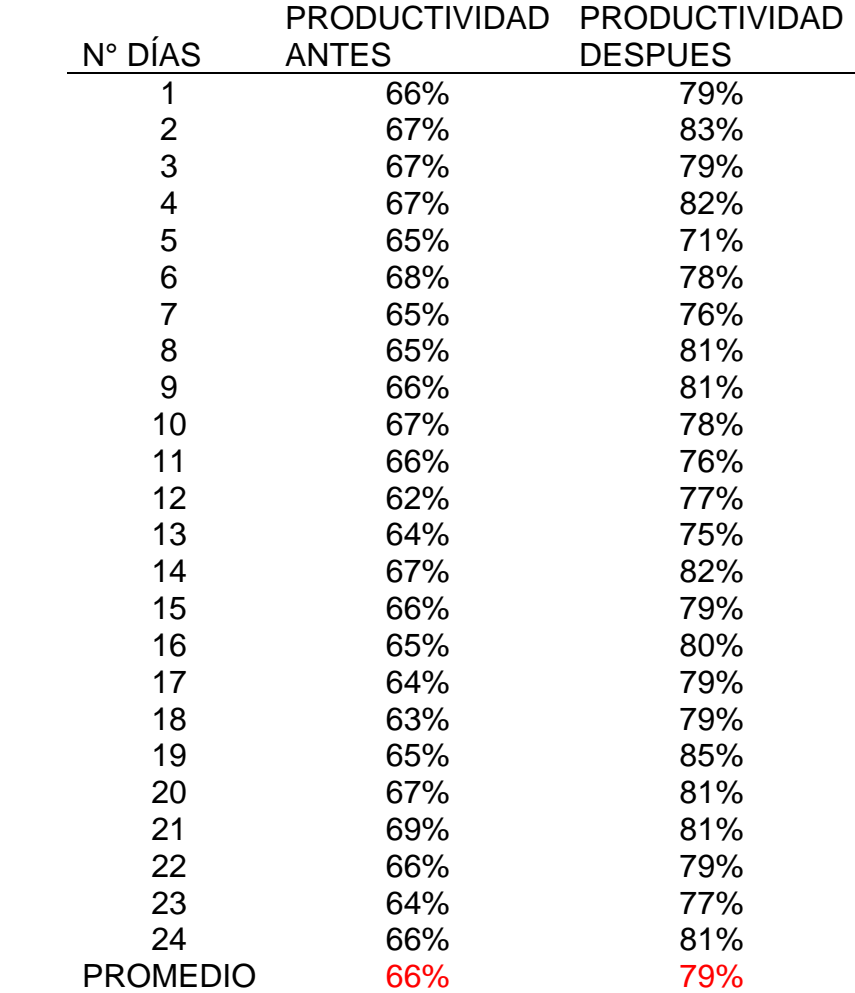

# *Índice productividad (Antes – Después)*

Fuente: elaboración propia

**Interpretación:** se observa en la tabla N°4 el antes y después de la variable dependiente donde se puede evidenciar un aumento promedio del 13% en la productividad en la empresa LOLAS S.AC.

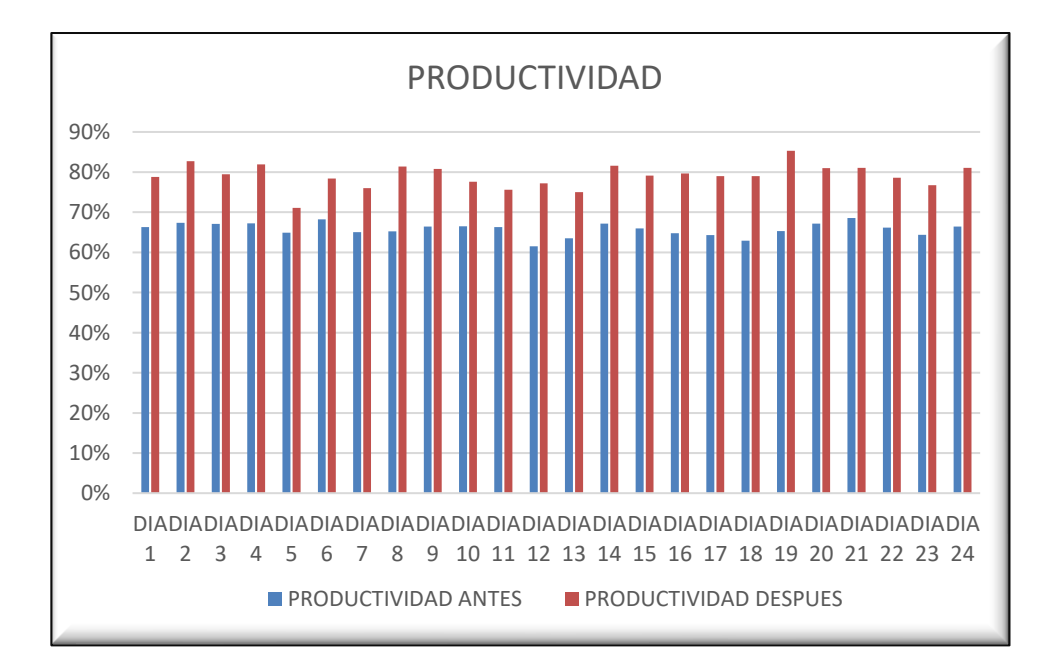

*Figura 5.* Resultados de productividad.

**Interpretación:** se observa en la figura N°5 los resultados comparativos del antes y después de la variable productividad realizada en 24 días el antes (mes de agosto) y 24 días el después (mes octubre) el cual demuestra el aumento de la productividad después de la aplicación del JIT.

## **Dimensión: Eficiencia**

A continuación, se procede a describir el antes y después del indicador de eficiencia. Como se puede observar en el anexo15, anexo16.

#### Tabla 5

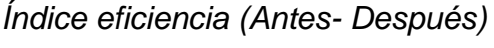

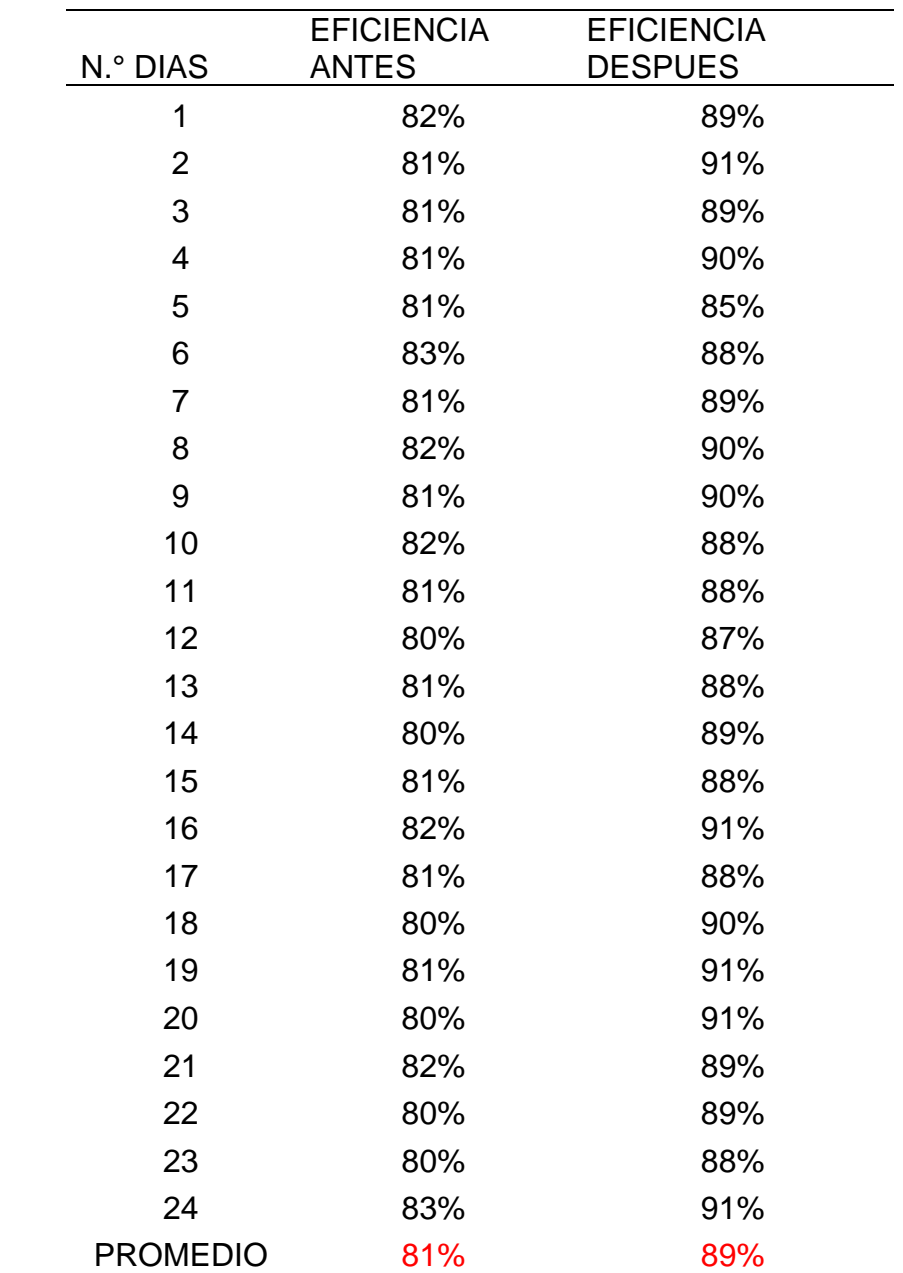

Fuente: elaboración propia.

**Interpretación:** En la tabla N°5 se aprecia el antes y el después de la dimensión eficiencia la cual demuestra un incremento del 8% en promedio, podemos decir que la herramienta manufactura esbelta basado en JIT es eficiente.

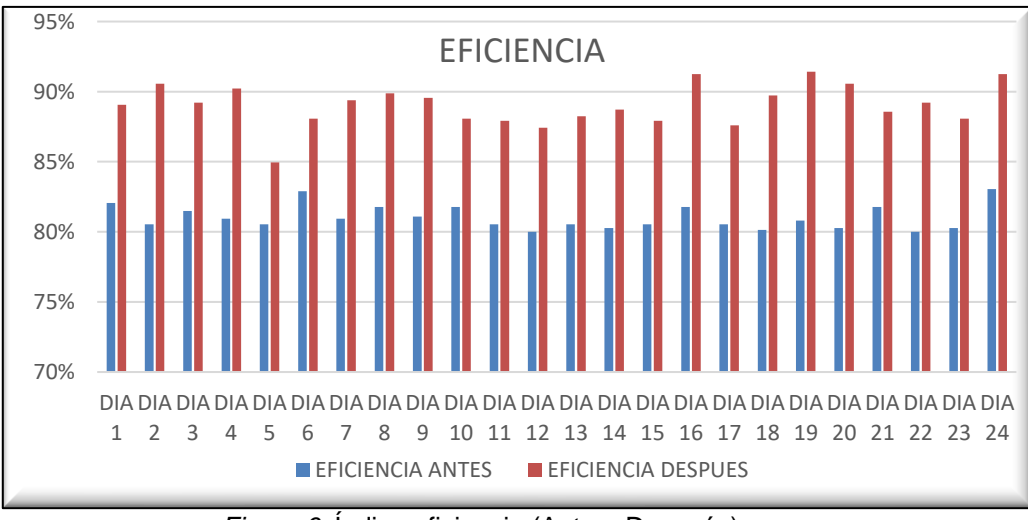

*Figura 6.* Índice eficiencia (Antes- Después).

**Interpretación:** en la figura N°6 se puede observar detalladamente la comparación del antes y después del indicador de eficiencia realizada en 24 días el antes (mes de agosto) de igual forma el después (mes octubre) obteniendo un incremento del 81% al 89% después de la aplicación.

## **Dimensión: eficacia**

A continuación, se describe la comparación del antes y después del indicador de eficacia. Como se puede observar en el anexo17, anexo18.

## Tabla 6

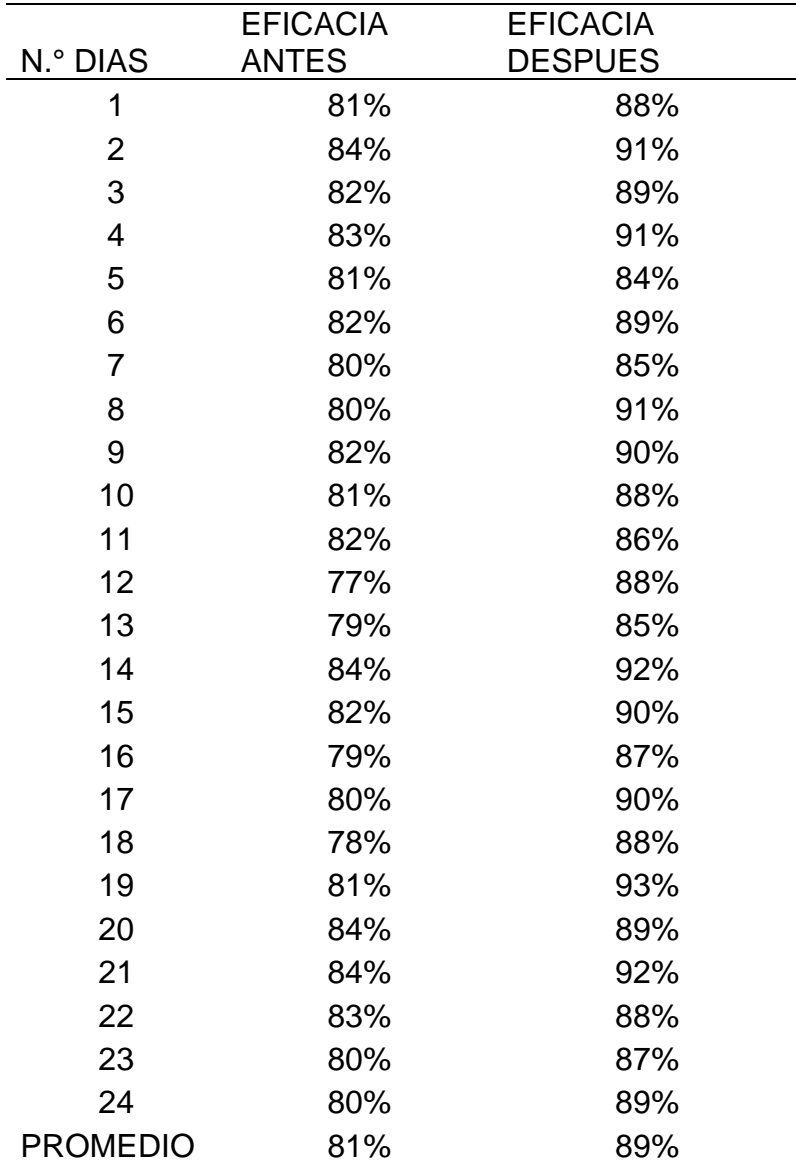

*Índice eficacia (Antes- Después)*

Fuente: elaboración propia.

**Interpretación:** En la tabla N°6, se muestra la comparación del antes y después de la dimensión eficacia demostrando un incremento promedio del 8% quiere decir que hubo mejora después del tratamiento.

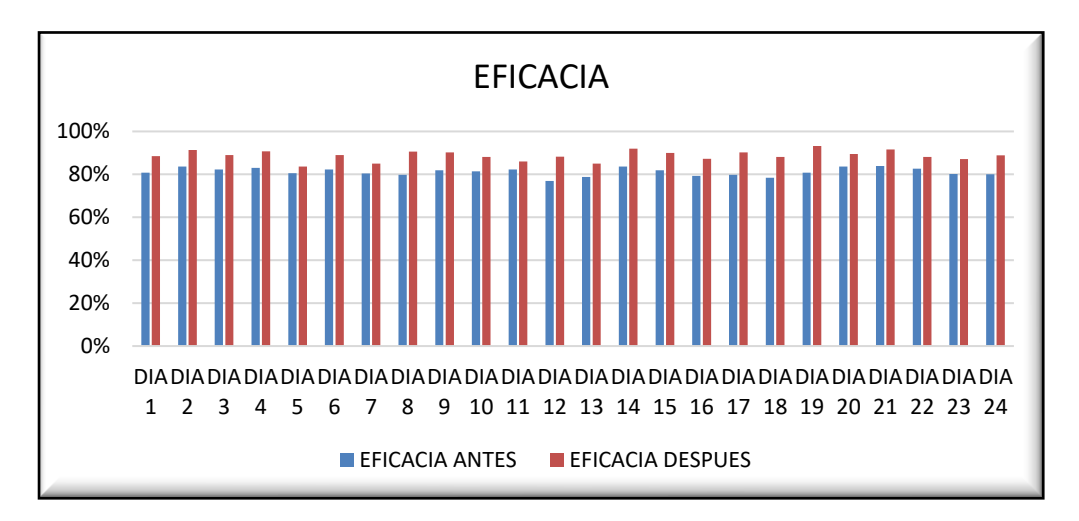

*Figura 7*. Índice eficacia (Antes- Después)

**Interpretación:** En la figura N°7 se visualiza la comparación del antes y después del indicador eficacia realizado en 24 días el antes (mes agosto) y el después de igual manera 24 días (mes octubre) obteniendo una mejora en promedio de 81% a 89% después del tratamiento.

## **Análisis inferencial de la variable dependiente**

## **Análisis de la Hipótesis General**

Al ser mi variable dependiente numérica se procedió a realizar la prueba de normalidad.

Se realiza con el propósito de contrastar la hipótesis general, es importante evidenciar si los 24 datos ingresados al SPSS son paramétricos o no paramétricos.

Por tal motivo los datos serán analizados en el estadígrafo Shapiro Wilk

 $H_A$ : La Aplicación de Herramienta Manufactura Esbelta basado en JIT mejora significativamente la productividad del área de confección en la empresa LOLAS S.A.C., LIMA-2020.

 $H<sub>o</sub>$ : La Aplicación de Herramienta Manufactura Esbelta basado en JIT no mejora significativamente la productividad del área de confección en la empresa LOLAS S.A.C., LIMA-2020.

Para poder verificar la decisión existe una regla:

Si ρvalor N≥ 0.05, Los datos de la serie tienen un comportamiento paramétrico Si ρvalor N< 0.05, Los datos de la serie tienen un comportamiento no paramétrico

## Tabla 7

*Prueba de normalidad de la Hipótesis General*

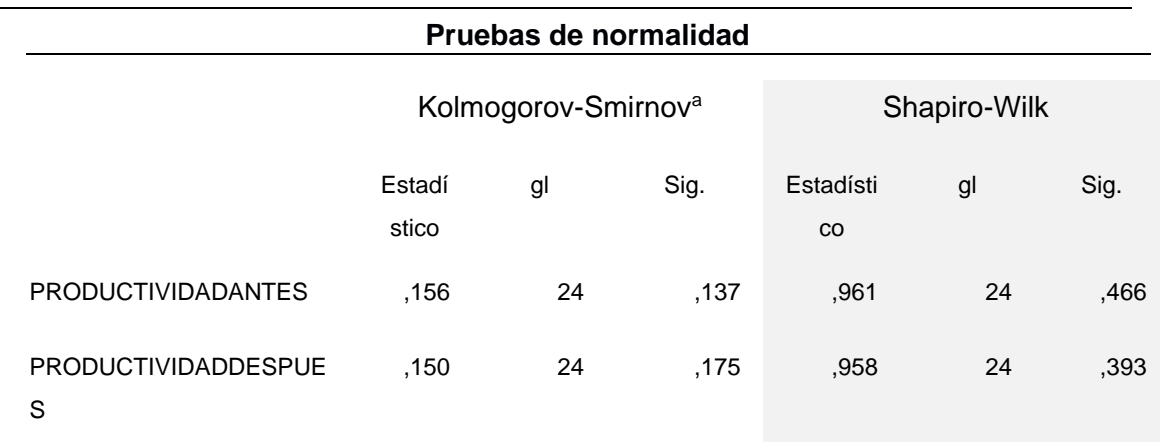

Fuente: IBM SPSS Estadistics versión 26, Fuente: elaboración propia.

**Interpretación:** En la tabla 7, prueba de normalidad se observa el antes y después de productividad el cual es mayor a 0.05, por lo tanto, los datos de la serie tienen un comportamiento paramétrico, por consiguiente, se realiza el siguiente cuadro en el SPSS utilizando el estadígrafo de T- student.

## Tabla 8

*Estadísticas de muestras emparejadas antes y después de T- studen Hipótesis General.*

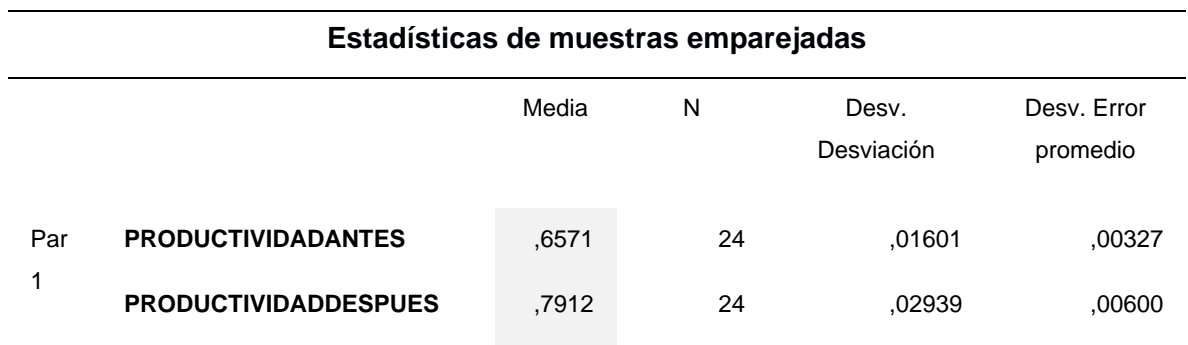

Fuente: IBM SPSS Estadistics versión 26, elaboración propia

**Interpretación:** En la tabla 8 se muestra la media de productividad antes (0,6571) y después (0,7912) lo cual indica que la productividad después es mayor a la de antes, por lo tanto, se puede decir que si hubo mejora después del tratamiento.

A continuación, se procede a analizar si los datos de la tabla 8 son significativos.

Regla:

Si pvalor < 0.05, se rechaza la hipótesis nula

Si ρvalor ≥ 0.05, se acepta la hipótesis nula

## Tabla 9

*Prueba de muestras emparejadas T-Student de la Hipótesis General*

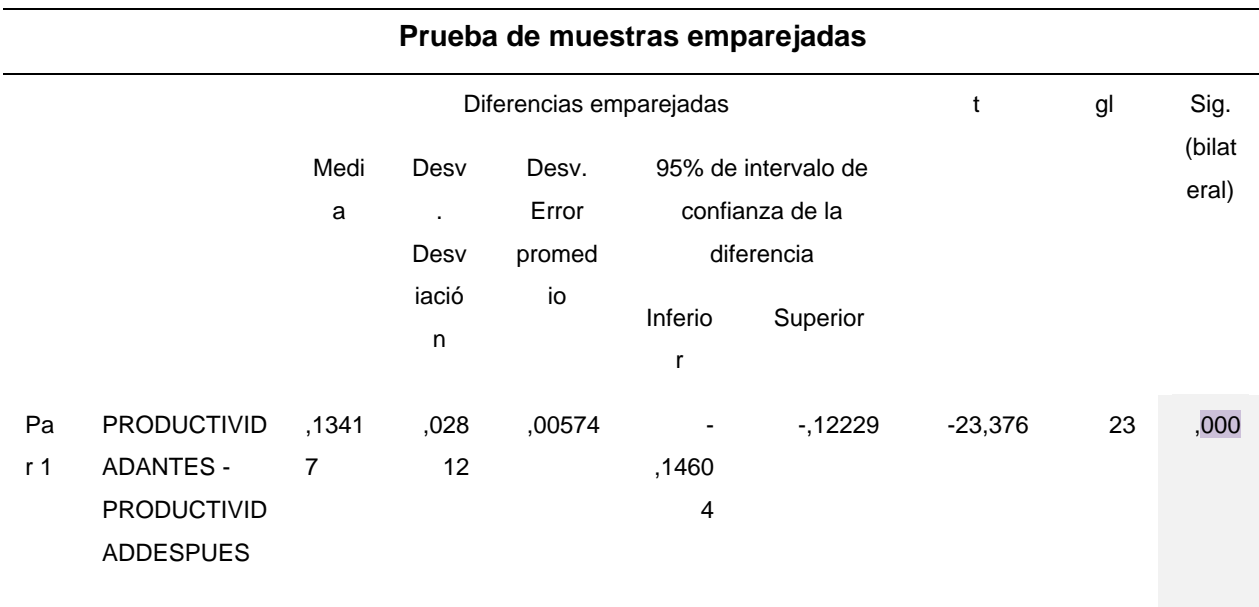

**Fuente:** IBM SPSS Estadistics versión 26, elaboración propia

**Interpretación:** De la tabla 9, se puede observar que la significancia de la prueba de T-student aplicada a la hipótesis general antes y después es de 0.000, por lo tanto, según la regla se rechaza la hipótesis nula y se acepta la hipótesis alterna, quedando demostrado que la Aplicación de Herramienta Manufactura Esbelta basado en JIT mejora significativamente la productividad del área de confección en la empresa LOLAS S.A.C., LIMA-2020.

## **Análisis de la primera Hipótesis Especifica**

Se realiza con la finalidad de lograr contrastar la primera hipótesis específica, es indispensable comprobar si los 24 datos ingresados al SPSS son paramétricos o no paramétricos. De esa manera estos datos serán analizados por el estadígrafo Shapiro Wilk.

 $H_1$ : La Aplicación de Herramienta Manufactura Esbelta basado en JIT mejora significativamente la eficiencia del área de confección en la empresa LOLAS S.A.C., LIMA-2020.

 $H<sub>o</sub>$ : La Aplicación de Herramienta Manufactura Esbelta basado en JIT no mejora significativamente la eficiencia del área de confección en la empresa LOLAS S.A.C., LIMA-2020.

Regla:

Si ρvalor N≥ 0.05, Los datos de la serie tienen un comportamiento paramétrico

Si pvalor N< 0.05, Los datos de la serie tienen un comportamiento no paramétrico.

Tabla 10

*Prueba de normalidad de la Hipótesis específica (H\_1)*

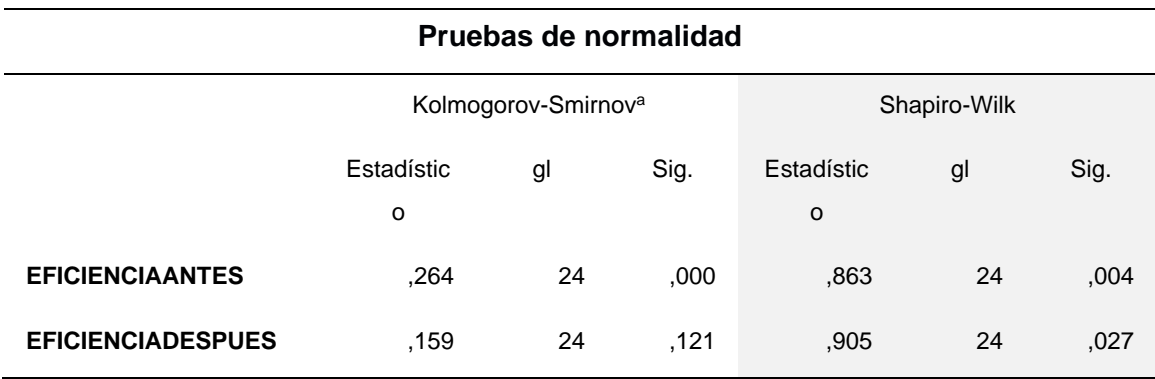

Fuente: IBM SPSS Estadistics versión 26, elaboración propia

**Interpretación:** En la Tabla 10, se muestra la prueba de normalidad de Shapiro Wilk donde el antes y el después tienen un grado de significancia menor a 0.05, por consiguiente; los datos de la serie tienen un comportamiento no paramétrico y serán analizados con el análisis de prueba Wilcoxon.

## Tabla 11

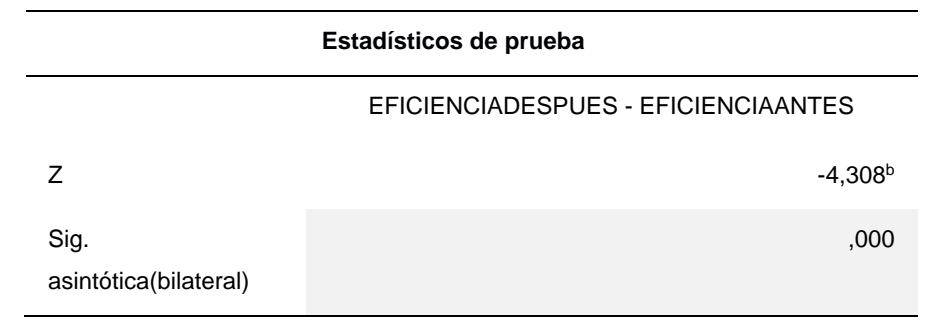

*Estadístico de prueba Wilcoxon – Hipótesis Específica (H\_1)*

Fuente: IBM SPSS Estadistics versión 26, elaboración propia

**Interpretación:** De la tabla 11 se puede apreciar que el grado de significancia es menor a 0,05 por lo tanto se acepta la hipótesis especifica  $H_1$  y se rechaza la hipótesis nula quedando demostrado que La Aplicación de Herramienta Manufactura Esbelta basado en JIT mejora significativamente la eficiencia del área de confección en la empresa LOLAS S.A.C., LIMA-2020.

## **Análisis de la segunda Hipótesis Especifica**

Se realiza con el propósito de lograr contrastar la segunda hipótesis específica, es importante comprobar si los 24 datos ingresados al SPSS son paramétricos o no paramétricos. De esa manera estos datos serán analizados por el estadígrafo Shapiro Wilk.

**H1:** La Aplicación de Herramienta Manufactura Esbelta basado en JIT mejora significativamente la eficacia del área de confección en la empresa LOLAS S.A.C., LIMA-2020.

 $H<sub>o</sub>$ : La Aplicación de Herramienta Manufactura Esbelta basado en JIT no mejora significativamente la eficacia del área de confección en la empresa LOLAS S.A.C., LIMA-2020.

Regla:

Si ρvalor N≥ 0.05, Los datos de la serie tienen un comportamiento paramétrico Si ρvalor N< 0.05, Los datos de la serie tienen un comportamiento no paramétrico

## Tabla 12

*Prueba de normalidad de la Hipótesis Especifica (H\_2)*

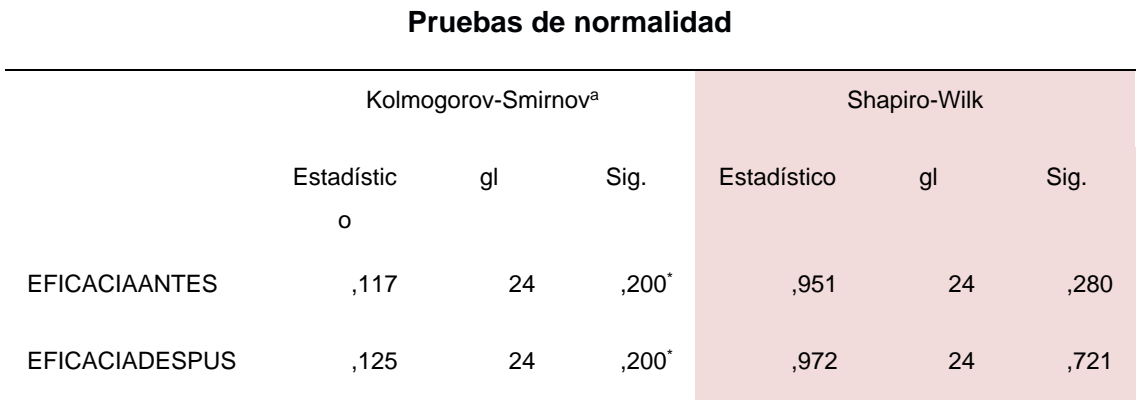

Fuente: IBM SPSS Estadistics versión 26, elaboración propia

**Interpretación:** De acuerdo con los valores que se muestra en la Tabla 12, muestra el estadígrafo Shapiro Wilk el antes y después tienen un grado de significancia mayor a 0.05, por consiguiente, según la regla; los datos de la serie son paramétricos y serán analizados con el estadígrafo T- Student

Tabla 13

*Estadístico de muestras emparejadas T- Student – Hipótesis Específica (H\_2)*

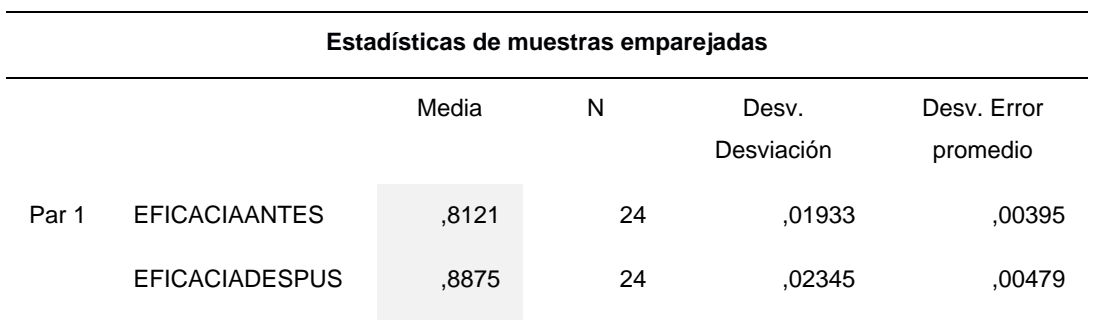

Fuente: IBM SPSS Estadistics versión 26, elaboración propia

**Interpretación:** En la tabla 13 se muestra la media de eficacia antes (0,8121) y después (0,8875) lo cual indica que la eficacia después es mayor a la de antes, por lo tanto, se puede decir que si hubo mejora después del tratamiento.

A continuación, se procede a analizar si los datos de la tabla 13 son significativos.

Regla:

Si ρvalor < 0.05, se rechaza la hipótesis nula

Si pvalor ≥ 0.05, se acepta la hipótesis nula

## Tabla 14

*Estadísticos de prueba de T-student de la Hipótesis Específica (H\_2)*

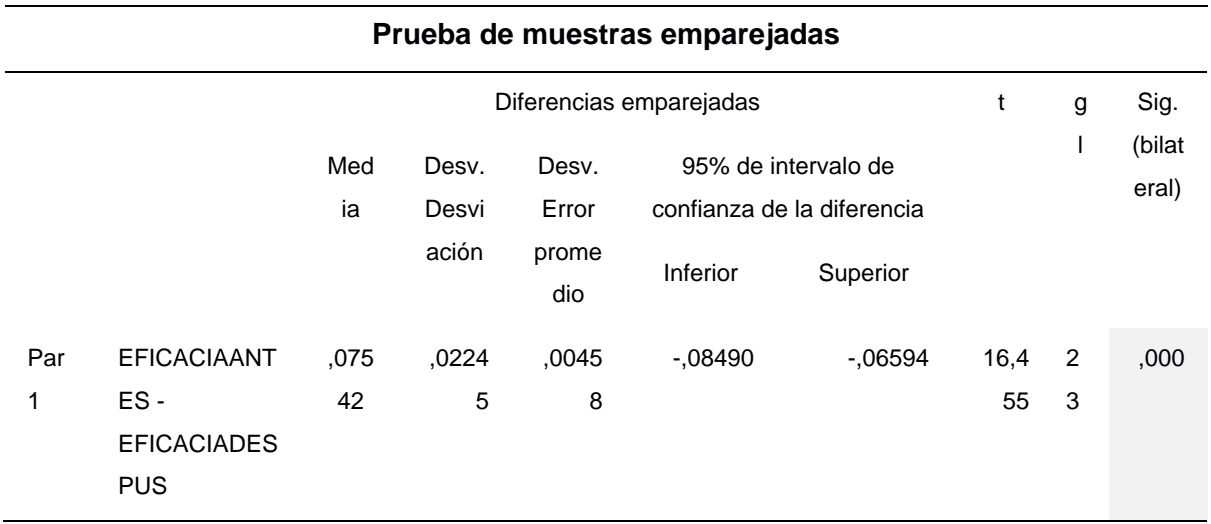

Fuente: IBM SPSS Estadistics versión 26, elaboración propia

**Interpretación:** De la tabla 14, se puede observar que la significancia de la prueba de T-Student aplicada a la hipótesis especifica  $H_2$  antes y después es de 0.000, por lo tanto, según la regla se rechaza la hipótesis nula y se acepta que la Aplicación de Herramienta Manufactura Esbelta basado en JIT mejora significativamente la eficacia del área de confección en la empresa LOLAS S.A.C., LIMA-2020.

#### **V. DISCUSIÓN**

En el presente capítulo de la investigación, se efectúa un análisis comparativo entre los fundamentos teóricos de los autores indicados en el presente trabajo respecto a los resultados obtenidos después de haber ejecutado el tratamiento y con las pruebas estadísticas aplicadas que se lograron realizar en la empresa estudiada.

Todos los resultados que se consiguieron mediante el análisis descriptivo sobre la aplicación de Herramienta Manufactura Esbelta basado en JIT para mejorar la productividad del área de confección en la empresa LOLAS S.A.C., Lima – 2020, Como podemos observar el análisis descriptivo en la tabla 4 el antes y después de la variable dependiente productividad del objetivo general queda comprobado que se obtuvo una mejora del 13% después de la aplicación de la herramienta manufactura esbelta basado en JIT para mejorar la productividad en el área de confección de la empresa en estudio, Así mismo el autor Ponte (2017) cuyo objetivo fue determinar la aplicación de Lean Manufacturing para la mejora de la productividad de tejidos en una empresa Textil el cual alcanzó un crecimiento de la productividad del 78% al 95% siendo el 17% la diferencia después de la aplicación de lean manufacturing.

Por consiguiente, el análisis descriptivo del objetivo específico N°1 se puede observar claramente el antes y después en la tabla 5 donde el indicador de eficiencia aumento de 81% a 89% lo cual indica que aumento en un 8% después de la aplicación de Herramienta Manufactura Esbelta basado en JIT para mejorar la productividad de tal manera Salazar (2019) nos indica en su estudio cuyo objetivo fue mejorar la productividad en el área de costura en una empresa de confecciones aplicando las herramientas de manufactura, después de la aplicación de esta herramienta obtuvo un incremento de 6.48% del indicador eficiencia al comparar los resultados podemos decir que hay un parecido de resultados.

Por último, el análisis descriptivo del objetivo específico N°2 se puede apreciar el antes y después en la tabla N°6 donde el indicador de eficacia aumento después del tratamiento en un 8% lo cual podemos comparar con la investigación de Cruz (2017) donde su objetivo específico N°2 fue determinar como la aplicación de Just In Time mejora la eficacia en una línea de costura de una empresa de confecciones teniendo como resultado del índice de eficacia un aumento de 5.8% lo cual se asemeja a nuestro resultado.

Los datos obtenidos durante la ejecución de la Herramienta Manufactura Esbelta basado en JIT para mejorar la productividad son coherentes con el estudio presentado por Huamán (2017), el cual tiene como objetivo determinar la aplicación de Lean Manufacturing para la mejora de la productividad en el área de costura en una empresa de confección textil, quien después de la implementación de la Manufactura Esbelta y mediante sus resultados concluye queanteriormente la productividad de la empresa era de 60%, y después de la aplicación de la metodología es de 66% demostrando así que la productividad mejoro en un 6%. Por otra parte, recomienda que esta metodología se aplique en empresas diversas sobre la filosofía Lean Manufacturing. Ya que, el autor demuestra que la filosofía Lean tiene gran impacto positivo con respecto al incremento de la producción.

Además, en la investigación desarrollada por Salazar (2019), tuvo como objetivo lograr una mejora con respecto a la productividad del área de costura mediante la aplicación de herramientas de Manufactura Esbelta. Menciona el autor que la propuesta de mejora estuvo conformada por todos los procesos productivos que intervienen en la herramienta Lean Manufactory, quien concluye mediante sus resultados que la aplicación de herramientas de manufactura esbelta se logra incrementar la producción mensual de prendas de vestir en un 9.7 % el cual asciende a 204 prendas adicionales a lo producido normalmente, conrespecto al indicador eficiencia este aumento en un 6.48% y a su vez la variable eficacia en un 3.13%. Con respecto a esta mejora el autor plantea y recomienda formar un grupo de trabajadores con la finalidad que monitoreen a las herramientas aplicadas, y esteincremento de producción se mantenga constante.

Por otra parte, en la investigación desarrollada de Ponte (2017), plantea su objetivo en determinar la aplicación del Lean Manufacturing para la mejora de la productividad de tejidos en una empresa textil, quien mediante sus resultados obtenidos determina que la aplicación de Lean si mejora significativamente la productividad de la empresa textil ya que, antes de la aplicación la productividad era de 78% y luego del tratamiento se obtuvo un resultado de 95%, lo cual indica que hubo una mejora de 22%. Ante esto, el autor sugiere el compromiso y

61

dedicación de todaslas áreas involucradas en el proceso textil como también crear nuevos estándares de trabajo. De esta manera, se corrobora que los resultados del autor son compatibles al resultado de la presente investigación.

Del mismo modo, en la investigación elaborada Quispe (2017), tiene como objetivo mejorar la inspección en el proceso del control de calidad, quien mediante sus resultados concluye que toda empresa debe dar inicio al proceso de intervenciónen el control de calidad así mismo se tiene que proceder a la adaptación de procesos productivos y comerciales esto conforme a las necesidades que establece los consumidores con el fin de satisfacer a los clientes. Menciona también que la mejora de la producción se debe a la constante capacitación del personal que interviene en el proceso esto debe ser realizado propiamente en la empresa y durante las horas de trabajo, por otro lado, indica que la implementación de herramientas de mejora continua se debe teneren cuenta al personal.

De la misma manera, en la investigación realizada por Carranza (2016), quien en su objetivo menciona que la mejora en los resultados de productividad en una empresa se debe al desarrollo de los análisis y la correcta aplicación de herramientas de manufactura esbelta. Con respecto a lo mencionado, luego de los resultados finales, concluye que el estudio de análisis realizado en la empresa de la situación actual y la comparación entre el análisis económico y beneficios adquiridos por la aplicación de herramientas Lean mejoró considerablemente la situación de la empresa, se verifica que la aplicación de dichas herramientas es factible ya que se obtuvo un TIR de 66% y el VAN de 58901.94. En consecuencia, recomienda y sugiere que la mejor herramienta para la aplicación de Lean es el recurso humano, es decir todos los trabajadores deben de estar orientados en el enfoque de mejora continua, los cuales dan resultados satisfactorios.

Así mismo, en la investigación desarrollada por Blas, Alcalá y Padilla (2017), la aplicación de la filosofía JIT les fue muy considerable en donde sus resultados coinciden con los resultados de la investigación. Mencionan que la empresa en estudio la cual presentaba constantemente deficiencias en la producción de zapatos, deciden emplear el método experimental mediante el sistema JIT, durante una pre y post prueba para su comparación. Identificando que son cuatro las principales causas que aquejan los procesos de fabricación de calzados: mal corte de piezas y presencia de lacras en un 7,69%, mantenimiento de maquinaria en un 6,15%, personal no capacitado en el área de armado en un 6,15 y procesos no planeados en un 6,15%; esto es debido a la falta de planificación y Estandarización de los procesos, pero estas causas que aquejan a la producción se llegan a mejorar mediante la aplicación de la filosofía JIT.

Los resultados presentados coinciden con Cruz (2017), quien realizó un estudio general que tuvo como objetivo determinar la implementación del Just In Time para mejorar la productividad en el área de costura de una empresa llamada Cititex, en base a su conclusión determinamos que sus resultados logra comprobar que filosofía JIT es muy importante y efectivo ya que aumentó el índice de eficacia en un 5.8% y el índice de eficiencia aumentó en un 7% y la productividad en 9.36% después de la implementación de Just In Time, por consiguiente esto se debe en gran parte al compromiso de todos los trabajadores y encargados del área para que la mejora se siga manteniendo.

Finalmente, luego de ejecutar y efectuar un análisis completo se logró cotejar los resultados obtenidos de los autores con relación a los resultados alcanzados de nuestra investigación después de ejecutar el tratamiento, se concluye que las investigaciones previas seleccionadas donde se demuestra una mejora en cada una de ellas con relación a la aplicación de la filosofía JIT, lo que conlleva que la presente investigación si obtuvo los resultados deseados a inicios del tratamiento por lo cual será favorable y provechoso para la organización que lidera la empresa textil estudiada.

De igual manera, se sugiere a la gerencia de la empresa textil en mención utilizar e implementar definitivamente la filosofía JIT para futuras investigaciones y a los otros procesos que interceden en la explotación de prendas de vestir, ya que sobrellevan a resultado beneficioso para la empresa y para los trabajadores, y no solamente para investigaciones sino también emplearlas directamente en diferentes empresas productivas como parte de una mejora continua de las áreas.

#### **VI. CONCLUSIONES**

A continuación, se redactará las conclusiones según los resultados logrados descritos en los capítulos anteriores se dará respuesta a los objetivos planteados tanto el general como los específicos.

- $\checkmark$  Se determinó que la aplicación de herramienta Manufactura Esbelta basado en JIT mejoró la productividad en el área de confección de la empresa lolas S.A.C de un 66% a un 79% logrando un incremento de 13%.
- $\checkmark$  Se determinó que la aplicación de herramienta Manufactura Esbelta basado en JIT mejoro la eficiencia en el área de confección de la empresa LOLAS S.A.C ya que antes de la aplicación del tratamiento el índice de eficiencia era de 81% y después 89%, por lo tanto, la empresa tuvo un aumento de 8%, cabe resaltar que el impacto positivo de la herramienta JIT se dio gracias al compromiso tanto del gerente como de los operarios.
- ✓ Finalmente se determinó que después de la aplicación de la Herramienta de Manufactura Esbelta se logró una mejora en la eficacia, después de desarrollar el cálculo de producción realizada entre producción esperada, donde el resultado del cálculo fue 81% antes y 89% después logrando un incremento de 8%.

#### **VII. RECOMENDACIONES**

A continuación, se describe las recomendaciones después de haber concluido con la ejecución del estudio.

- $\checkmark$  Se recomienda a la empresa LOLAS S.A.C, al área de confección, al gerente general, monitorear que todos los colaboradores se comprometan a cumplir con la aplicación de la Herramienta Manufactura Esbelta basado en JIT, ya que dicha herramienta funciona con el compromiso total de los colaboradores y a su vez se sugiere aplicar el JIT en las otras áreas ya que se obtuvo un impacto positivo en la producción.
- ✓ Para el indicador de eficiencia se recomienda a la empresa LOLAS S.A.C capacitar a los colaboradores con la finalidad de dar a conocer la importancia de aumentar la productividad ya que el beneficio es para todos y a su vez aplicar nuevas técnicas de trabajo como uso de herramientas para minimizar tiempos de confección.
- $\checkmark$  Para el indicador de la eficacia se recomienda al personal de la alta dirección de la empresa LOLAS S.A.C capacitarse a cerca de las herramientas de Manufactura Esbelta, si bien es cierto el JIT ha mejorado la eficacia también existen otras herramientas como las 5s, SMED, Six Sigma entre otras que han logrado resultados alentadores en diversas empresas de tal manera que dichas compañías han aumentado significativamente su eficacia.

#### **REFERENCIAS**

- Adefemi, A. Abubakar, D. & Owolabi, T. (august, 2019). Application of lean manufacturing tools and techniques for waste reduction in Nigerian bricks production **process.** Production **Recuperate** the C:/Users/Pc/Downloads/AkaA.IsahA.EzeC.andTimileyinO.2019Applicatio nofleanmanufacturingtoolsandtechniquesforwastereductioninNigerianbric ksproductionprocessEngineeringConstructionandArchitecturalMa1.pdf
- Agencia peruanas de noticias. (12 de junio de 2020). Industria representa 13% del PBI y genera más de 1.5 millones de empleos, pág. 2
- Arce, I. (2010). Diseño de manejo de bodegas Just in time para maquilas outsourcing de la empresa calzado Cobán (Tesis de Ingenieria Industrial). Recuperada de [http://biblioteca.usac.edu.gt/tesis/08/08\\_2256\\_IN.pdf](http://biblioteca.usac.edu.gt/tesis/08/08_2256_IN.pdf)
- Arrieta, J. Botero, V. & Romano, M. (2010). Benchmarking sobre manufactura esbelta. Recuperado de http://www.scielo.org.pe/pdf/jefas/v15n28/a07v15n28.pdf

Ávila B., H. (2006). *introducción a la metodología de la investigación.*

- Bernal, C. (2010). *Metodología de la investigación administración, economía, humanidades y ciencias sociales*. (3.a ed.). Colombia: Pearson Educación.
- Bednarek, M. & Luna, L. (2010). *Metodología para implantar el sistema de manufactura esbelta en PyMES industriales mexicanas*. México D.F., México: CONCYTEC.
- Bernárdez, M. (2009). Desempeño humano: Manual de consultoría, 3ra Ed., Estados Unidos: Global Business Press.
- Blas, A. Alcala, A. Y Padilla, C. (2017). Aplicación del sistema JIT para el mejoramiento de la calidad del proceso de fabricación de calzado de la empresa Cam´s, 2017.

 Recuperado de file:///C:/Users/Pc/Downloads/Dialnet-AplicacionDelSistemaJITParaElMejoramientoDeLaCalid-7096252.pdf

- Carrasco, S. (2015). *Metodología de la investigación científica*. Lima: San Marcos, 476pp.
- Carranza, D. (2016). Análisis y mejora del proceso productivo de confecciones de prendas t-shirt en una empresa textil mediante el uso de herramientas de manufactura esbelta (Tesis de Ingenieria Textil y Confecciones). Recuperada de la contrada de la contrada de la contrada de la contrada de la contrada de la contrada de la contrada de la contrada de la contrada de la contrada de la contrada de la contrada de la contrada de la contrada d https://cybertesis.unmsm.edu.pe/bitstream/handle/20.500.12672/6084/C arranza\_cd.pdf?sequence=1&isAllowed=y
- Chase, R. Jacobs, R. y Aquilano, N. (2009). *Administración de operaciones, Producción y cadena de suministros*. (12. ª ed.) México: Mc Graw Hill Educación.
- Cruz, A. (2017). Aplicación del just in time para mejorar la productividad en una linea de costura de la empresa cititex, lima-2017 (tesis de ingenieria industrial). Recuperada de http://repositorio.ucv.edu.pe/bitstream/handle/20.500.12692/13478/Cruz\_ BAR.pdf?sequence=1&isAllowed=y
- Cruelles, J. (2012). *Productividad e incentivos: cómo hacer que los tiempos de fabricación se cumplan*. (1°. ed.) Barcelona.
- Diez, F. (2007). *Análisis de eficiencia de los departamentos universitarios*. El caso de la Universidad de Sevilla. Madrid: Dykinson.
- Gutiérrez, H. (2014) calidad total y productividad (4.a ed.). México: Interamericana
- García, A. (2011). *Productividad y reducción de costos*. (2. ª ed.) México: Trillas.
- Hernandez Mathias, J. C. (2013). *Lean manufacturing.* Madrid: EOI.
- Hernández, R., Fernández, C. & Baptiste, M. (2010). *Metodología de la investigación. Las rutas cuantitativas, cualitativas y mixtas*. México. The McGraw-Hill Companies.
- Hernández Sampieri, R., & Mendoza, C. (2018). *Metodología de la investigación. Las rutas cuantitativa, cualitativa y mixta.* México: Mc Graw Hill Education.

Huaman, J. (2017*). Implementación de herramientas lean manufacturing para la mejora de la productividad en el sector 1 de costura de la industria textil cofaco, lima,2017* (tesis de Ingeniería Industrial). Recuperada de [http://repositorio.ucv.edu.pe/bitstream/handle/UCV/12148/Huaman\\_VJY.](http://repositorio.ucv.edu.pe/bitstream/handle/UCV/12148/Huaman_VJY.pdf?sequence=1&isAllowed=y) [pdf?sequence=1&isAllowed=y](http://repositorio.ucv.edu.pe/bitstream/handle/UCV/12148/Huaman_VJY.pdf?sequence=1&isAllowed=y)

- Herrera, C. (2015). *El Just in Time y su relación con la Productividad de la empresa Creaciones Luigi de la ciudad de Ambato, Provincia de Tungurahua* (Tesis de ingeniería de empresas). Recuperada de https://repositorio.uta.edu.ec/bitstream/123456789/8637/1/210%20o.e..p df
- Hernández, J. y Vizán, A. (2013). *Lean Manufacturing*. Recuperado de [libro Lean](file:///C:/Users/Pc/Downloads/libro%20Lean%20Manufacturing%20(2).pdf)  [Manufacturing \(2\).pdf](file:///C:/Users/Pc/Downloads/libro%20Lean%20Manufacturing%20(2).pdf)
- Hay, E. (2014). Justo a tiempo la técnica japonesa que genera mayor ventaja competitiva. Recuperado de [https://germanchan.files.wordpress.com/2014/11/libro-2-justo-a](https://germanchan.files.wordpress.com/2014/11/libro-2-justo-a-tiempo.pdf)[tiempo.pdf](https://germanchan.files.wordpress.com/2014/11/libro-2-justo-a-tiempo.pdf)
- Infante, D. y Erazo, A. (2013). *propuesta de mejoramiento de la productividad de la línea de camisetas interiores en una empresa de confecciones por medio de la aplicación de herramientas lean manufacturing*. (tesis de Ingeniería **Industrial**). recuperado de [http://bibliotecadigital.usb.edu.co/bitstream/10819/2212/1/Propuesta\\_Pro](http://bibliotecadigital.usb.edu.co/bitstream/10819/2212/1/Propuesta_Productividad_Camisetas_Manufacturing_Infante_2013.pdf) [ductividad\\_Camisetas\\_Manufacturing\\_Infante\\_2013.pdf](http://bibliotecadigital.usb.edu.co/bitstream/10819/2212/1/Propuesta_Productividad_Camisetas_Manufacturing_Infante_2013.pdf)
- Ibarra, V. & Ballesteros, L. (2017). Manufactura Esbelta. 5. Idoipe, J. C. (2013). *Lean manufactoring.* madrid.
- La apuesta del sector textil: a buscar nuevos mercados en medio de la tormenta. (09 de abril del 2016). Gestión.
- León, G. Marulanda, N. y Gonzales, H. (2015). *TENDENCIAS Revista de la Facultad de Ciencias Económicas y Administrativas*. Universidad de Nariño. Composito e de Recuperado de de la contrada de de la contrada de la contrada de la contrada de la contrada de la contrada de la contrada de la contrada de la contrada de la contrada de la contrada de la contrada de

## http://www.scielo.org.co/scielo.php?pid=S012486932017000100005&scri pt=sci\_abstr act&tlng=es

- López, J. (2013). Mas Productividad.EE.UU : Biblioteca del Congreso de EE.UU.
- Lopez, L. (2013). Importancia de la calidad del servicio al cliente. itson.
- Madariaga, F. (2013). Lean manufacturing: exposición adaptada a la fabricación repetitiva de familia de productos mediante procesos discretos. Madrid, España: Bubok.
- Merino, M. (2020). Metodología de la Investigación. Recuperado de https://www.studocu.com/pe/document/universidad-andina-delcusco/metodologia-de-la-investigacion/resumenes/1-metodologia-de-lainvestigacion-separata-1-uac/9324103/view
- Montero, J. Días, C. Guevara, F. Cepeda, A. y Barrera, J. (2013). Modelo para Medición de Eficiencia Real de Producción y Administración Integrada de Información en Planta de Beneficio.

Recuperado de

file:///C:/Users/Pc/Downloads/BT33ERPCeniSiiCPROTEGIDO.pdf

- Muñoz, K. (2017). Implementación de herramientas de Lean Manufacturing en el área de Control de Calidad de la empresa Maderas Arauco. Tesis (Tesis de Ingenieria Industrial). Recuperada de <http://cybertesis.uach.cl/tesis/uach/2017/bpmm971i/doc/bpmm971i.pdf>
- Natalia, M., Ana Milena, M., Ileana Gloria, P.-V., & Mauricio, C. (2016). Mejoramiento mediante herramientas de la manufactura esbelta, en una Empresa de Confecciones. *mi scielo*, 9.
- Omaña, M., & cadenas, J. (2010). *Manufactura Esbelta: una contribución para el desarrollo*. *enlace*, 26.
- Perez, M. (2016). Análisis de propuestas metodológicas de implementación de Lean manufacturing en pequeñas y medianas empresas. Paxion. Recuperado d[ehttps://es.scribd.com/document/405299630/METODOLOGIA-DE-LA-](https://es.scribd.com/document/405299630/METODOLOGIA-DE-LA-INVESTIGACION-AVILA-2006-pdf)[INVESTIGACION-AVILA-2006-pdf](https://es.scribd.com/document/405299630/METODOLOGIA-DE-LA-INVESTIGACION-AVILA-2006-pdf)

Ponte, R. (2017). *Aplicación del lean manufacturing para la mejora de la productividad de tejidos en cia universal textil s.a., lima, 2017* (Tesis de Ingeniería Industrial). Recuperada de

[http://repositorio.ucv.edu.pe/bitstream/handle/UCV/12532/Ponte\\_HRA.pd](http://repositorio.ucv.edu.pe/bitstream/handle/UCV/12532/Ponte_HRA.pdf?sequence=1&isAllowed=y) [f?sequence=1&isAllowed=y](http://repositorio.ucv.edu.pe/bitstream/handle/UCV/12532/Ponte_HRA.pdf?sequence=1&isAllowed=y)

- Quispe, G. (2017). *El control de calidad del área de acabados de la empresa textil Hialpesa y su repercusión en la consolidación en el mercado externo*. (Tesis de Ingeniería Industrial). Recuperada de [file:///C:/Users/Pc/Downloads/Quispe\\_pg.pdf](file:///C:/Users/Pc/Downloads/Quispe_pg.pdf)
- Ríos, R. (2017). *Metodología para la investigación y redacción*. Málaga. Servicios Académicos Intercontinentales S.L.
- Rajadell, M., & Sanchez, J. (2010). *Lean Manufacturing, la evidencia de una necesidad*. Madrid: Diaz de Santos.
- Sarria, M. Fonseca, G. y Bocanegra, C. (octubre, 2017). *Modelo metodológico de implementación de lean manufacturing*. Recuperado de file:///C:/Users/Pc/Downloads/Modelo\_metodologico\_de\_implementacion \_de\_lean\_manu.pdf
- Salazar, M. (2019). Optimización del proceso de producción de blusas en el área de costura para mejorar la productividad en una empresa de confecciones aplicando herramientas de manufactura esbelta (Tesis de Ingeniera Textil y Confecciones). Recuperada de [file:///C:/Users/Pc/Downloads/Salazar\\_am.pdf](file:///C:/Users/Pc/Downloads/Salazar_am.pdf)
- Sreekumar, M. Meghna, C. & Ruchika, Y. (october, 2018). Productivity in Manufacturing Industries. Recuperate the [Proctivityinmanufacturingindustries.pdf](file:///C:/Users/Pc/Downloads/Proctivityinmanufacturingindustries.pdf)
- Tauro, A. (2013). Aplicación del modelo de manufactura esbelta (lean manufacturing) para la optimización del flujo de producción en las empresas floricultoras. Recuperada de

https://www.academia.edu/10937292/Manufactura\_Esbelta

Vargas, H. Muratalla, B. & Jiménez C. (2016). *Lean Manufacturing ¿una herramienta de mejora de un sistema de producción?.* Recuperada de <https://www.redalyc.org/pdf/2150/215049679011.pdf>

21158/01208160.n83.2017.1825

- Valderrama, S. (2015). *Pasos para elaborar proyectos de investigación científic*a. Lima: San Marcos.
- Villaseñor, A. & Galindo, E (2007). *Conceptos y Reglas de Lean Manufacturing*. México: Limusa.

#### **ANEXOS**

**Anexo 1.** *Diagrama de Ishikawa: Causa que generan el problema en el área de confección de la empresa LOLAS S.A.C*

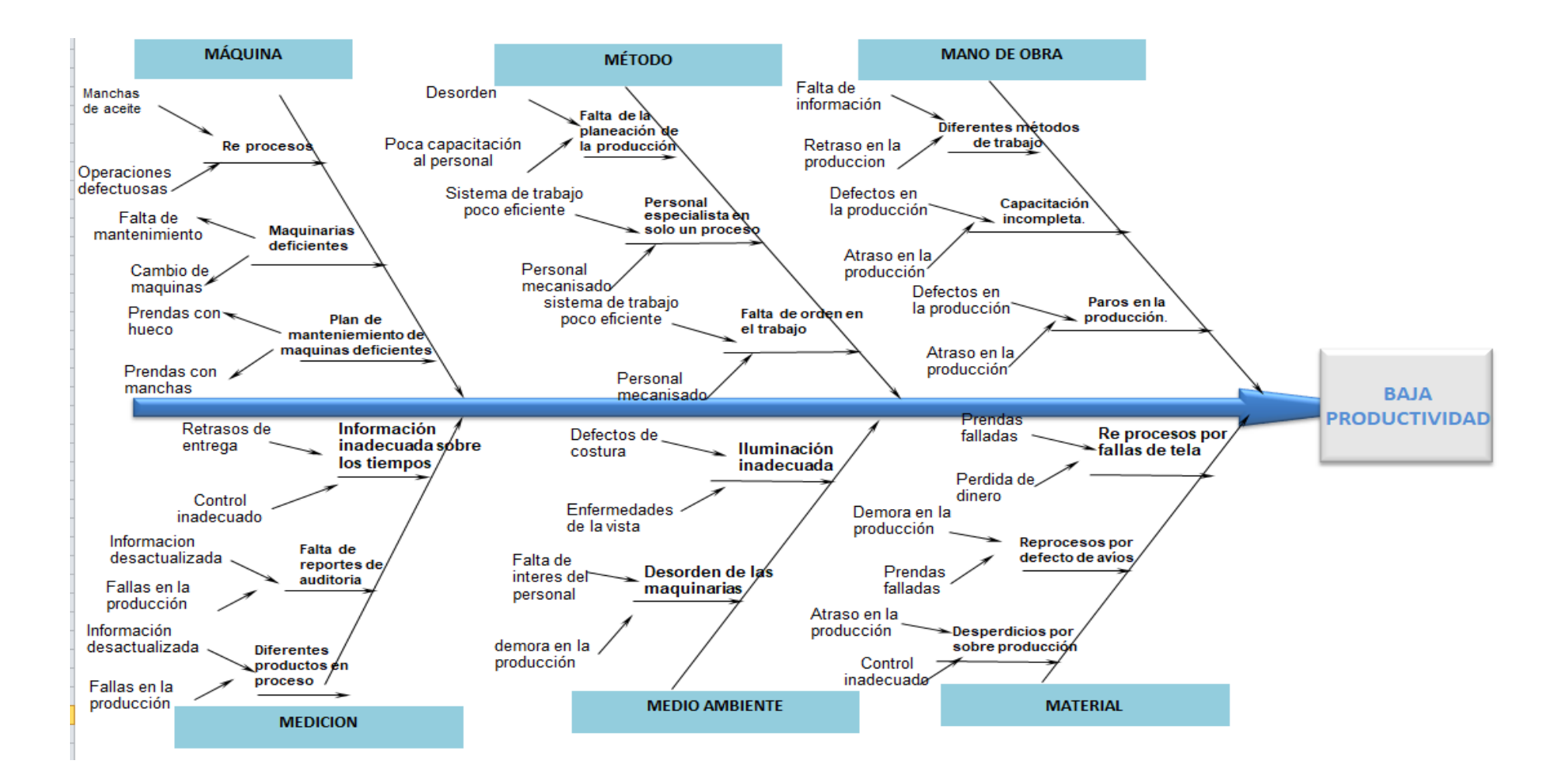

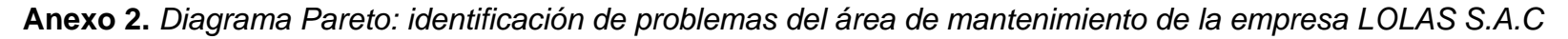

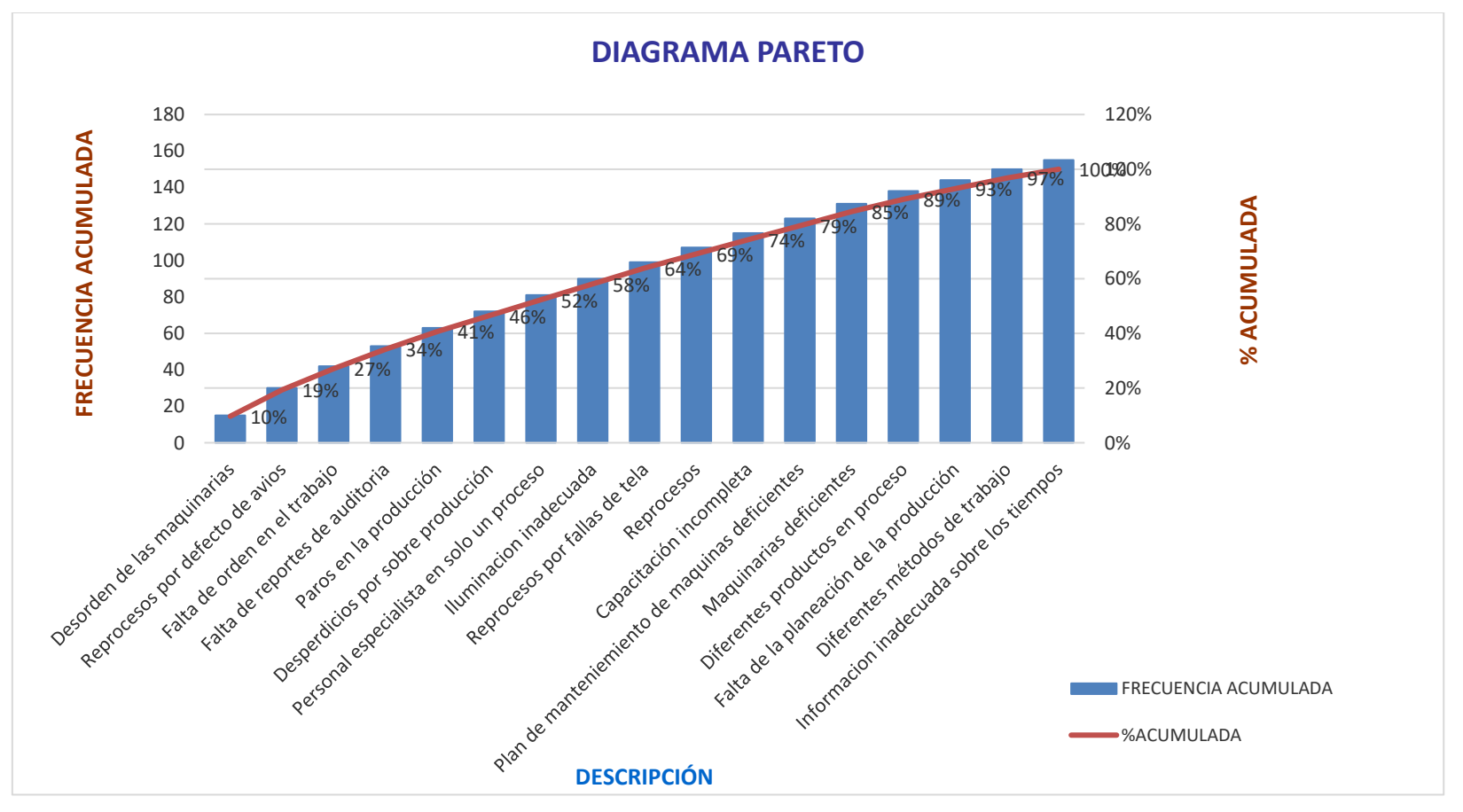

Fuente: elaboración propia.

# **Anexo 3.** *Matriz de operacionalización*

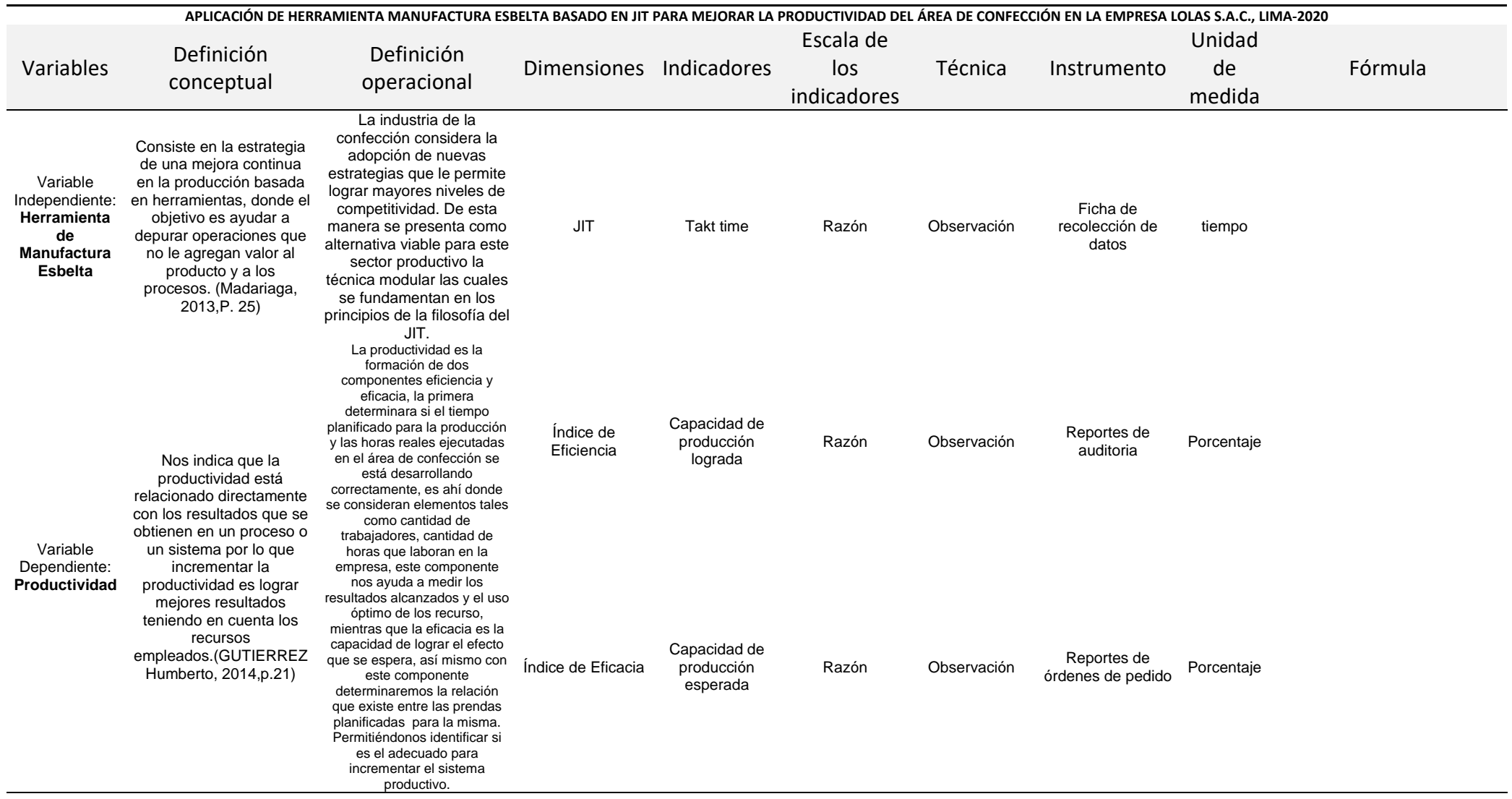
### Fuente: elaboración propia.

## **Anexo 4.** *Matriz de consistencia*

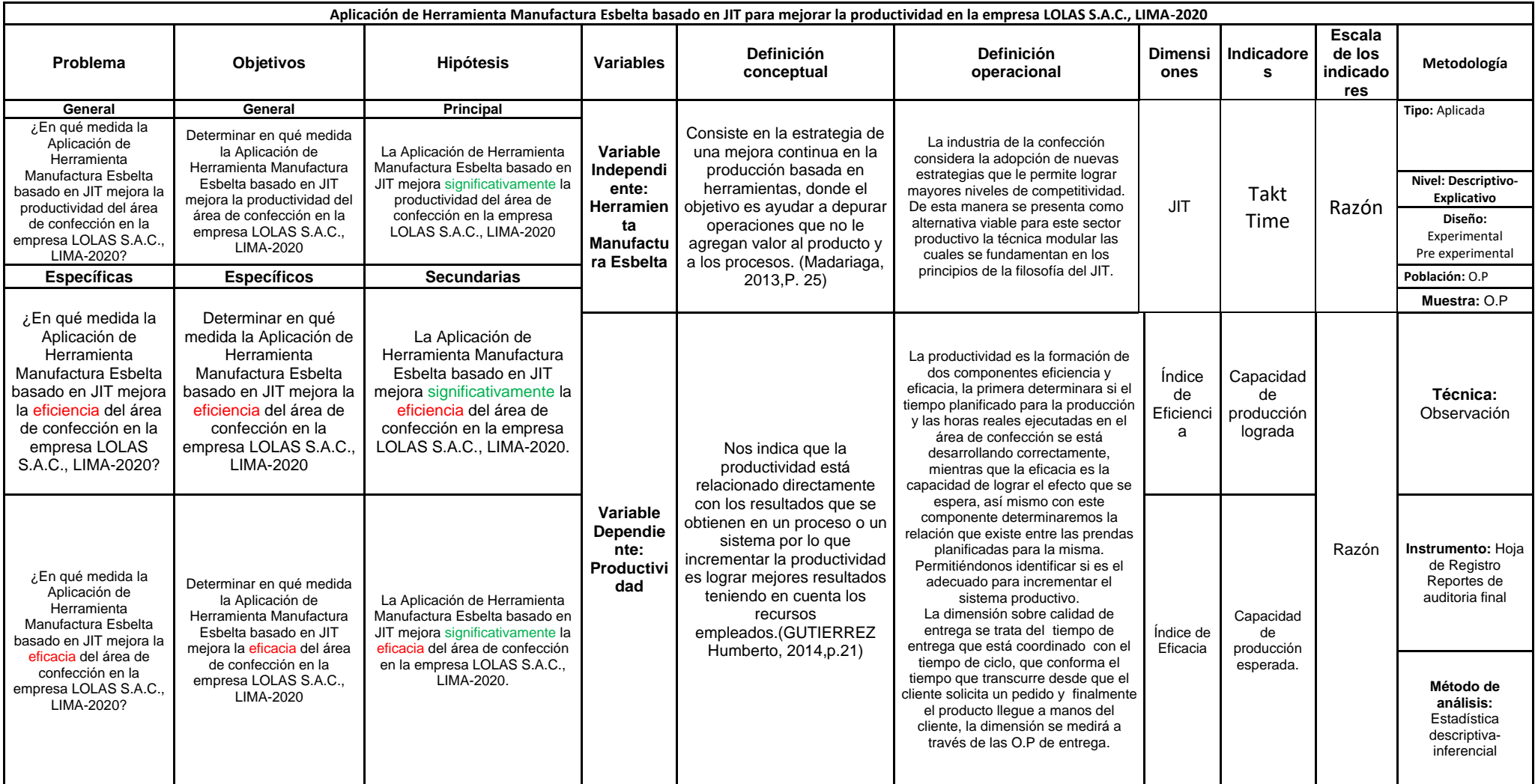

## **Anexo 5:** *Instrumento de medición de la variable productividad*

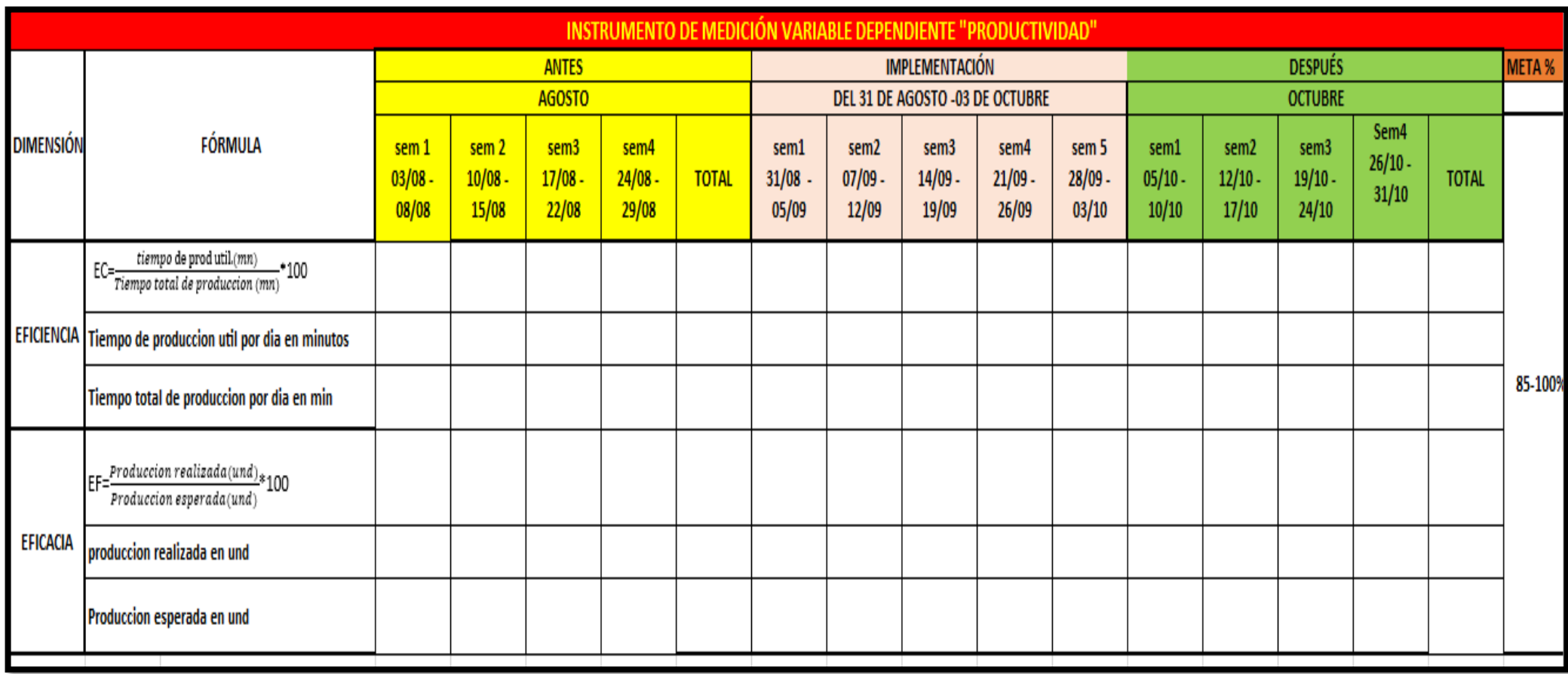

Fuente: elaboración propia.

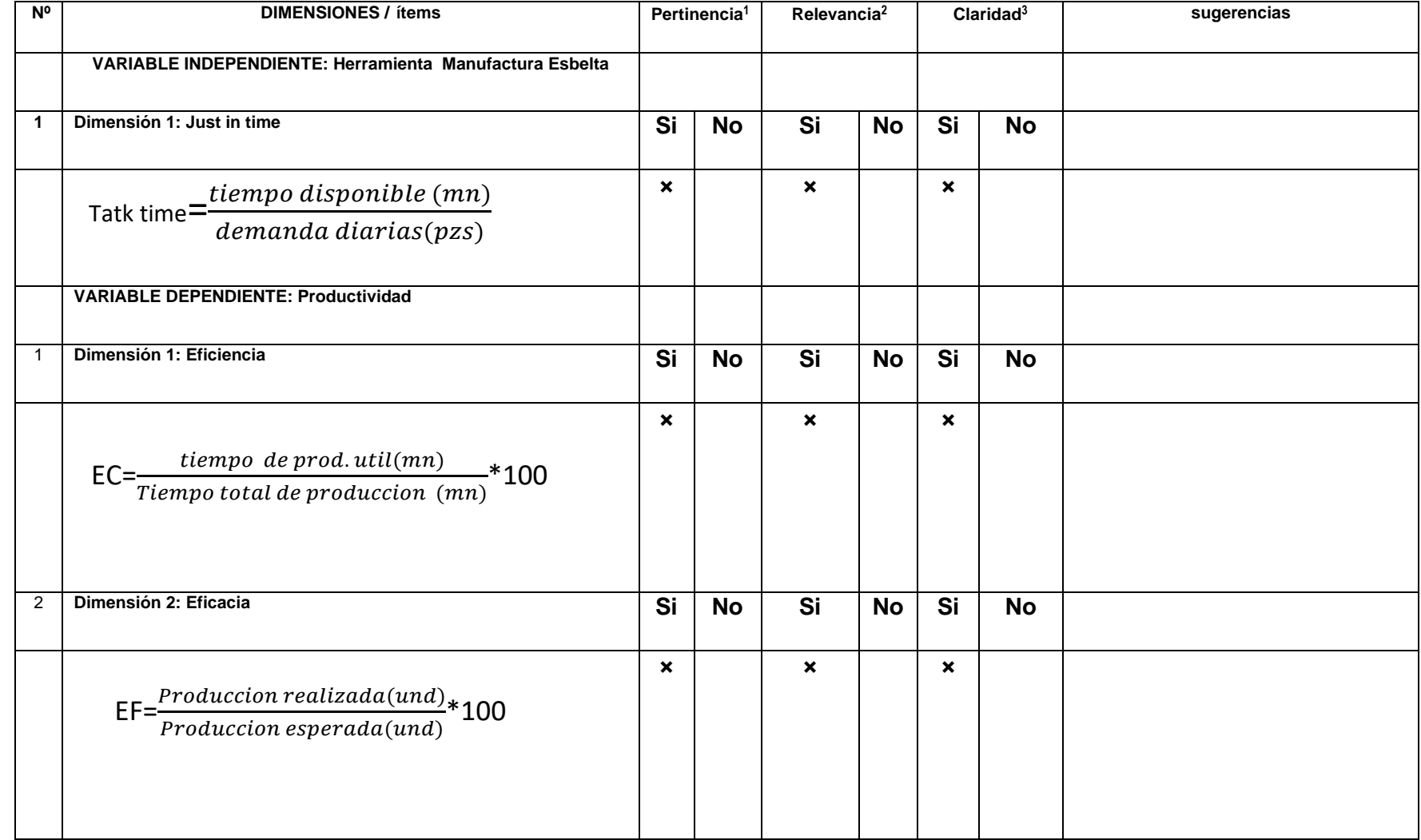

# **Anexo 6.** *Validación de expertos del instrumento de juicio de expertos*

Fuente: elaboración propia.

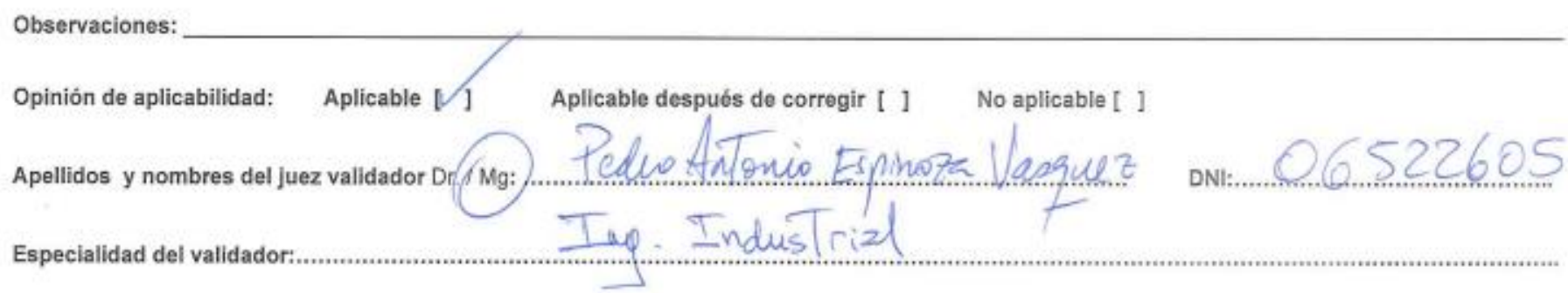

\*Pertinencia: El item corresponde al concepto teórico formulado.<br><sup>2</sup>Relevancia: El item es apropiado para representar al componente o dimensión específica del constructo<br><sup>3</sup>Claridad: Se entiende sin dificultad alguna el enunciado del item, es conciso, exacto y directo

Nota: Suficiencia, se dice suficiencia cuando los ítems planteados son<br>suficientes para medir la dimensión

28 de Octubre del 2020

Firma del Experto Informante. Especialidad

**Anexo 7.** *Validación de expertos del instrumento de juicio de expertos*

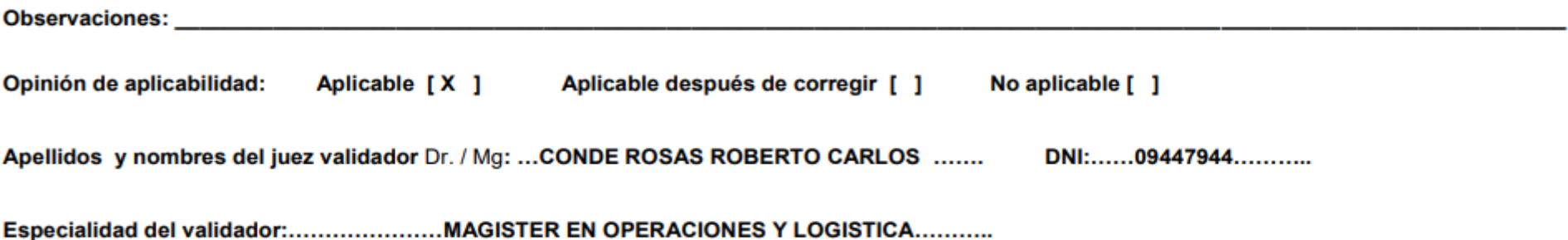

<sup>1</sup>Pertinencia: El ítem corresponde al concepto teórico formulado. <sup>2</sup>Relevancia: El ítem es apropiado para representar al componente o dimensión específica del constructo <sup>3</sup>Claridad: Se entiende sin dificultad alguna el enunciado del ítem, es conciso, exacto y directo

Nota: Suficiencia, se dice suficiencia cuando los ítems planteados son suficientes para medir la dimensión

#### 28 de Octubre del 2020

Firma del Experto Informante.

**Anexo 8.** *Validación de expertos del instrumento de juicio de expertos*

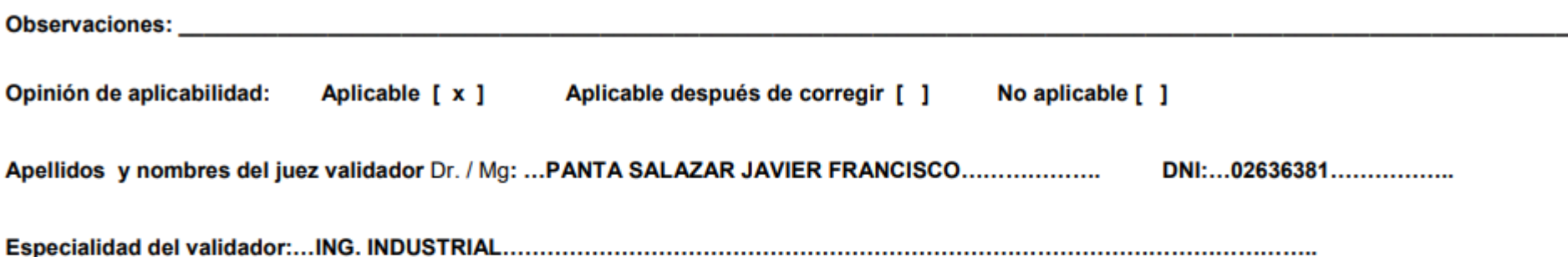

<sup>1</sup>Pertinencia: El ítem corresponde al concepto teórico formulado. <sup>2</sup>Relevancia: El ítem es apropiado para representar al componente o dimensión específica del constructo <sup>3</sup>Claridad: Se entiende sin dificultad alguna el enunciado del ítem, es conciso, exacto y directo

Nota: Suficiencia, se dice suficiencia cuando los ítems planteados son suficientes para medir la dimensión

28 de Octubre del 2020

Firma del Experto Informante. **Especialidad** 

---

## **Anexo 9.** *Descripción de la empresa LOLAS S.A.C* **Situación actual de la empresa Generalidades**

Actualmente en la empresa "LOLAS S.A.C", el área de confección lo conforman 20 personas estables, la empresa ha ganado una firma muy importante para producir y hacer pedidos de muchos clientes debido a la calidad de sus servicios y puntualidad en las entregas.

Los principales clientes de la empresa "LOLAS S.A.C" son Mavessa, Smart Brands, [Quienes solicitan la cantidad de producción mediante una O/P \(orden de producción\)](http://www.businessempresarial.com.pe/brandsmart-international-apuesta-por-mayor-crecimiento-de-tiendas-american-brands/)  en donde indican la cantidad por [modelo y color para luego empezar con la compra](http://www.businessempresarial.com.pe/brandsmart-international-apuesta-por-mayor-crecimiento-de-tiendas-american-brands/)  de materia [prima, y empezar con la secuencia de fabricación \(corte, confección,](http://www.businessempresarial.com.pe/brandsmart-international-apuesta-por-mayor-crecimiento-de-tiendas-american-brands/)  [acabado\), los productos son auditados](http://www.businessempresarial.com.pe/brandsmart-international-apuesta-por-mayor-crecimiento-de-tiendas-american-brands/) por el cliente, finalmente pueda ser [despachado a la fecha pactada.](http://www.businessempresarial.com.pe/brandsmart-international-apuesta-por-mayor-crecimiento-de-tiendas-american-brands/) 

## **[Empresa:](http://www.businessempresarial.com.pe/brandsmart-international-apuesta-por-mayor-crecimiento-de-tiendas-american-brands/)**

La empresa "LOLA S.A.C" se dedica a la fabricación de prendas en tejido punto, plano y viene desempeñándose bajo esa modalidad desde el año 2013. Con representación legal de la Sra. Erick Terrones Celis con número de R.U.C: 20769758921.

## **Productos:**

La Empresa LOLAS S.A.C produce prendas de muy alta calidad en algodón, para diferentes marcas que son vendidas en tiendas por departamento, en diferentes tallas y colores de acuerdo a lo que cada cliente solicita en su Orden de Producción (o.p), como se puede observar en la tabla 15.

## Tabla 15

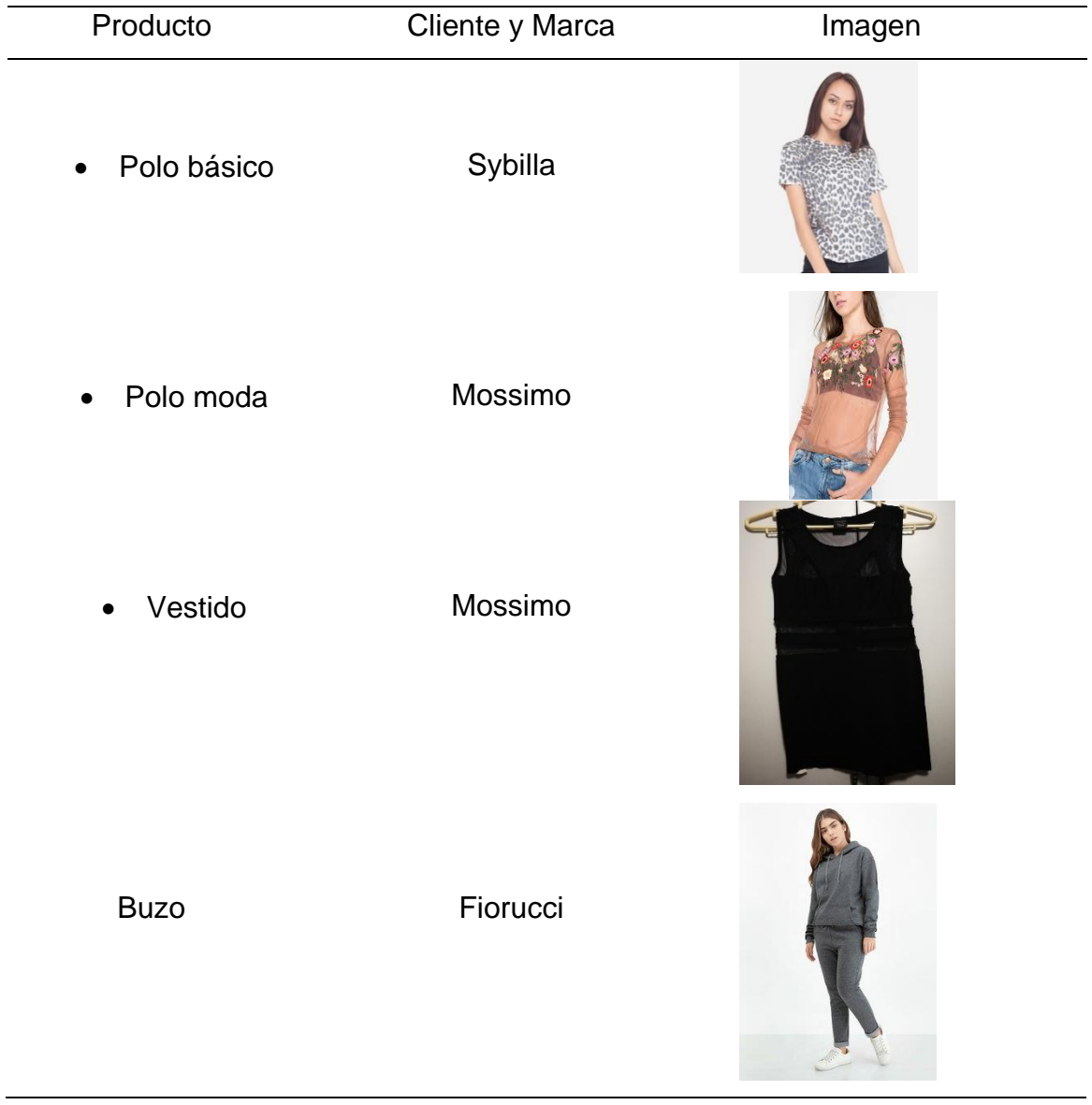

## *Tabla de descripción sobre los modelos que fabrica la empresa*

Fuente: Elaboración propia

## **Mercado:**

El mercado actual de la empresa LOLAS S.A.C está conformado por las diversas empresas Retail las cuales se dedican a venta de prendas de vestir en las diferentes tiendas por departamento como se puede observar en la tabla 16

## Tabla 16

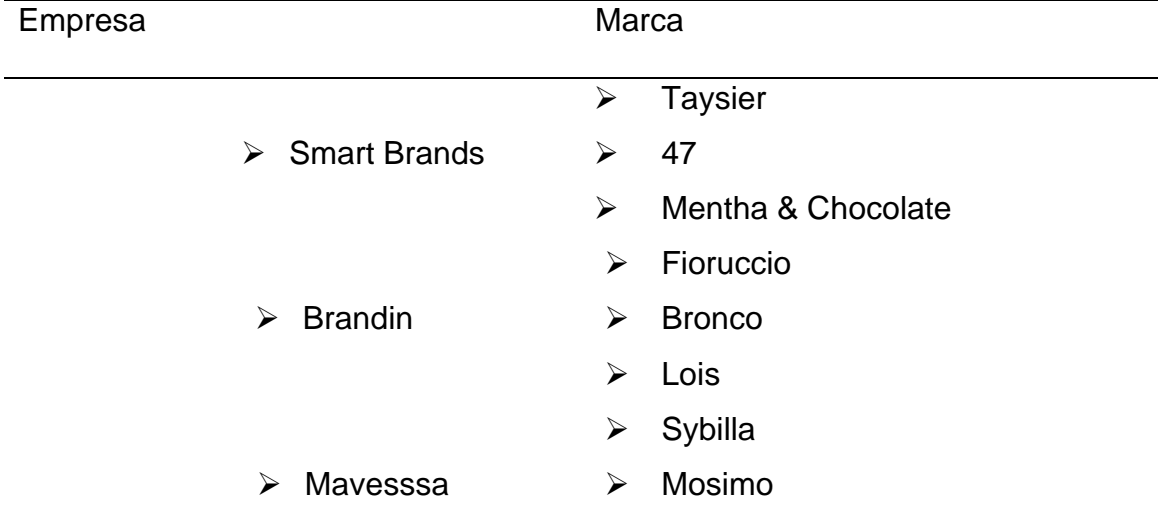

*Tabla de descripción sobre los proveedores de la empresa LOLAS S.AC*

Fuente: Elaboración propia

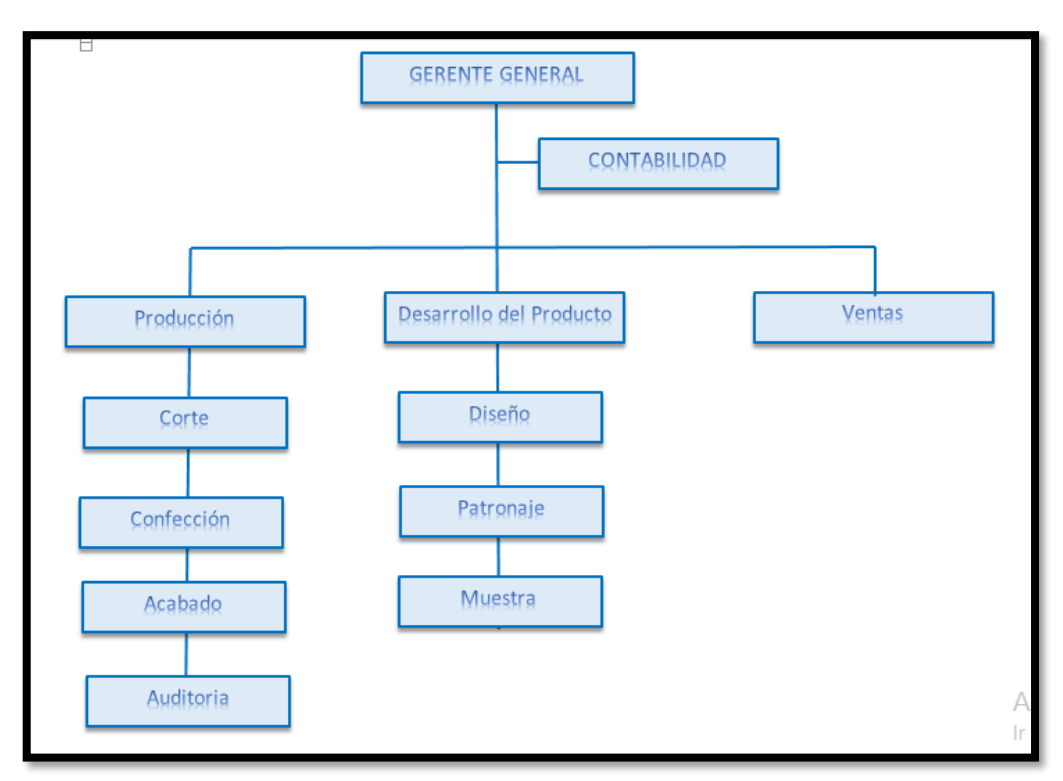

*Figura 8.* Organigrama de la empresa.

## **Visión:**

Ser una de las empresas del sector textil innovadora que brinda productos de buena calidad cuya reputación permita trabajar con mercados de alto segmento, con diseños y colecciones a la moda todo lo mencionado respaldado por una cultura de excelencia además que los clientes obtengan un alto nivel de atención por parte de los colaboradores altamente capacitados.

## **Misión:**

Somos una empresa del sector textil con rasgos de negocio integrado asimismo laboramos con el fin de satisfacer la necesidad de los clientes con capacidad innovadora y flexible. Tenemos trabajadores especializados y comprometidos con la organización impulsando el desarrollo de sus competencias con responsabilidad.

## **Ubicación de la empresa**

Av.Benjamin Franklin 280 Int. 1 Urb. Industrial Santa Rosa – Ate

En la figura 9 se puede visualizar la ubicación S.A.C, de acuerdo a google mapas.

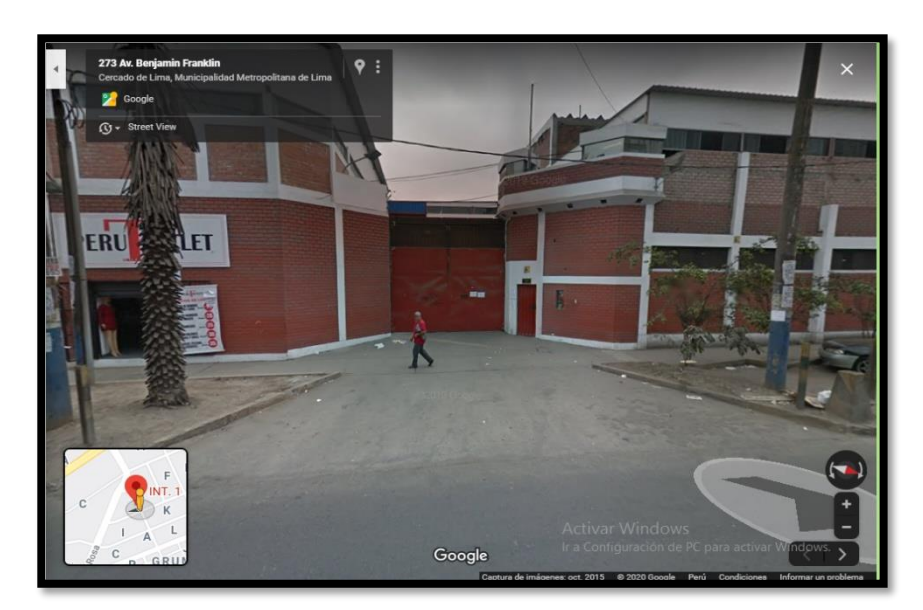

*Figura 9:* Parte externa de la empresa.

En la figura 10, se puede visualizar el frontis de la empresa LOLAS S.A.C, de acuerdo a la ubicación satelital de google mapas.

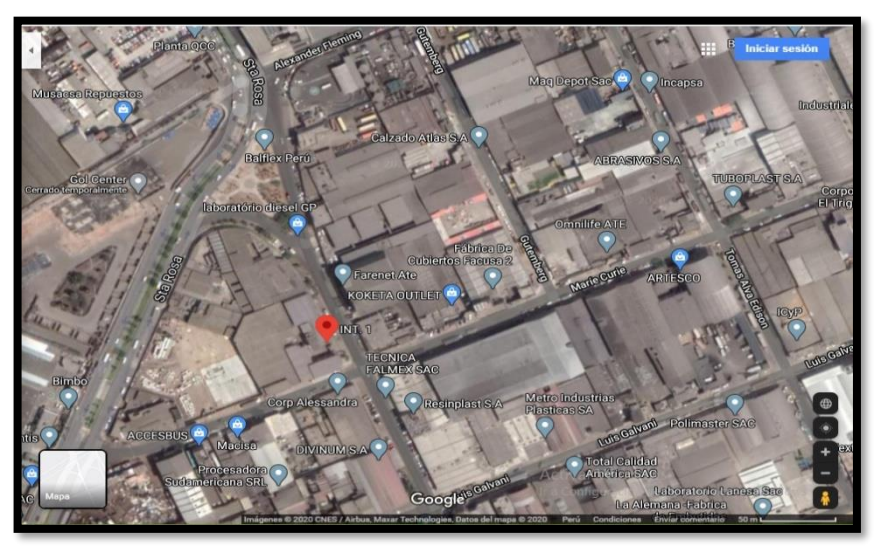

*Figura 10.* Ubicación satelital de la empresa.

## **Línea de maquinarias y equipos**

Actualmente la empresa del trabajo de investigación cuenta con diversas máquinas de confección las cuales ayudan al proceso de elaboración de las prendas, como se puede observar en la tabla 17.

## Tabla 17

*Descripción de las máquinas de confección*

| Maquina        | Marca - Cantidad | Imagen        |
|----------------|------------------|---------------|
| Remalladora    | Siruba           |               |
| Recta          | Siruba           | <b>SIRUBA</b> |
| Recubridora    | yuki             |               |
| <b>Bastera</b> | jack             |               |
| Tapetera       | Siruba           |               |

## Fuente: elaboración propia

En la figura 11, se puede observar el Diagrama de Operaciones del Producto sobre la producción del modelo polo básico de la empresa

**Figura 11***: D.O.P*

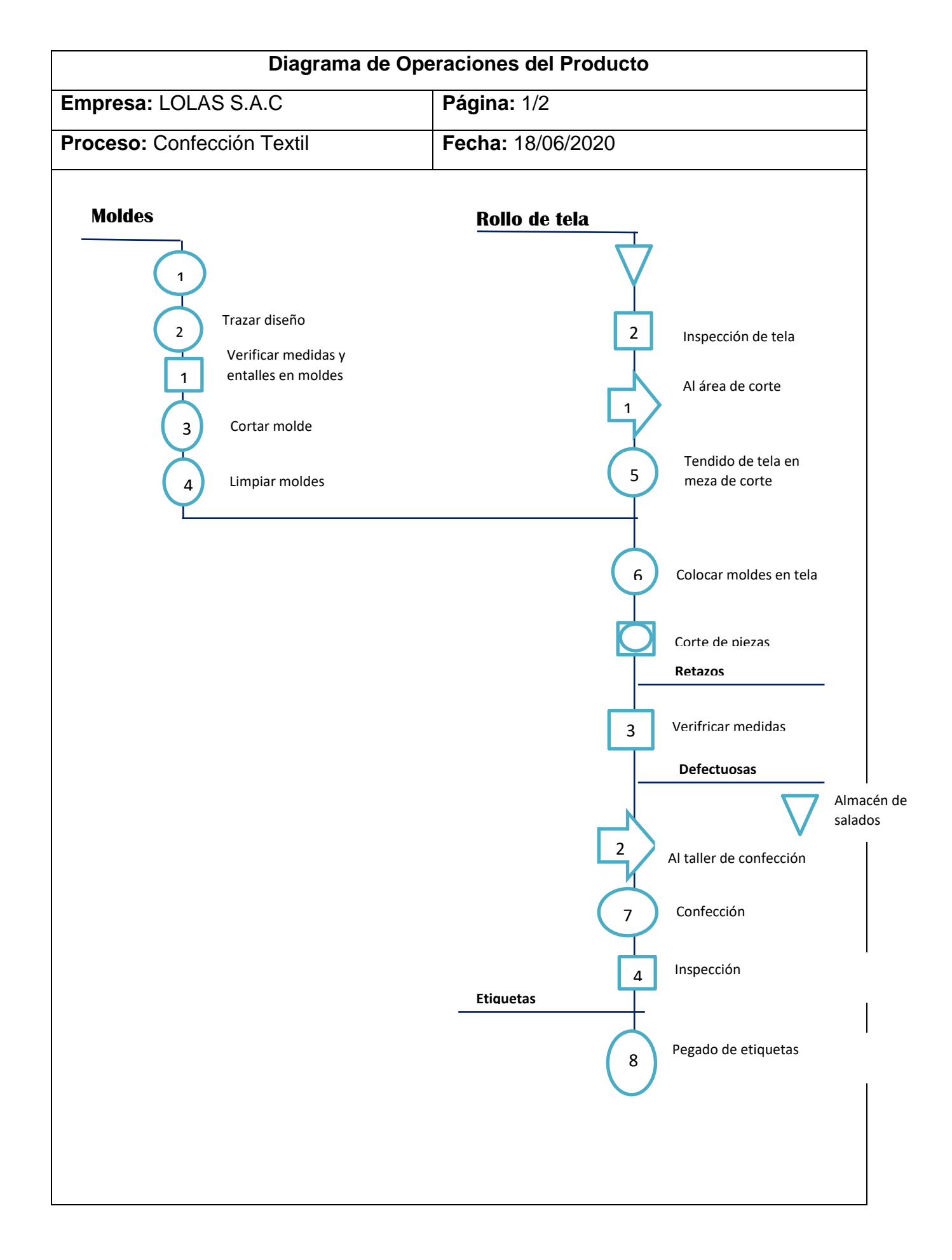

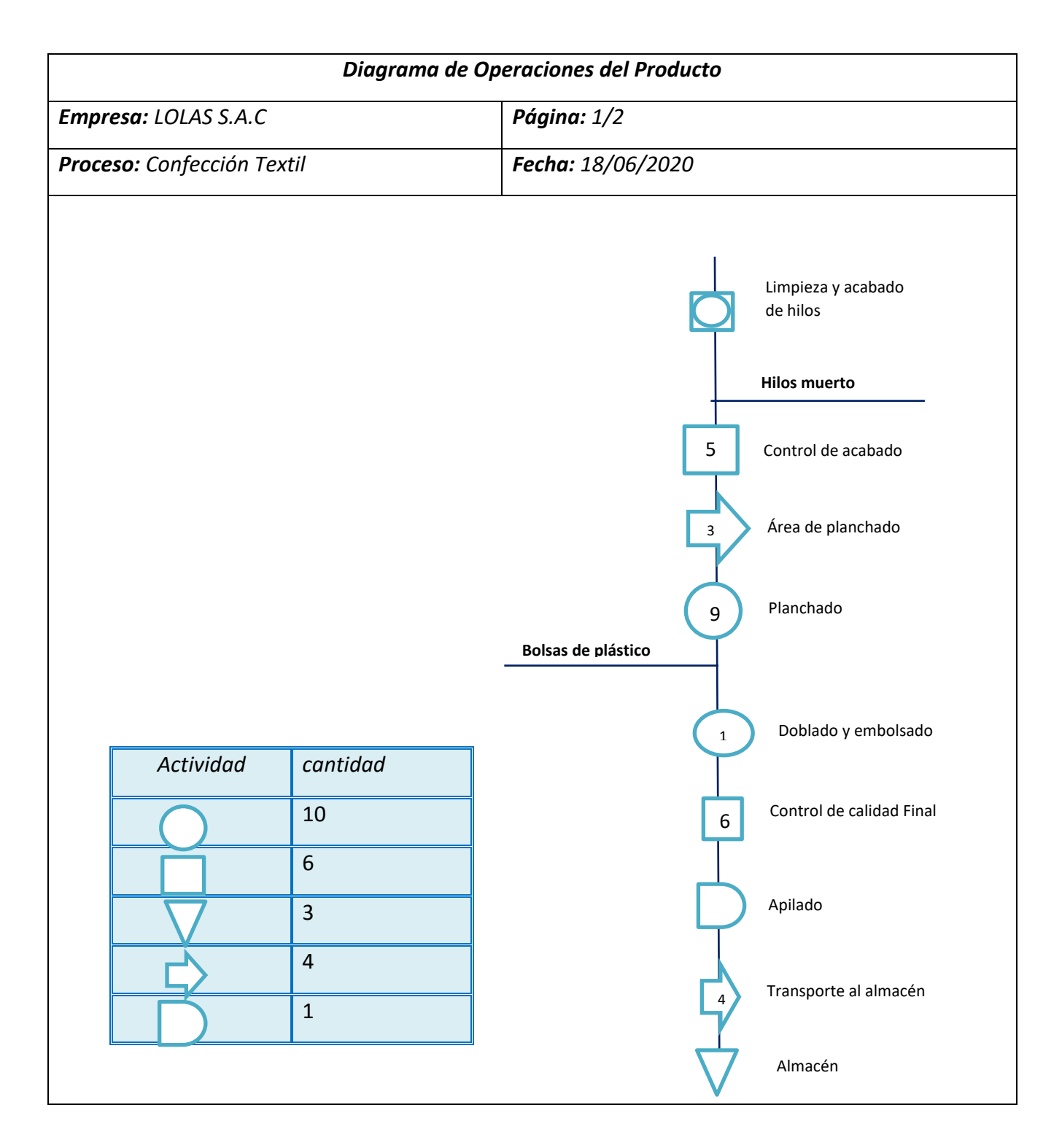

Fuentes: Lolas S.A.C

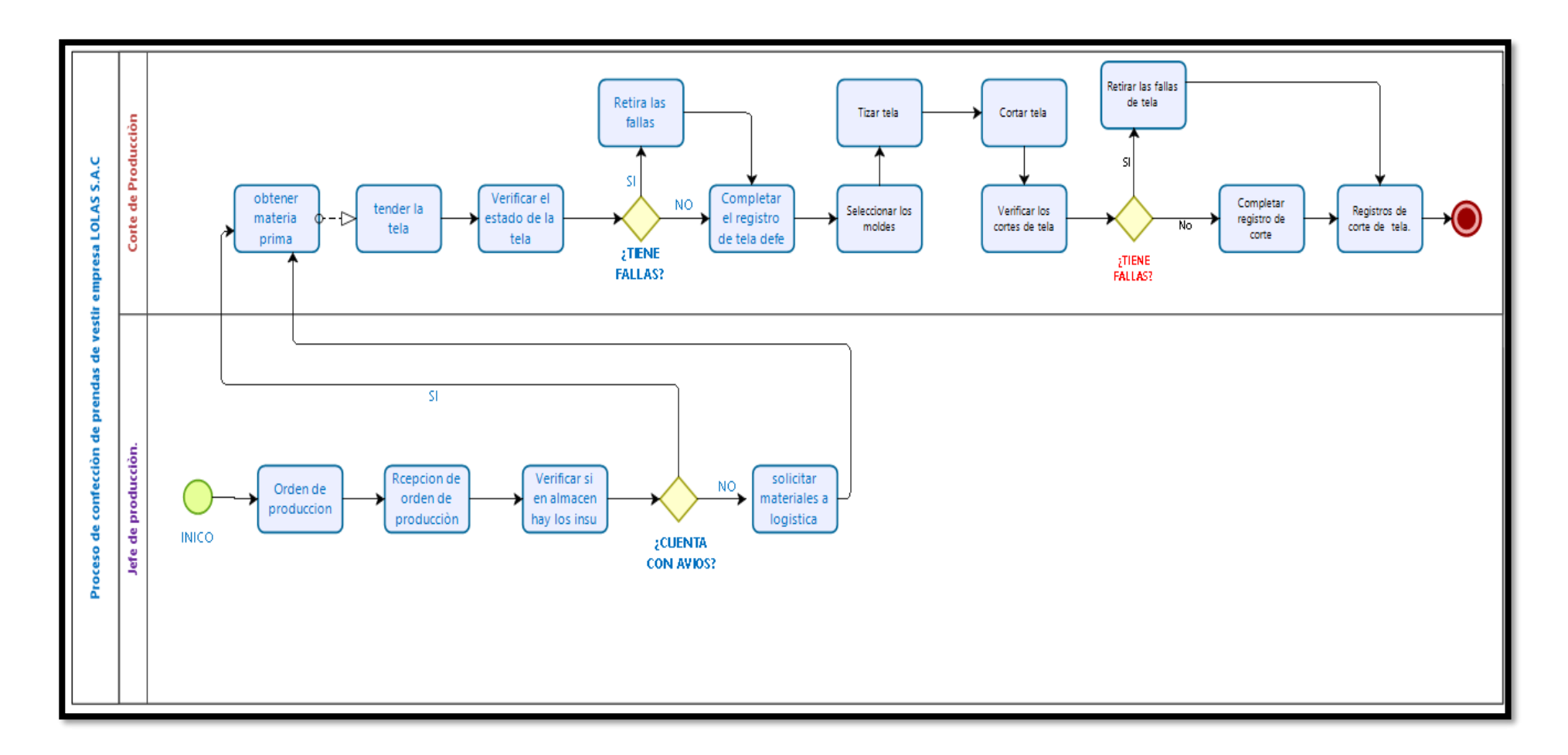

*Figura 12: Diagrama de bloques de proceso de confección desde la recepción de la tela.*

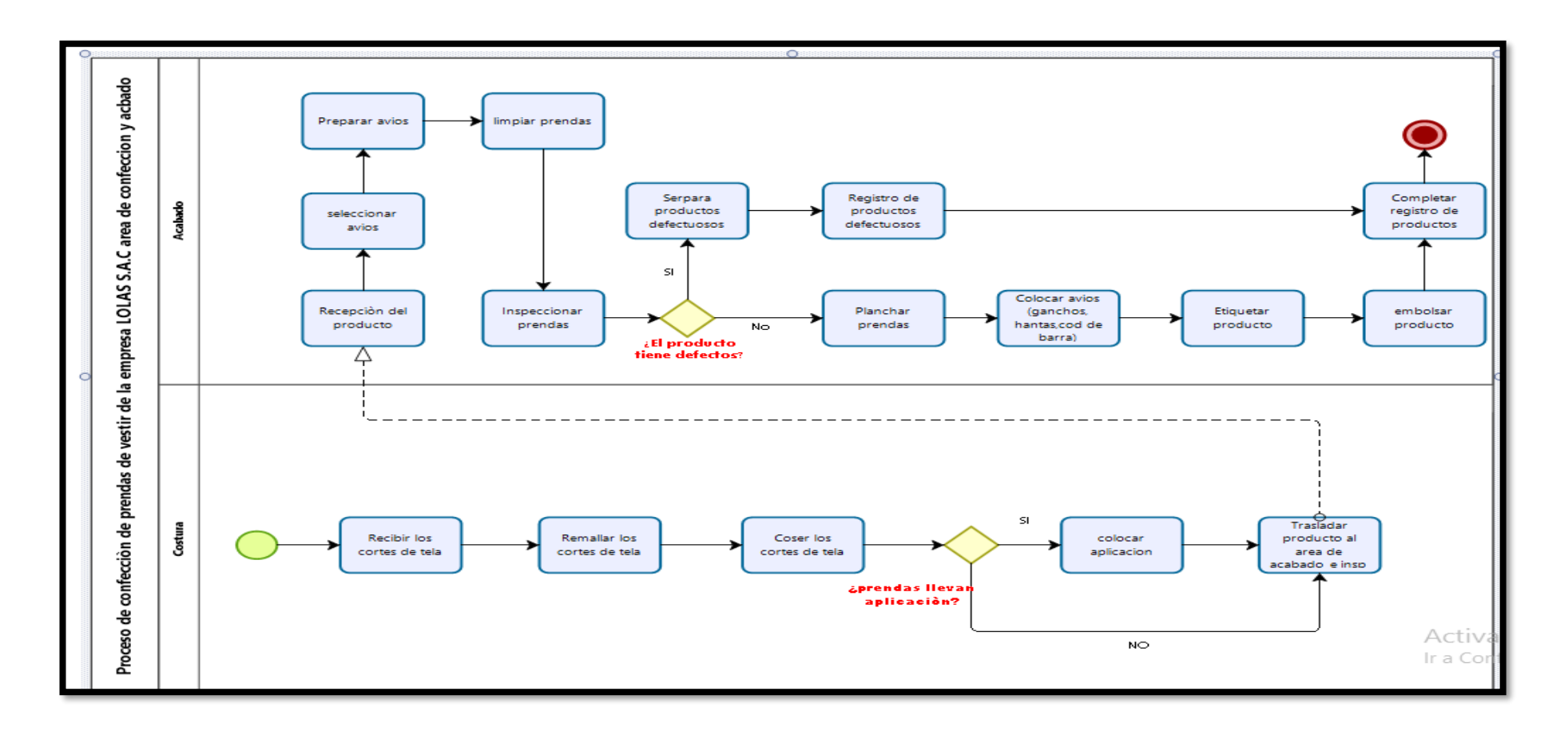

*Figura 13: Diagrama de bloques de proceso de creación de orden de producción hasta corte*

### **Actividades criticas del proceso de producción**

A continuación, se presenta las causas raíces de la empresa LOLAS S.A.C. las cuales nos ayudara a aumentar la productividad basándonos en los defectos observados durante las visitas realizada a la empresa en estudio.

- ➢ Manchas de aceite
- ➢ Operaciones defectuosas
- $\triangleright$  Falta de mantenimiento
- ➢ Cambio de maquinas
- ➢ Prendas con hueco
- ➢ Prendas con manchas
- $\triangleright$  Re procesos
- ➢ Maquinarias deficientes
- ➢ Plan de mantenimiento de máquinas deficientes
- ➢ Desorden
- ➢ Poca capacitación al personal
- ➢ Falta de la planeación de la producción
- ➢ Sistema de trabajo poco eficiente
- ➢ Personal mecanizado
- ➢ Personal especialista en solo un proceso
- ➢ Sistema de trabajo poco eficiente
- ➢ Personal mecanizado
- ➢ Falta de orden en el trabajo
- ➢ Falta de información
- ➢ Retraso en la producción
- ➢ Diferentes métodos de trabajo
- ➢ Defectos en la producción
- ➢ Atraso en la producción
- ➢ Capacitación incompleta.
- ➢ Defectos en la producción
- ➢ Atraso en la producción
- ➢ Paros en la producción.
- ➢ Retrasos de entrega
- ➢ Control inadecuado
- ➢ Información inadecuada sobre los tiempos
- ➢ Información desactualizada
- ➢ Fallas en la producción
- ➢ Falta de reportes de auditoria
- ➢ Información desactualizada
- ➢ Fallas en la producción
- ➢ Diferentes productos en proceso
- ➢ Defectos de costura
- ➢ Enfermedades de la vista
- ➢ Iluminación inadecuada
- ➢ Falta de interés del personal
- ➢ Demora en la producción
- ➢ Desorden de las maquinarias
- ➢ Prendas falladas
- ➢ Perdida de dinero
- ➢ Re procesos por fallas de tela
- ➢ Demora en la producción
- ➢ Prendas falladas
- $\triangleright$  Re procesos por defecto de avíos
- ➢ Atraso en la producción
- ➢ Control inadecuado
- ➢ Desperdicios por sobre producción

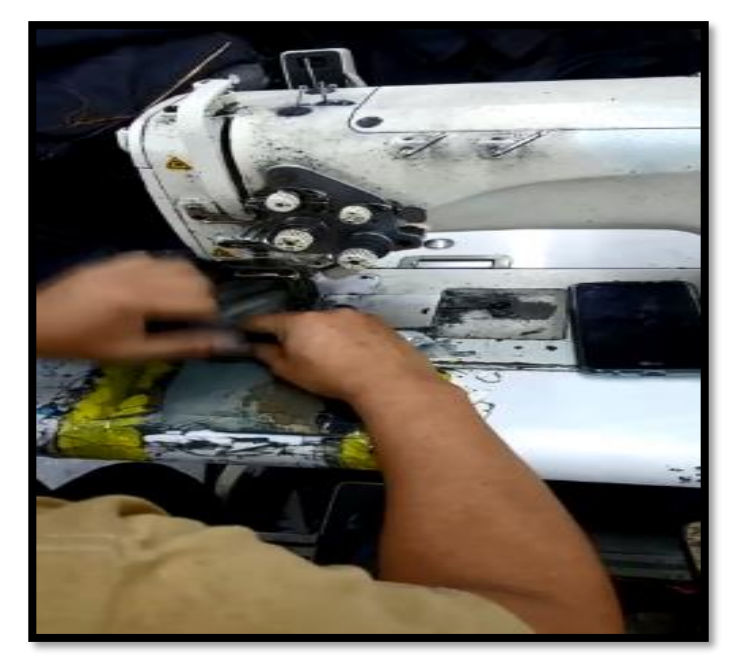

*Figura 14:* Re procesos

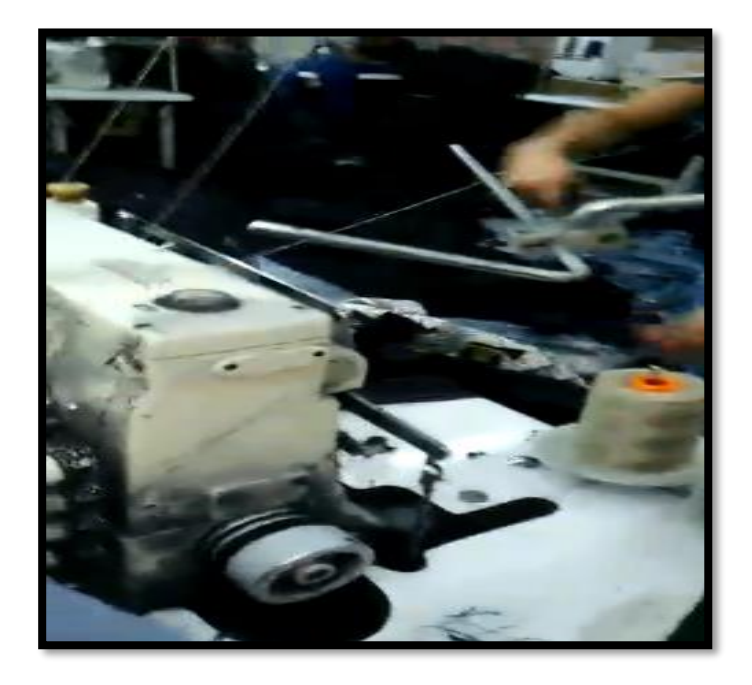

 *Figura 15: Maquinarias deficientes*

#### **Anexo 10**. *Sistema de producción.*

A continuación, se detalla un resumen de las ordenes de producción e ingresos obtenidos en el año 2020 con el propósito de obtener un panorama general de la situación en la que se encontraba la empresa LOLAS S.A.C para poder empezar el estudio, esta base de datos ayudara para comparar con los resultados después de la aplicación de la manufactura esbelta basado en JIT. Tal como se puede observar en la tabla 18.

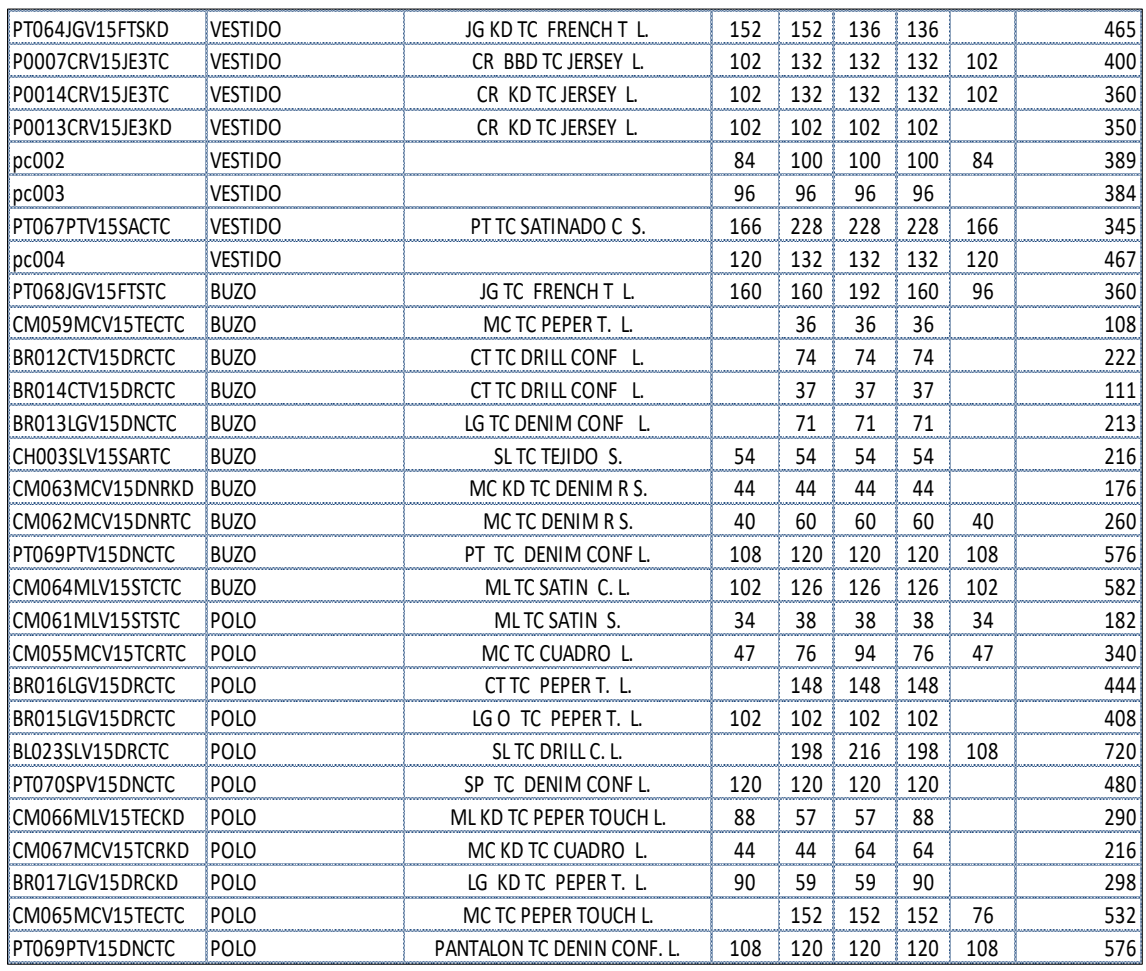

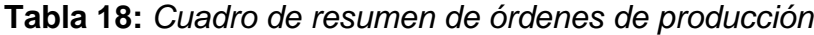

Fuente: Empresa LOLAS

En la siguiente figura 16, se puede apreciar que el modelo polo básico es el de mayor producción durante el año 2020

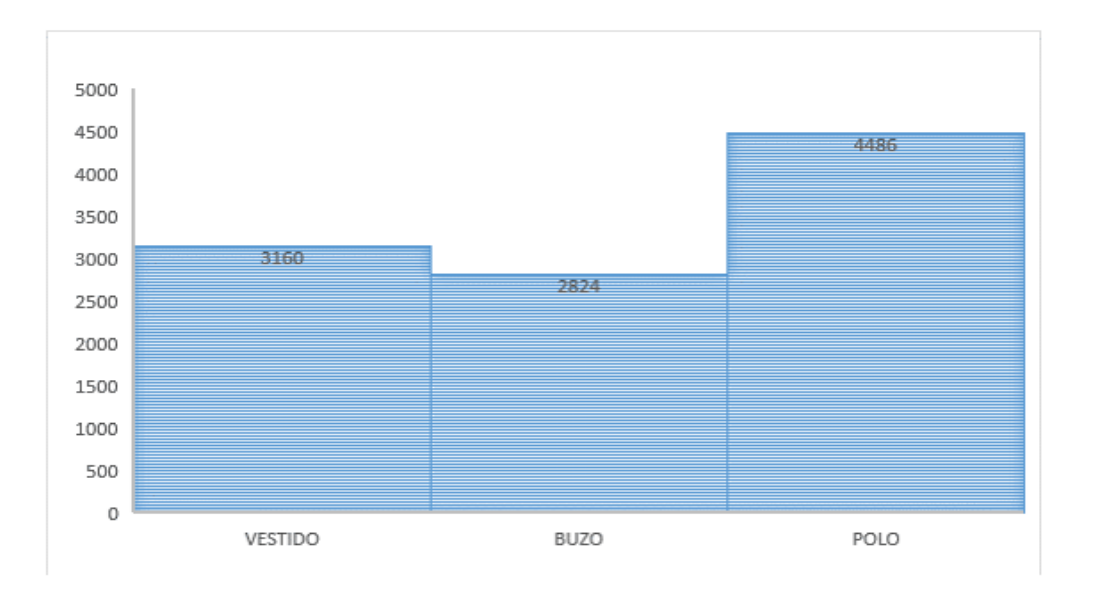

#### *Figura 16: Ordenes de producción*

Interpretación: El modelo polo básico, es el producto que cuenta con mayor cantidad de acuerdo a las órdenes de producción por ende será tomado como base para el estudio con el propósito de poder determinar las mejoras para aumentar la producción del mismo y los factores que afectan directamente al producto. En la tabla 19, se puede observar la descripción técnica del polo básico el cual nos servirá como referencia para la descripción de las operaciones.

#### Tabla 19

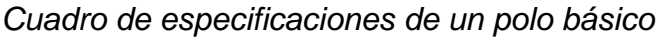

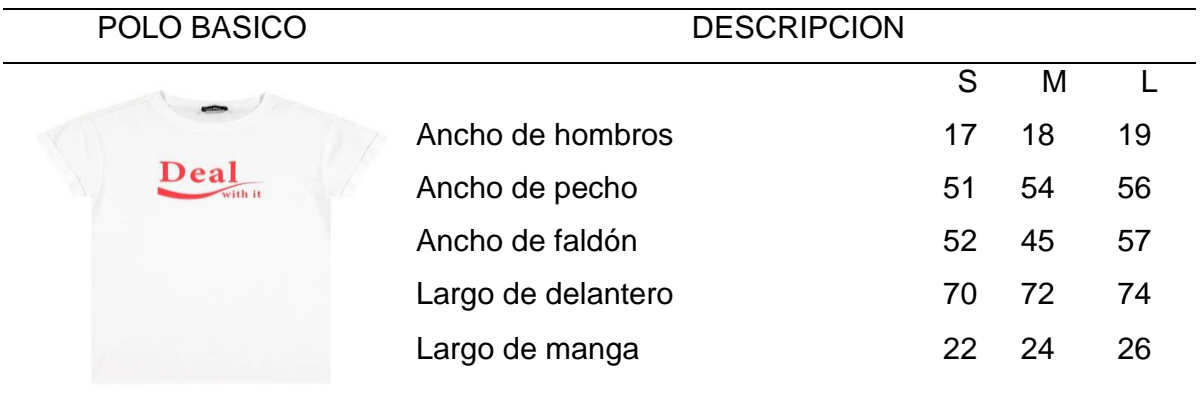

Fuente: Empresa LOLAS

#### **Sistema de producción actual:**

El sistema actual de producción que utiliza la empresa de estudio LOLAS S.A.C es un sistema de trabajo llamado bulto progresivo, la cual se encarga de entregar solo una operación a cada uno de los maquinistas. El encargado del balance de línea es el supervisor de producción de la mano con la habilitadora, teniendo como propósito principal que cada máquina y operario cuenten con trabajo constante, a su vez se logró observar altos niveles de re procesos de varias prendas, todo esto debido a que la producción está basada en la optimización de recursos humanos.

A su vez se pudo observar que existen operarios que son especializados en un solo tipo de operaciones, lo que los vuelve operarios mecanizados. Este tipo de proceso origina tiempos improductivos, debido a preparación de máquinas, traslado de materiales, altos niveles de prendas en confección, re procesos de prendas.

Por otro lado, de no contar con una programación de rotación continua, los maquinistas tendrán la limitación de no poder realizar otras operaciones y saber el manejo de varios tipos de maquinarias. Cada área de confección requiere amplitud de espacio físico debido a los altos niveles de prendas en re-proceso corte, costura y acabados. Cada maquinista percibe un honorario de acuerdo a la cantidad de operaciones que produce

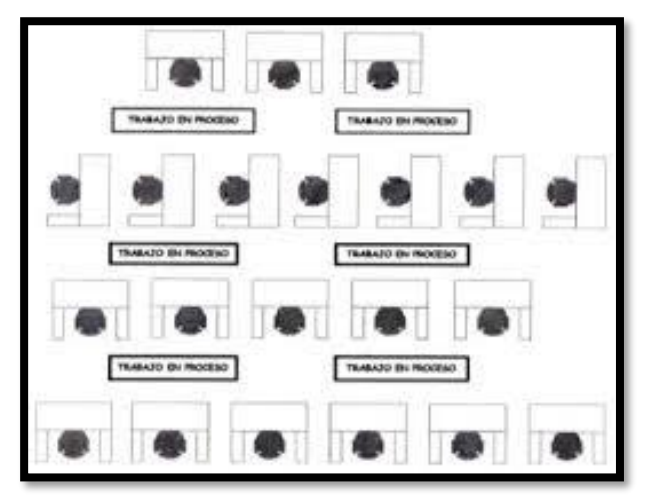

*Figura 17:* Sistema de distribución de bulto progresivo

*Fuente: Sistema bulto progresivo Fuente: Manual de gestión de la producción, Ing. Mauricio Olaya, Medellín – Colombia*

La empresa en investigación labora de lunes a sábado de 8:00 am a 5:00 pm, de acuerdo al control de asistencia proporcionada por la empresa la cual se puede observar en el anexo 19

En la tabla 20, se puede observar, que de acuerdo al reporte de las ordenes de producción brindada por el encargado del área Ing. Juan Carlos Asencio Jiménez, se tiene información de la producción mensual del mes de agosto que viene hacer el antes del tratamiento. Para mayor detalle se puede observar en el anexo 20.

**REGISTRO DE O.P DEL MES DE AGOSTO**

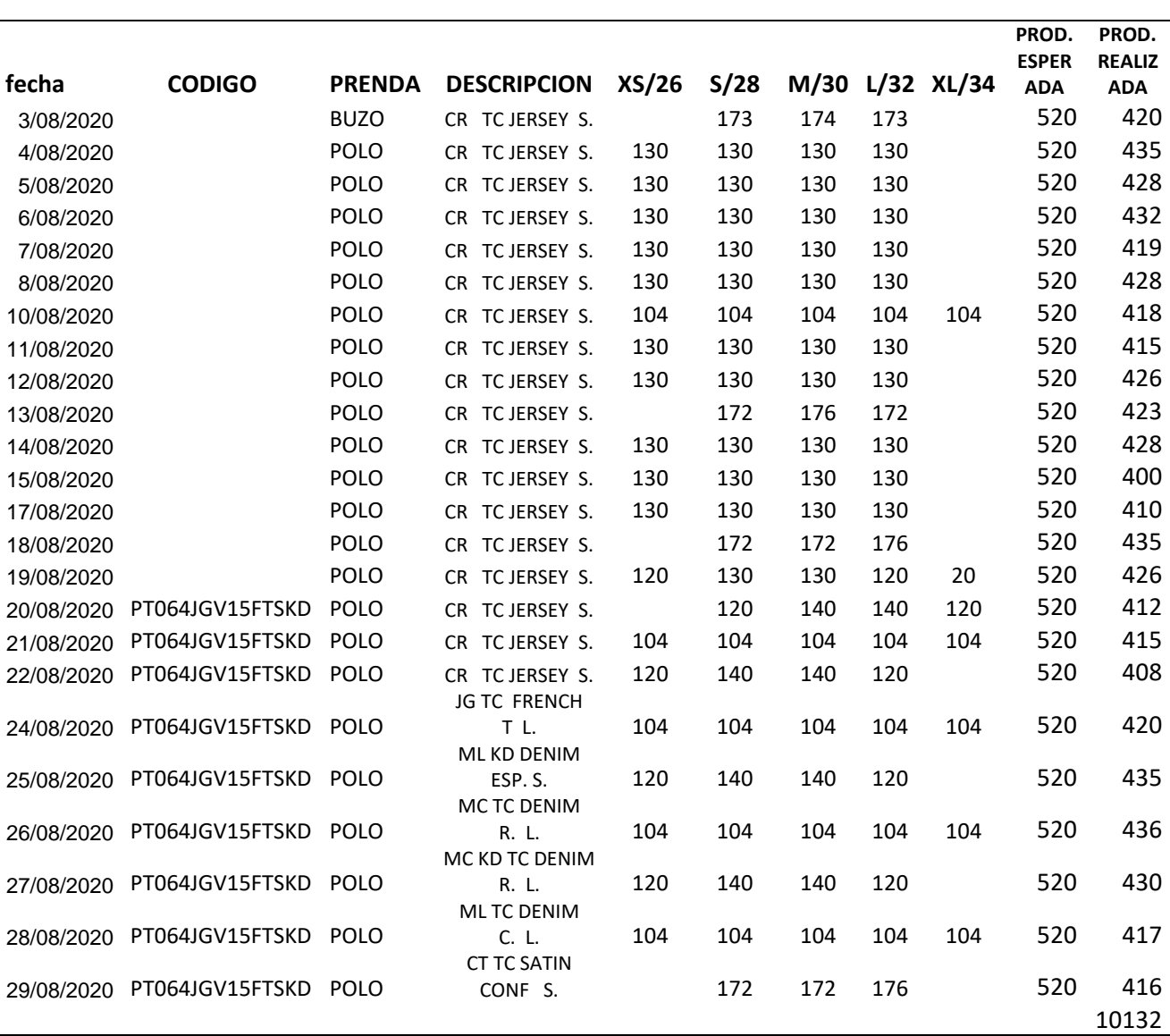

*Tabla 20: Registro de O.P del mes de agosto*

Fuentes: Empresa LOLAS S.A.C

87

En la figura15, se puede observar que durante el mes de agosto antes de implementar la Herramienta de Manufactura Esbelta no se llegaba a alcanzar la producción esperada, que eran 520 prendas por día.

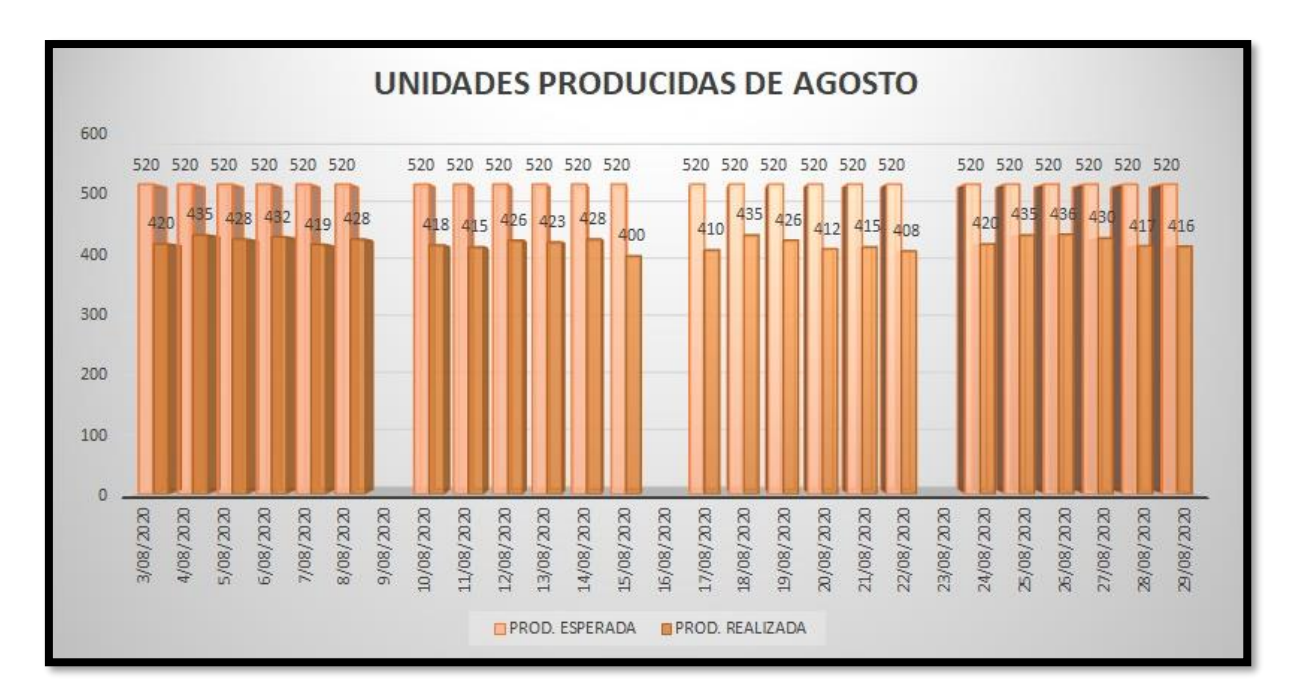

*Figura 18: Unidades producidas en el mes de agosto*

Análisis actual de la empresa:

Luego de analizar la situación actual de la empresa y conocer el problema principal el cual afecta la productividad, se presentará propuestas de mejora de acuerdo a la necesidad que presenta la organización y por consiguiente compararlas y de esta manera medir el avance respectivo.

Para esto se coordinará una reunión y mediante una conversación con los encargados directos de la empresa se planteó aplicar una mejora al área de confección mediante la aplicación de la herramienta de manufactura esbelta basado en JIT.

De esta manera se tratará de mejorar la productividad del área de confección.

**Anexo 11***. Análisis descriptivo de la Variable Independiente: Manufactura Esbelta basado en JIT.*

## **Situación propuesta de la empresa**

A continuación, se describe la posible solución para aumentar la productividad de la empresa LOLAS S.A.C a través de la implementación de la Herramienta de Manufactura esbelta basado en JIT, la cual consta en La implementación de la filosofía JIT la cual nos ayuda a:

- ➢ Promover un trabajo modular
- ➢ Promover el trabajo en equipo
- ➢ Fomentar el aprendizaje de diversas operaciones que intervienen en los procesos, ya que esto serviría para poder re- espaldar algunas operaciones en caso el trabajador no llegue a cumplir con su jornada de trabajo.

La manufactura esbelta cuenta con varias herramientas entre las más utilizadas están (MPT, SMED, JIT, KANBAN, JODIKA, ANDON, POKA JOKE, HEINJUNKA) estas pueden ser aplicadas en cualquier proceso productivo cada una con un beneficio diferente para las necesidades que requiere la empresa.

A continuación, se procederá a la selección de la herramienta de la Manufactura Esbelta.

Una vez reconocida las causas raíces y las condiciones en la que se encuentra la empresa LOLAS S.A.C, para la implementación de la Herramienta de Manufactura Esbelta se empezara a redactar cada una de las posibles causas de Lean Manufacturing que permita brindar una posible solución a cada una de ellas. Después se procederá a identificar cuál de todas las herramientas de lean causaría mayor impacto para el aumento de la productividad de la empresa, esto se realizará mediante ponderación que se le asigno con la ayuda del jefe de producción.

#### Tabla 21

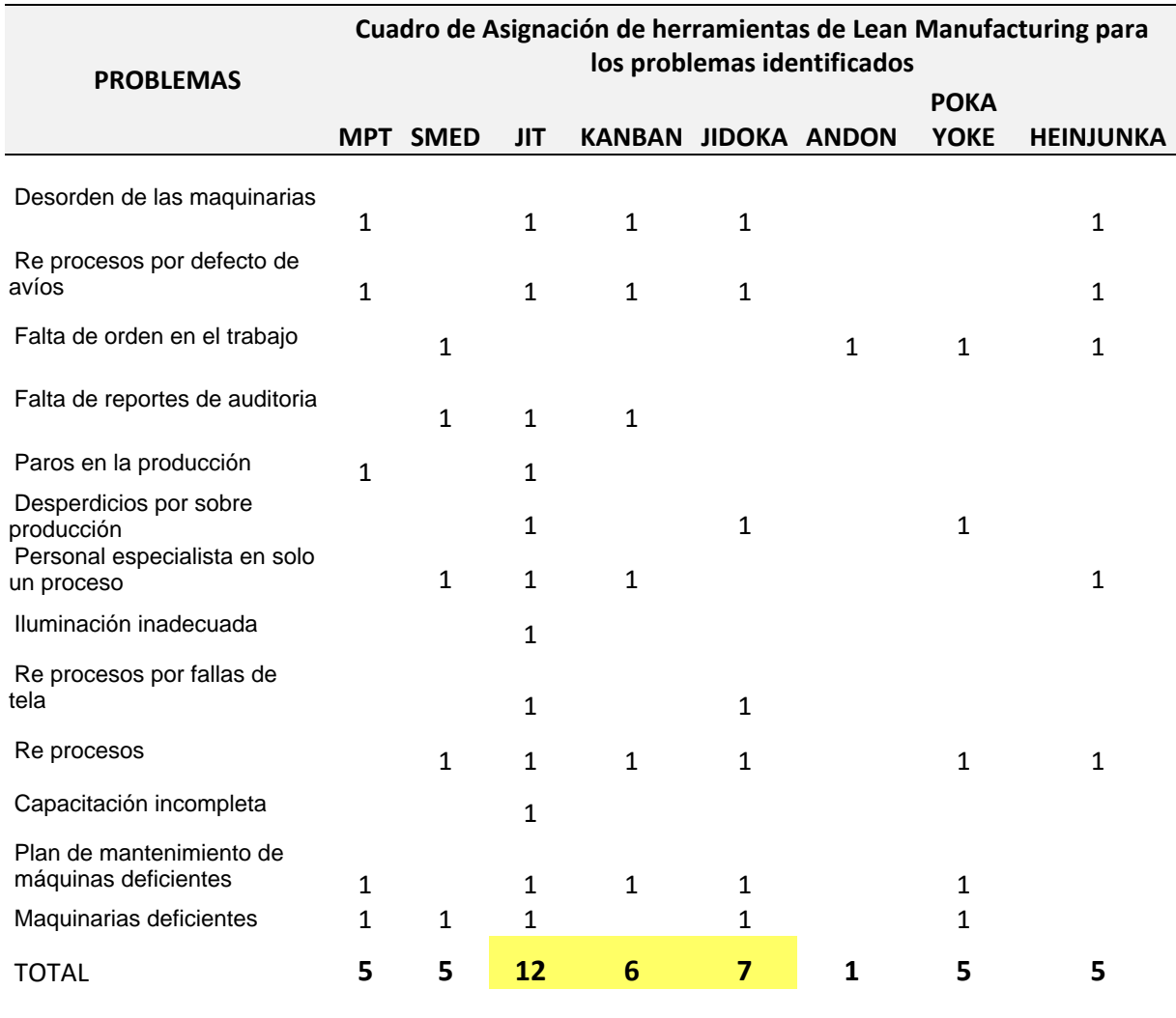

#### *Cuadro de asignación de las Herramienta de Manufactura Esbelta*

Fuentes: Elaboración Propia

Después de analizar la tabla 21, tabla 22, tabla 23, de las diferentes herramientas de la Manufactura Esbelta se obtuvo como resultado tres alternativas sobre las posibles soluciones para el aumento de la productividad son las siguientes JIT, Kanban y Jidoka. A continuación, se presenta una tabla para la elección de la mejor alternativa y para esto se utilizó la técnica de "Matriz de Priorización" la cual fue elaborada con ayuda del supervisor del área de confección y la gerencia general de la empresa.

Para la elaboración de la "Matriz de Priorización" se tomaron en cuenta 3 factores importantes para lograr aumentar la productividad de la empresa estas son: Complejidad de la Herramienta, Tiempo de implementación y Productividad a las cuales se le asignaron una ponderación de acuerdo al grado de importancia.

## Tabla 22

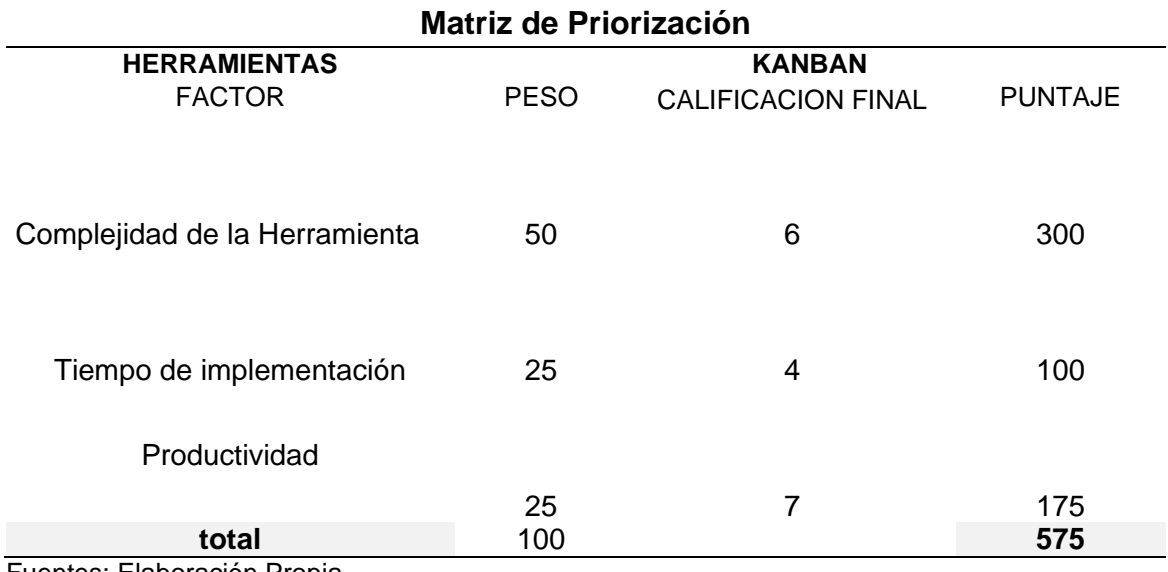

## *Matriz de Priorización para la herramienta Kanban*

Fuentes: Elaboración Propia

#### Tabla 23

## *Matriz de Priorización para la herramienta Just in Time*

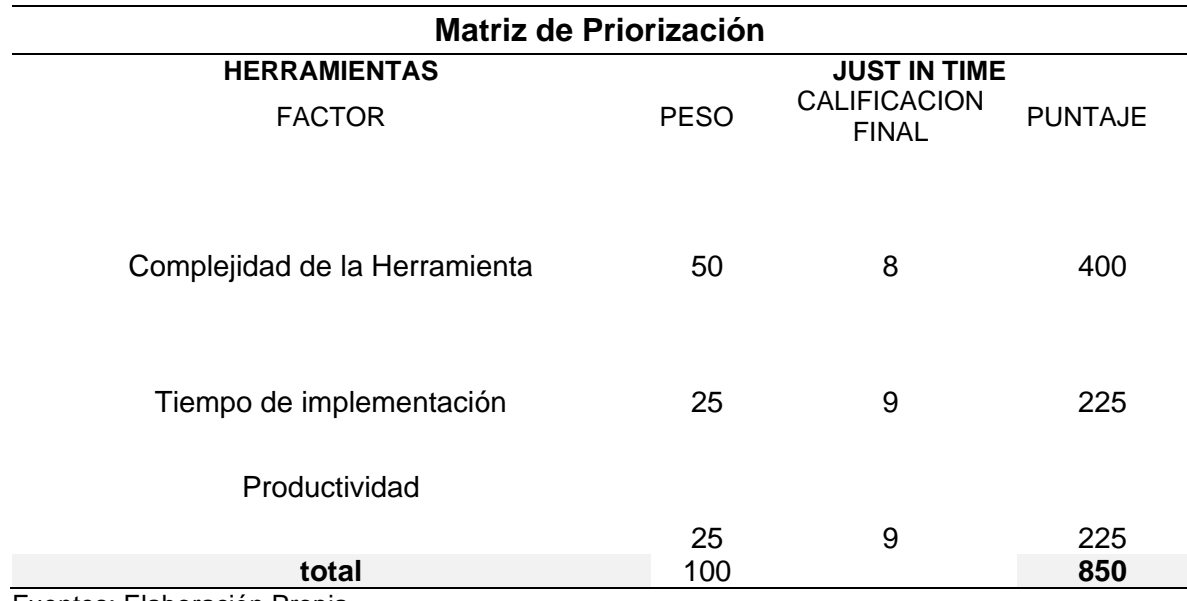

Fuentes: Elaboración Propia

#### Tabla 24

## *Matriz de Priorización para la herramienta Jidoka*

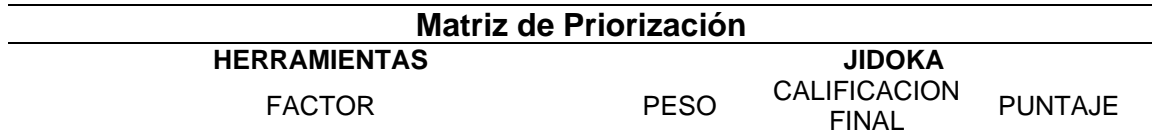

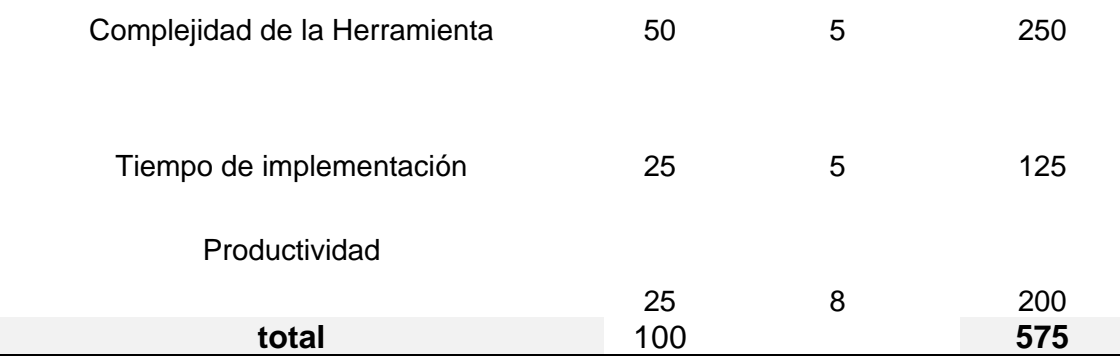

Fuentes: Elaboración Propia

Luego de analizar el cuadro de priorización de las herramientas, podemos decir que la herramienta adecuada para la mejora de la productividad en el área de confección de la empresa LOLAS es el JIT basado, en la filosofía del sistema modular la cual mejorara los métodos de trabajo existentes y a su vez se podrá utilizar la eficiencia y eficacia de todos los recursos disponibles.

Es indispensable que antes de implementar la filosofía de Just in Time en base al sistema modular el compromiso de todos los colaboradores para que la parte gerencial lleve a cabo estos cambios con responsabilidad y la participación de todos los integrantes de la organización.

#### Tabla 25

*Cuadro del cronograma de actividades*

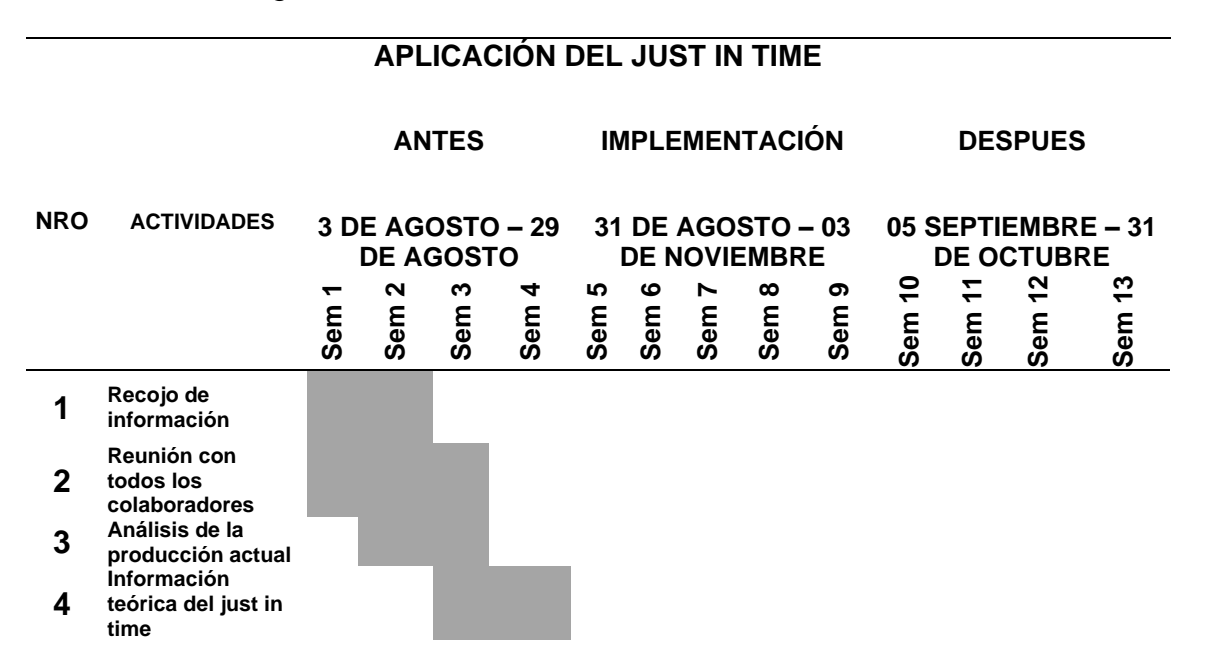

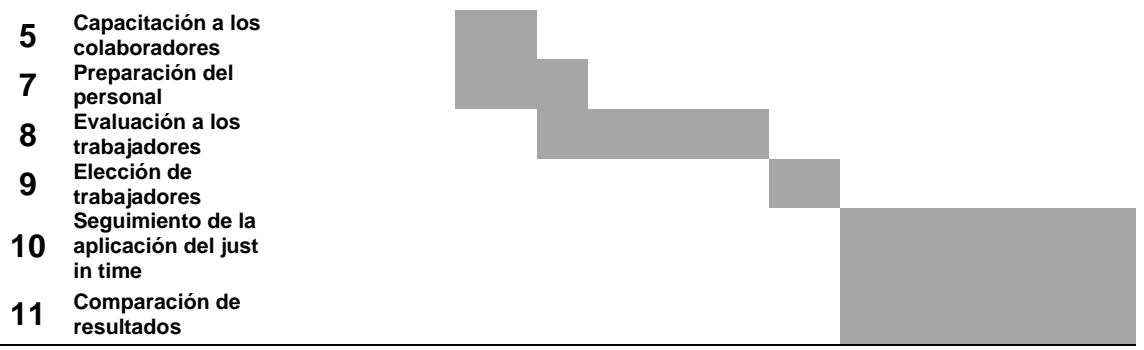

Fuentes: Elaboración Propia

## **Implementación de la propuesta**

Después de analizar los resultados de la tabla sobre la herramienta más óptima parta aumentar la productividad en el área de confección de la empresa lolas S.A.C. es la herramienta JIT basado en la filosofía modular la cual nos permitirá aumentar dicha productividad.

El primer aspecto que la empresa LOLAS debe de considerar es la capacitación a los 20 trabajadores incluido el Ing. Encargado del área de confección, esta capacitación fue dada por las estudiantes de la Universidad Cesar Vallejo, del X ciclo de la carrea de Ingeniera Industrial, Briceño Janampa, Giuliana Cristina y Manayay Lozada, Angelita Elisabeth, esta capacitación fue brindada en 4 sesiones cada una de 2 horas, las cuales están incluidas dentro del horario de trabajo como se puede observar en el anexo 21

Los temas tratados en la capacitación fueron la historia, importancia y los beneficios de la herramienta JIT basado en el sistema modular como se puede observar en el anexo 22.

La información fue elaborada mediante un tríptico ilustrativo e informativo la cual se entregó a los participantes de la capacitación, como se puede observar en el anexo 23.

El segundo aspecto que la empresa debe de considerar es la planeación de producción, para lograr el desarrollo de un buen desempeño de todo el proceso en el nuevo sistema de implementación basado JIT para obtener una planeación eficaz, propondremos que la empresa utilice un diagrama de Gantt, como se puede observar en la tabla 26, de producción que le ayude a programar y planificar las fechas de entrega de producción basándose en la información proporcionada por el encargado del área de confección.

Para lograr implementar esta herramienta se tomó en cuenta los siguientes datos

- 1. Fecha de entrega de producción
- 2. código de la Orden de Producción (o. p)
- 3. La cantidad de producción.
- 4. Fecha de ingreso de la producción al área de confección

**Tabla 26***: Diagrama de Gantt sobre una semana*

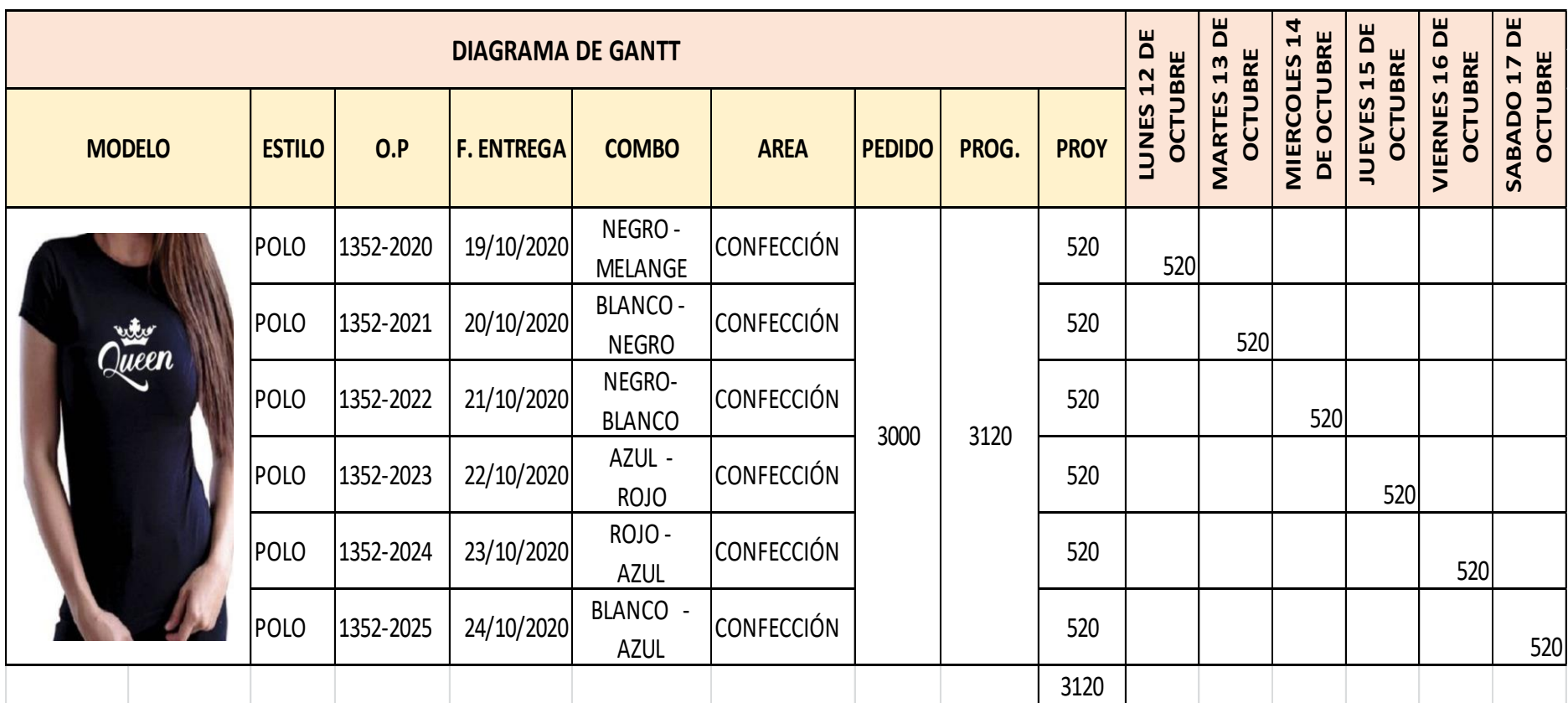

Fuentes: Elaboración Propia

5. Recursos disponibles de maquinaria y mano de obra: con anticipación se sabe el total de máquinas y de operarios con los que la empresa cuenta.

6. Fecha de entrega de la producción.

Las cuales fueron extraídas de la base de datos proporcionada por la empresa como se puede observar en el anexo 23

Cabe mencionar que, para el correcto funcionamiento sobre el cumplimiento del Diagrama de Gantt, todos los materiales y recursos a utilizar durante la confección de la prenda, deben de estar a disposición del área y con la cantidad correcta de insumos, tener una información correcta del ciclo de confección.

➢ Capacidad de producción del área de confección

Para obtener la capacidad de producción del área de confección tenemos que empezar por calcular el tiempo disponible diario entre la demanda del cliente (Takt Time).

Se considera la jornada laboral de 8 horas diarias, el cálculo que se obtiene será en min.

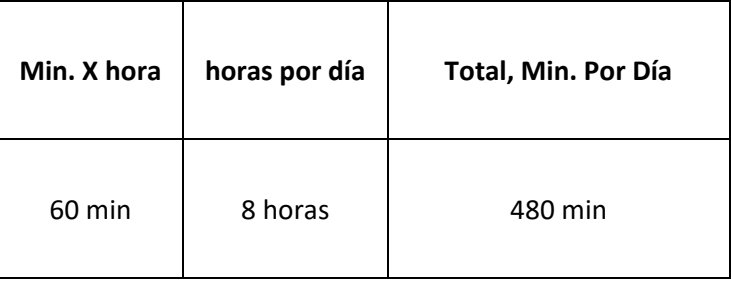

Una vez hallado los minutos por días laborados, pasamos a calcular la demanda diaria que se encuentra determinada por el pedido del cliente, para el área de estudio la demanda mensual es de 12480 prendas, para lo cual el cálculo de producción de prendas por día será de 520 prendas.

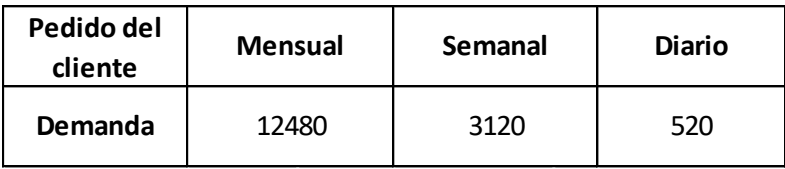

Para los cálculos del Takt Time sobre el balanceo de línea modular se obtiene calculando el tiempo disponible diario entre la cantidad requerida por el cliente.

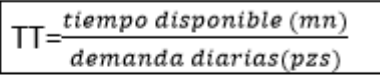

$$
TT = \frac{480 (mn)}{520 (pss)} = 0.92 = 55.38 \text{ seg.} \text{ por prenda}
$$

En la tabla 23, se puede observar el cuadro con la descripción de las operaciones que intervienen en la confección de un polo básico, a su vez el tipo por operación y la maquia a utilizar. Con más detalle se puede visualizar el anexo24.

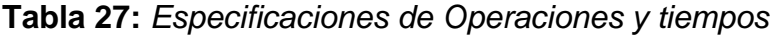

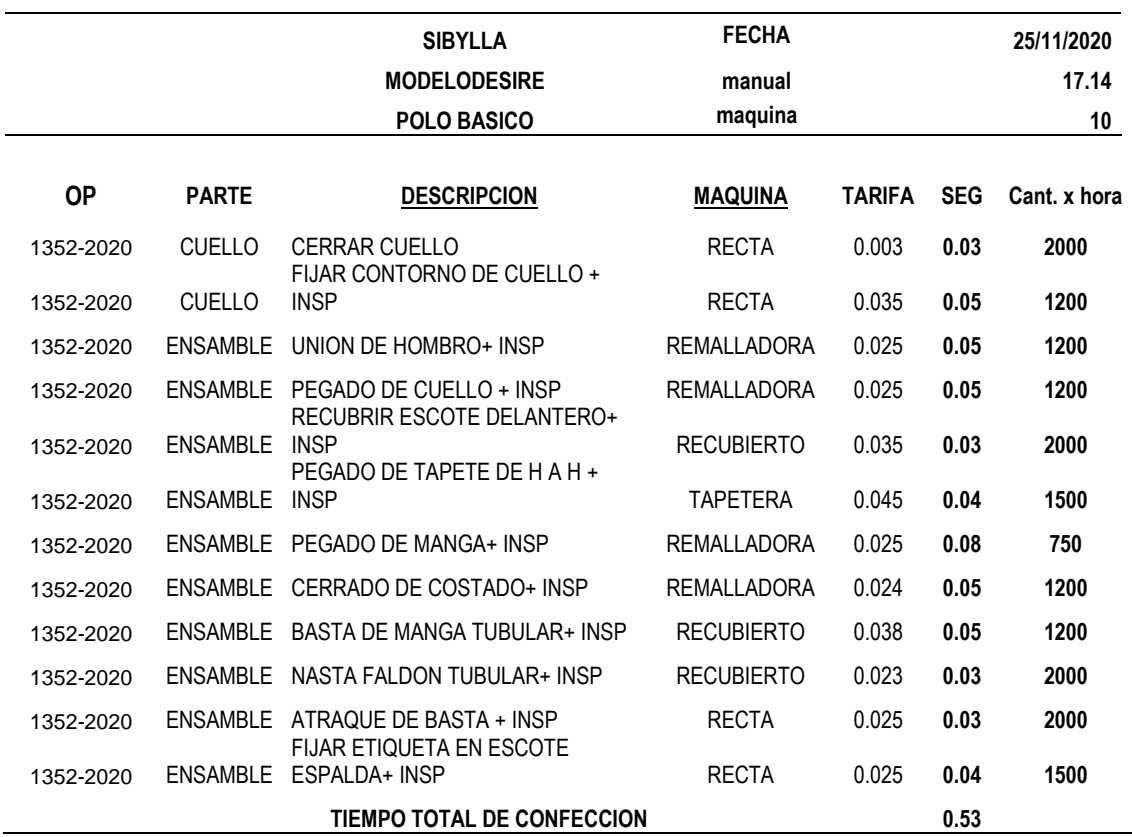

Fuentes: Elaboración Propia

Después de describir cada operación que interviene en el proceso de confección se procede a la designación del equipo de trabajo para implementar el sistema modular basado en la filosofía JIT.

La línea modular estará conformada por personal operativo, encargado de la transformación de la materia prima hasta obtener un producto final.

Para la implementación del sistema modular el personal operativo ocupa una función muy importante es por ello que debe de ser un personal calificado en los diferentes criterios, tales como.

#### Habilidad y destreza.

Esta cualidad es de tipo objetiva y es calificada de acuerdo a la información recaudad sobre los niveles de eficiencia de los maquinistas logrados durante el tiempo que vienen laborando para la empresa. El nivel de eficiencia aceptado es del 100% y como promedio un nivel de eficiencia de 66%.

#### Criterio de calidad.

Esta cualidad es de tipo objetiva y se encuentra conformada por el nivel de criterio que posee el operario al momento de la elaboración de un producto, a su vez de la aceptación de sus errores respecto a las operaciones que este desarrolle.

#### La comunicación

Es importante que entre todos los trabajadores exista una buena comunicación, para poder evitar fallas durante el proceso productivo y en caso exista uno poder conversar y buscar una solución para ello.

#### Poli funcional

Esta cualidad es de tipo objetiva y está conformada por la habilidad y destreza que posee cada operario para desarrollar varias operaciones que tengan un nivel de eficiencia y calidad determinada.

Una vez identificada las cualidades necesarias en cada operario, se procede a la distribución de operaciones para cada uno de ellos como se puede observar en la tabla 28, teniendo en cuenta los criterios ya mencionados líneas arriba

## Tabla 28

## *Distribución del personal*

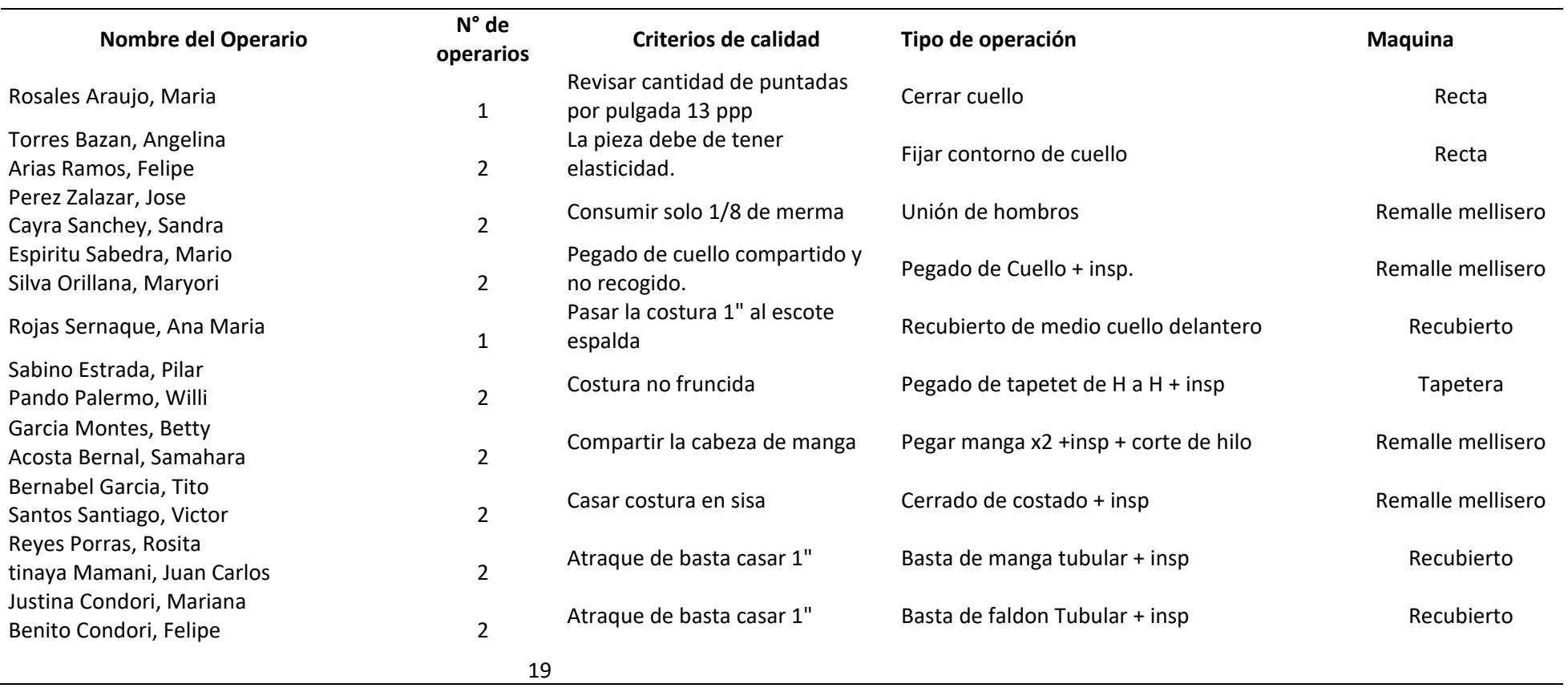

#### **DISTRIBUCION DE OPERACIONES A CADA OPERARIO DIARIO**

Elaboración propia

Para la distribución y puesto de trabajo de acuerdo con la implementación del sistema de producción modular tendrá como objetivo primordial la minimización del desplazamiento del operario, de acuerdo al puesto de trabajo al que pertenecen, como se puede observar en la figura 19.

Existen diversos modelos sobre la distribución de puestos de trabajo implementados en la industria de la confección, pero para el presente trabajo de investigación de desarrollo el lineal por los diversos motivos:

- Ocupa menos espacio
- Reduce el desplazamiento del operario
- Se economiza el tiempo al momento de transportar las prendas.
- Aprovechar al máximo la superficie de la planta
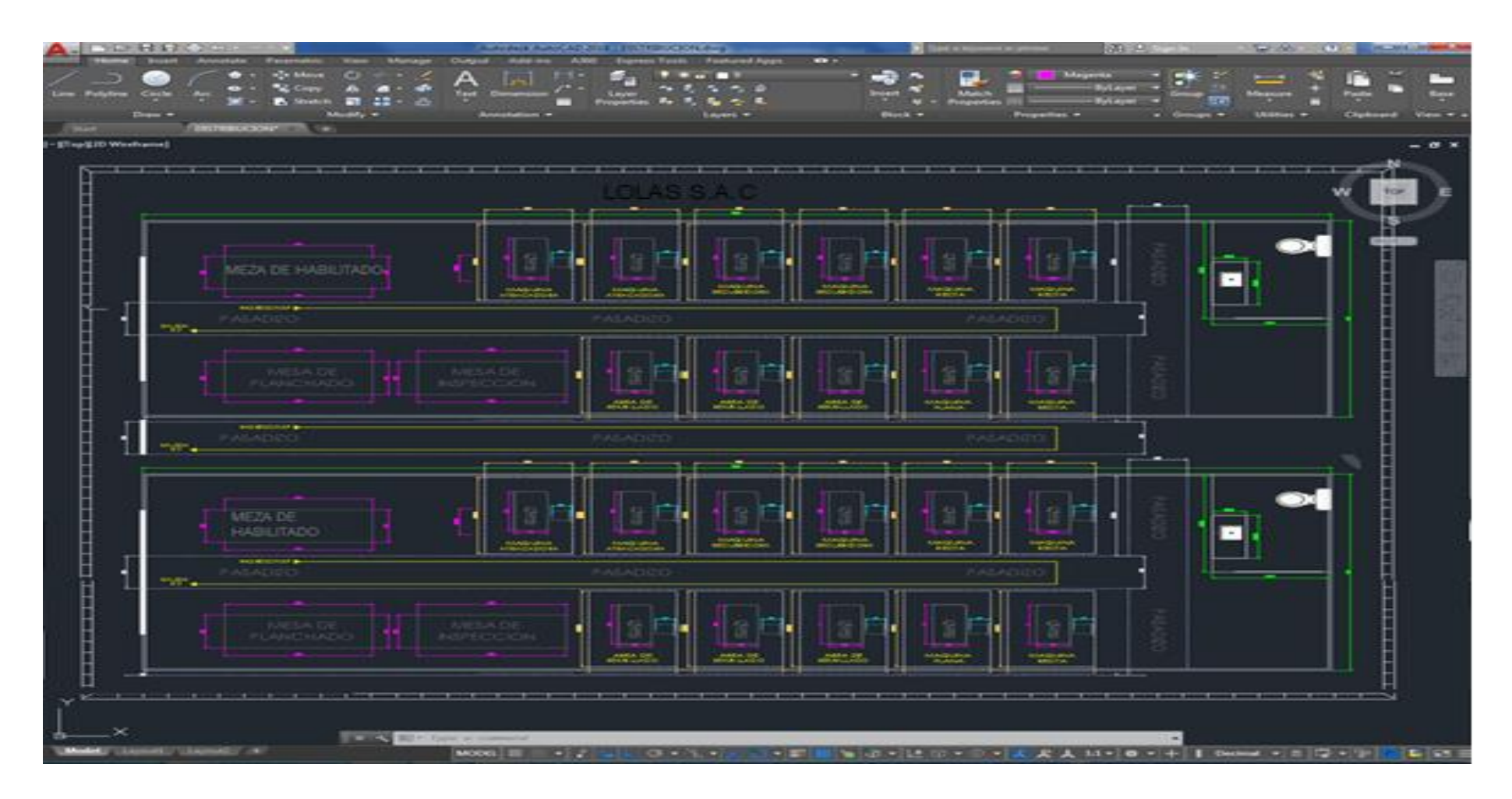

*Figura 19:* Distribución del área de confección de la empresa LOLAS

Una vez realizada la distribución de las operaciones de acuerdo al sistema modular, se coordinó con el encargo del área que es necesario la implementación de una gaveta el cual estaría ubicada al centro de las 4 líneas de producción.

En la figura 20, se puede observar la imagen de la gaveta requerida, dentro de ella se podrán organizar todos los insumos entregados para la elaboración de la prenda.

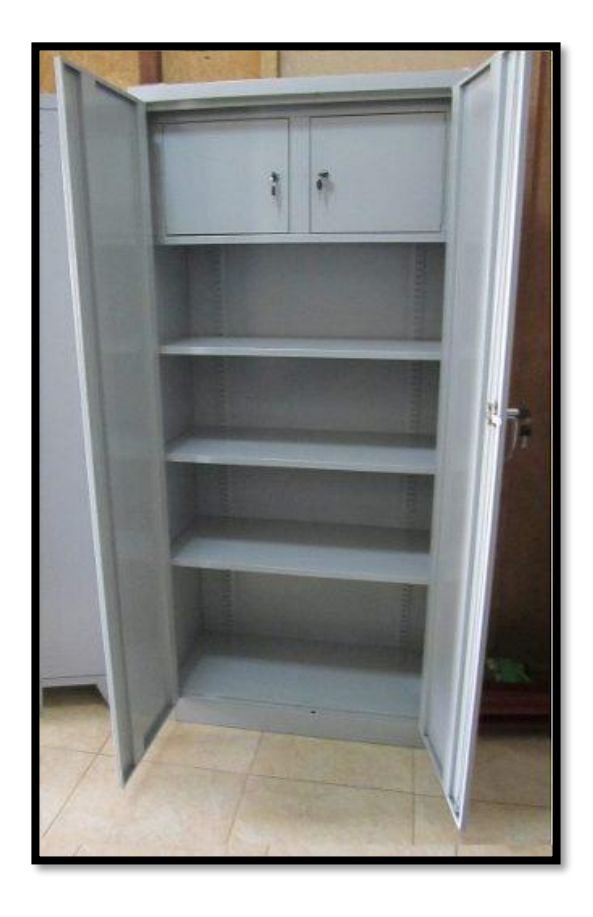

*Figura 20:* Gabinete requerido

**Anexo 12.** *Detalle de costo de implementación y capacitación del sistema de Producción modular.*

Por tal motivo se empezó a realizar los diferentes costos de las capacitaciones a los diferentes trabajadores de la empresa LOLAS S.A.C para que puedan contar con el conocimiento sobre el sistema modular basado en la filosofía JIT

```
costo total = Costo de Operario + Costo de jefe de área
```
La capacitación consta de 8 horas, para los 20 trabajadores del área de confección esta capacitación estuvo distribuida en 2 horas semanales, durante las 4 últimas semanas de tratamiento, para lo cual se tendrá en cuenta la presencia de los 20 operarios incluido el Ing. de producción y el jefe de área, a continuación, se muestra la tabla 29, con 480\*los precios de los trabajadores y los días empleados.

#### Tabla 29

*Cuadro de datos con precio por el personal que participará en la capacitación*

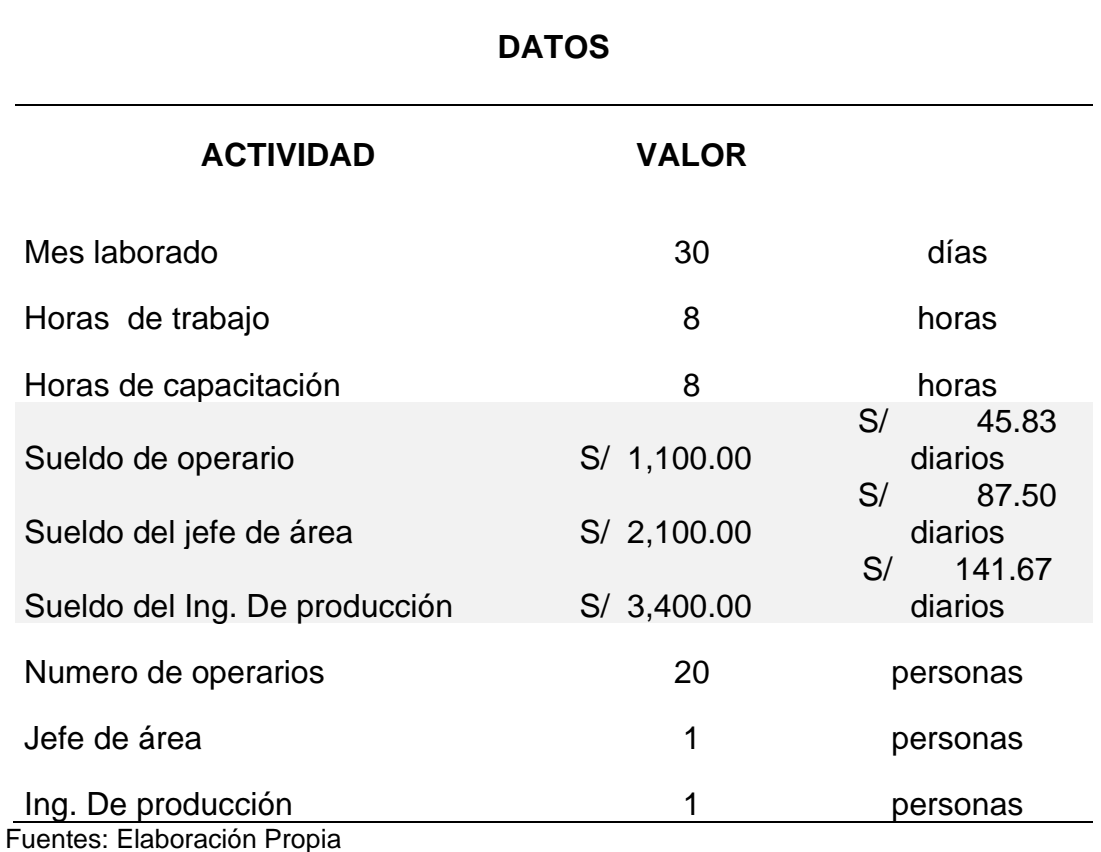

A continuación, en la tabla 30, se describe el precio global de los participantes en la capacitan durante las 4 sesiones.

Tabla 30

*Cuadro de costos del personal del área de producción para la capacitación*

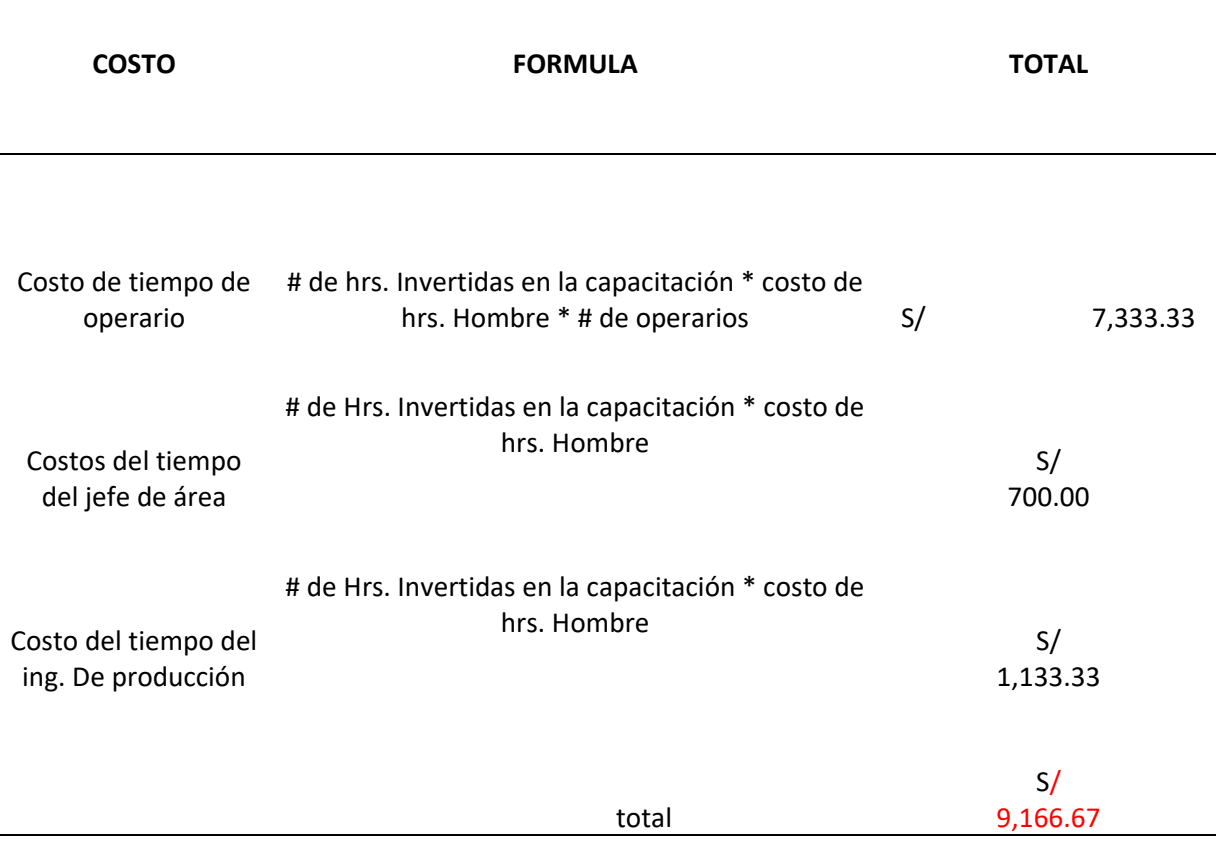

Fuentes: Elaboración Propia

Una vez identificado los costos de horas hombres y días de capacitación se realizó el costo de implementación de celda en paralelo.

Se describe el precio de las personas que van a intervenir en la implementación de la filosofía JIT basado en el sistema modular.

#### Tabla 31

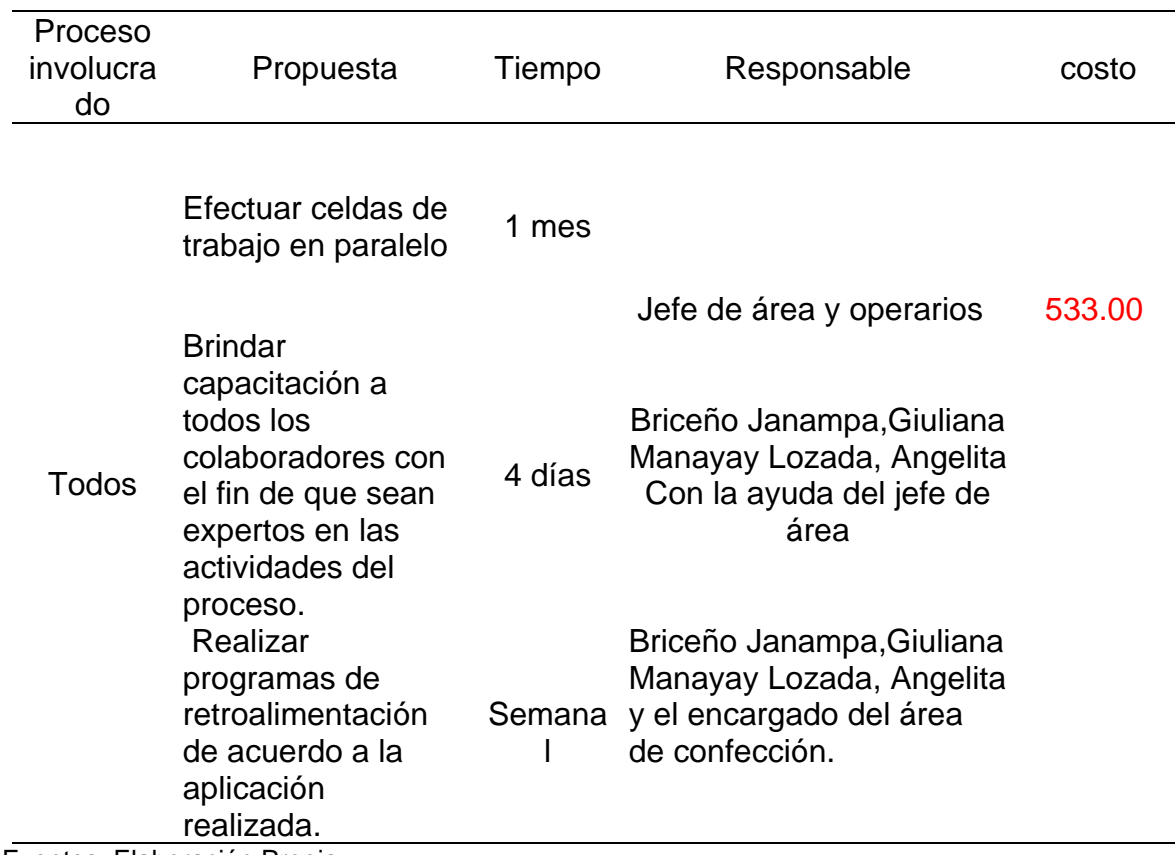

*Cuadro de costos de las personas que intervienen en la implementación del JIT*

Fuentes: Elaboración Propia

En la tabla 32, se puede observar el precio del gabinete solicitado para el almacenamiento de loa insumos de confección.

Tabla 32

*Resumen sobre el gabinete adquirido para la implementación de la manufactura esbelta*

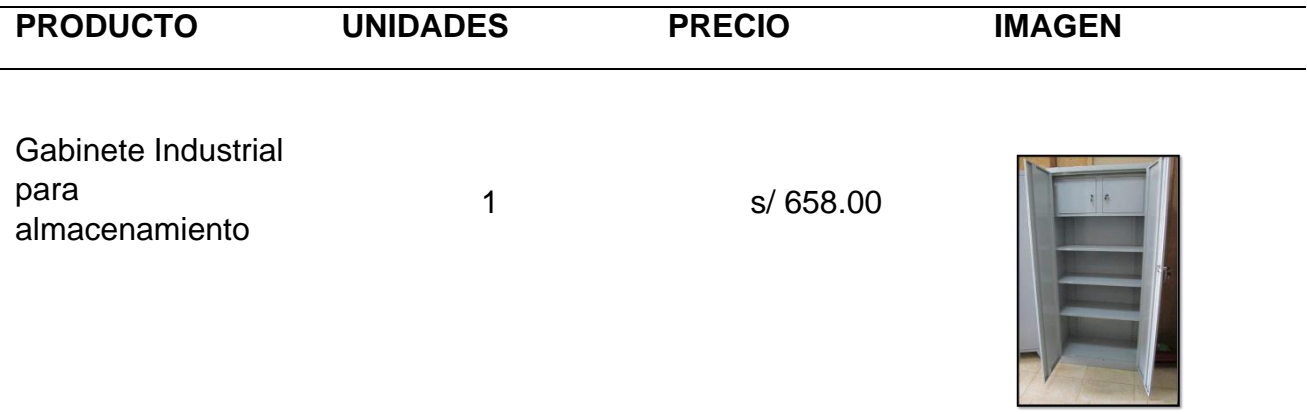

#### Fuente: Elaboración Propia

A continuación, en la tabla 33, se describe los gastos de la implementación de la manufactura esbelta JIT, basada en la filosofía modular

#### Tabla 33

*Cuadro de gastos para la implementación de la manufacturar esbelta*.

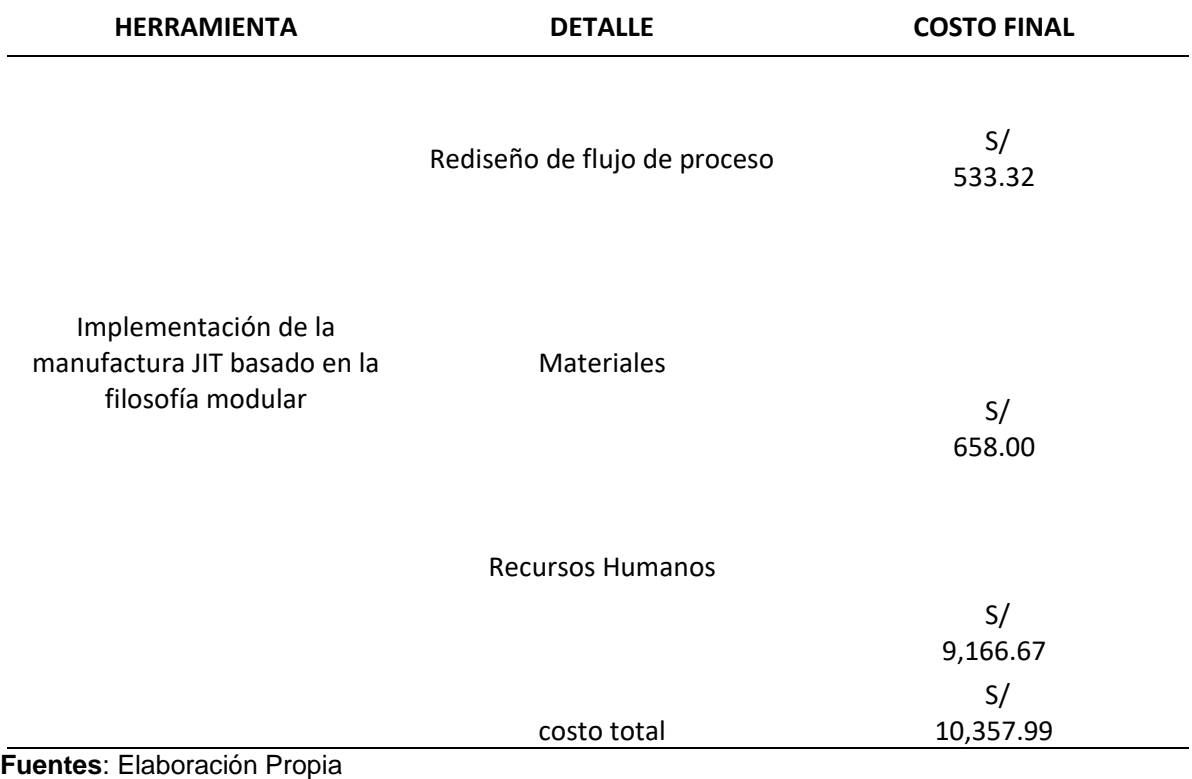

Una vez realizado el presupuesto se obtuvo como coste S/10357.99 nuevos soles.

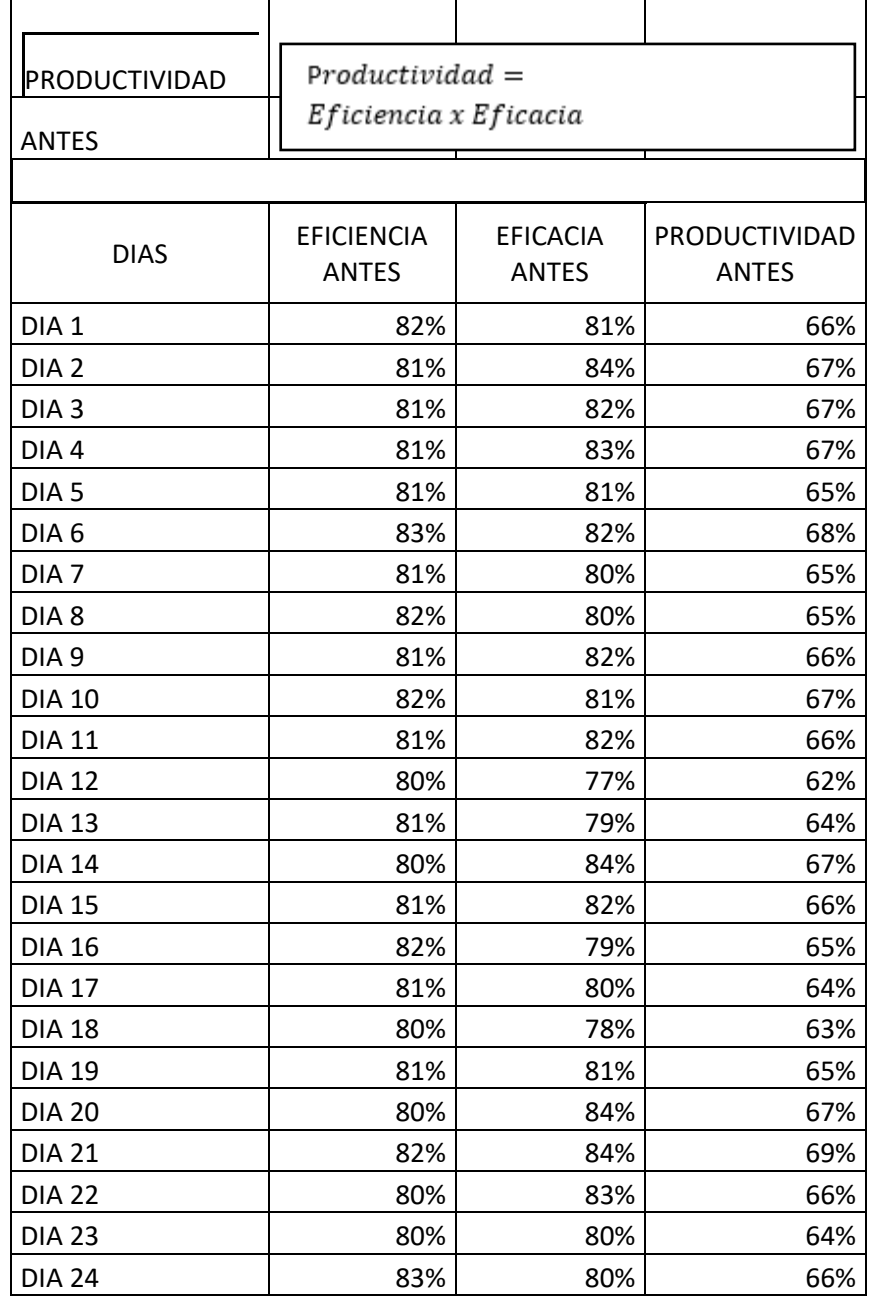

## **Anexo 13.** *Calculo de la productividad antes del tratamiento*

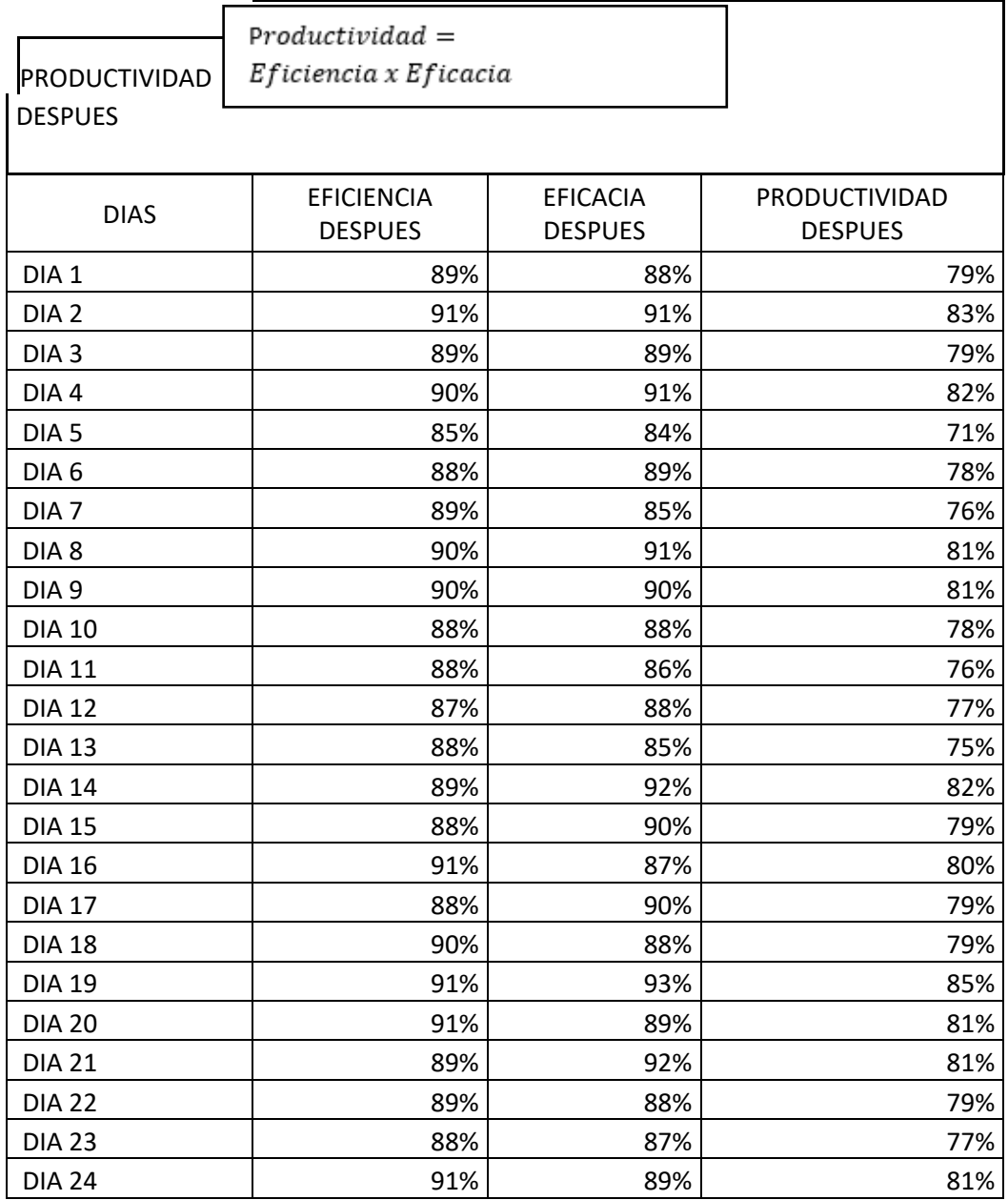

## **Anexo 14.** *Calculo de la productividad después del tratamiento*

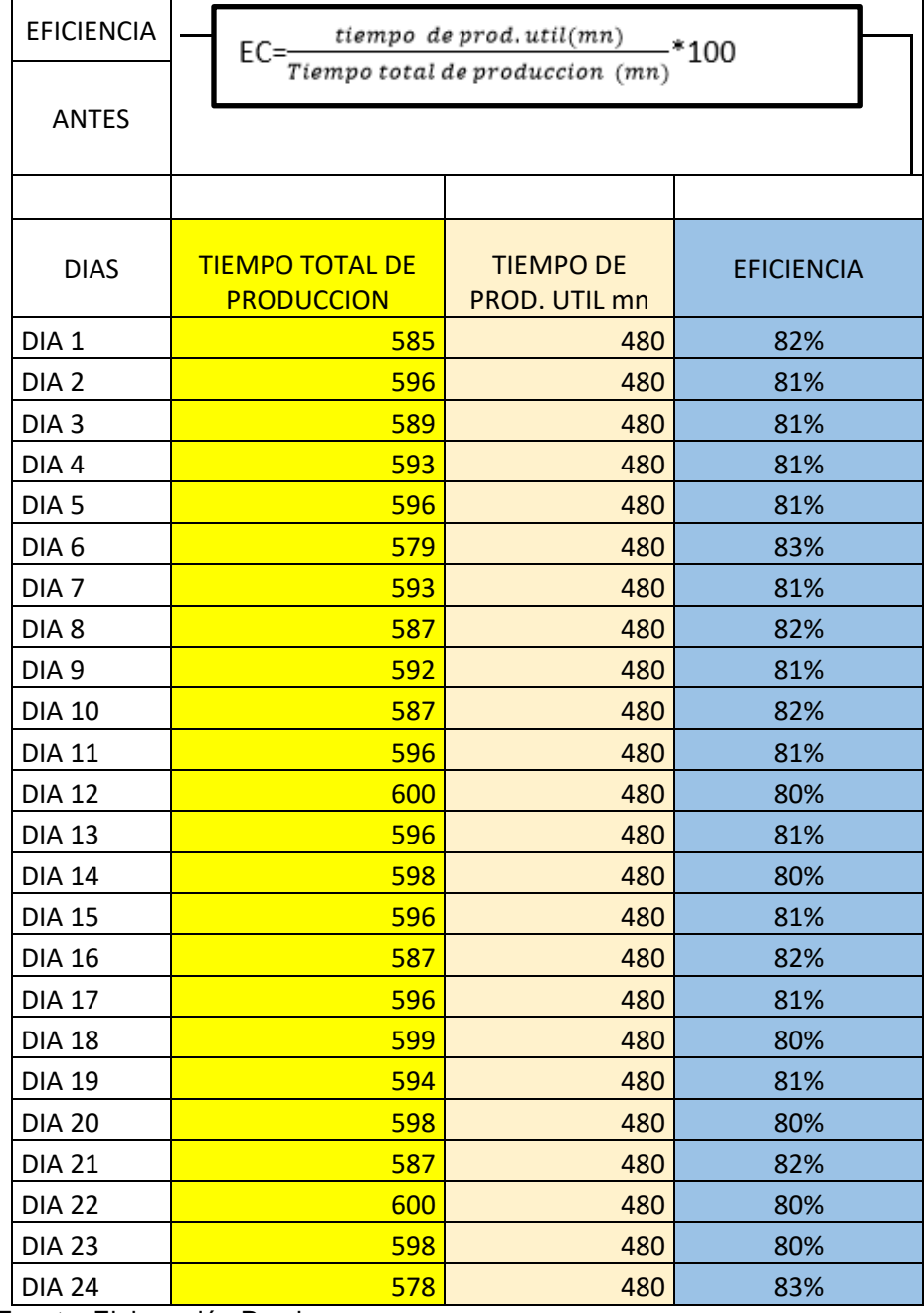

## **Anexo 15.** *Calculo de la eficiencia antes del tratamiento*

## **Anexo 16.** *Calculo de la eficiencia después del tratamiento*

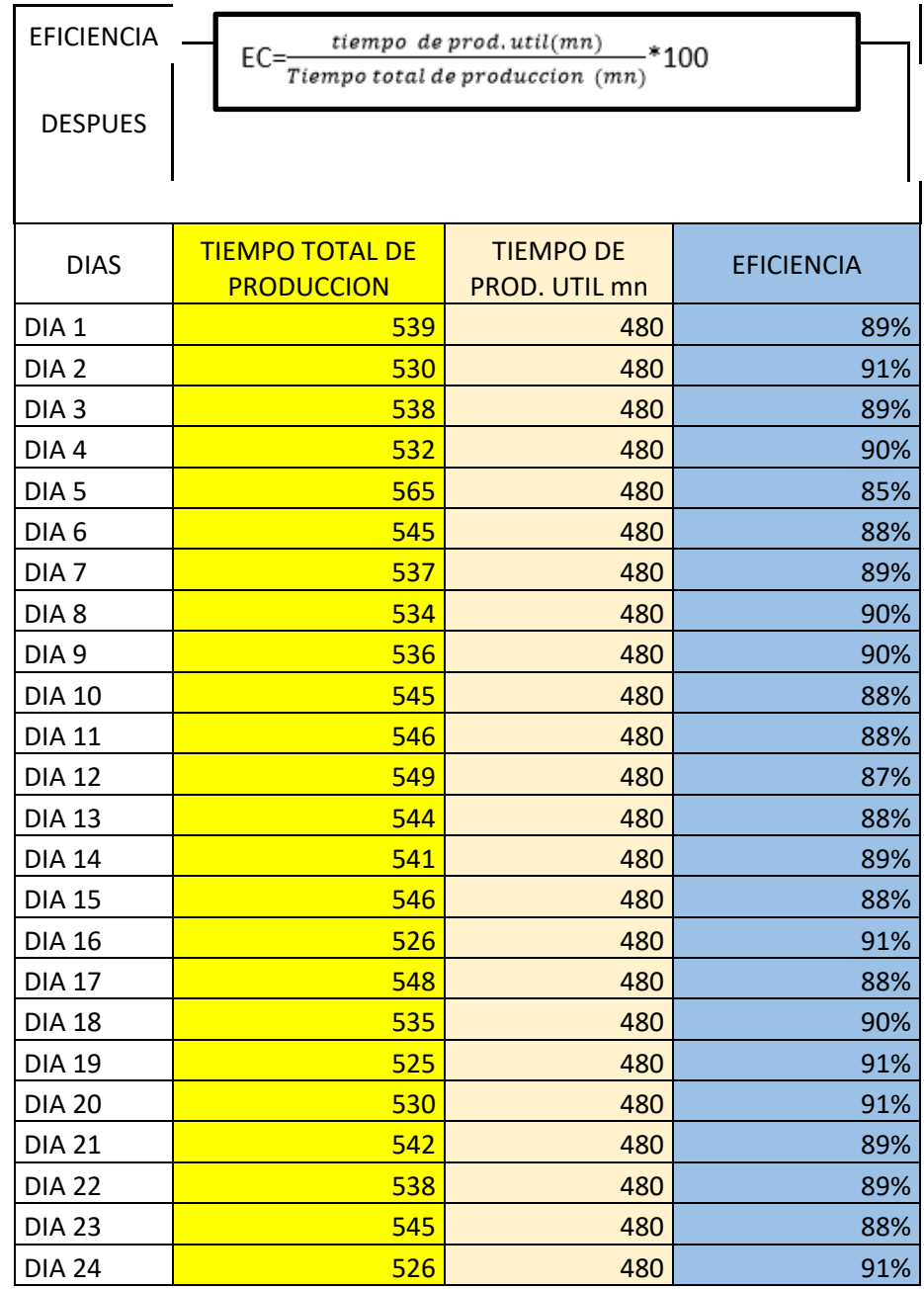

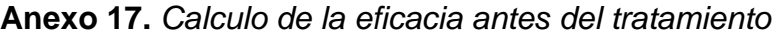

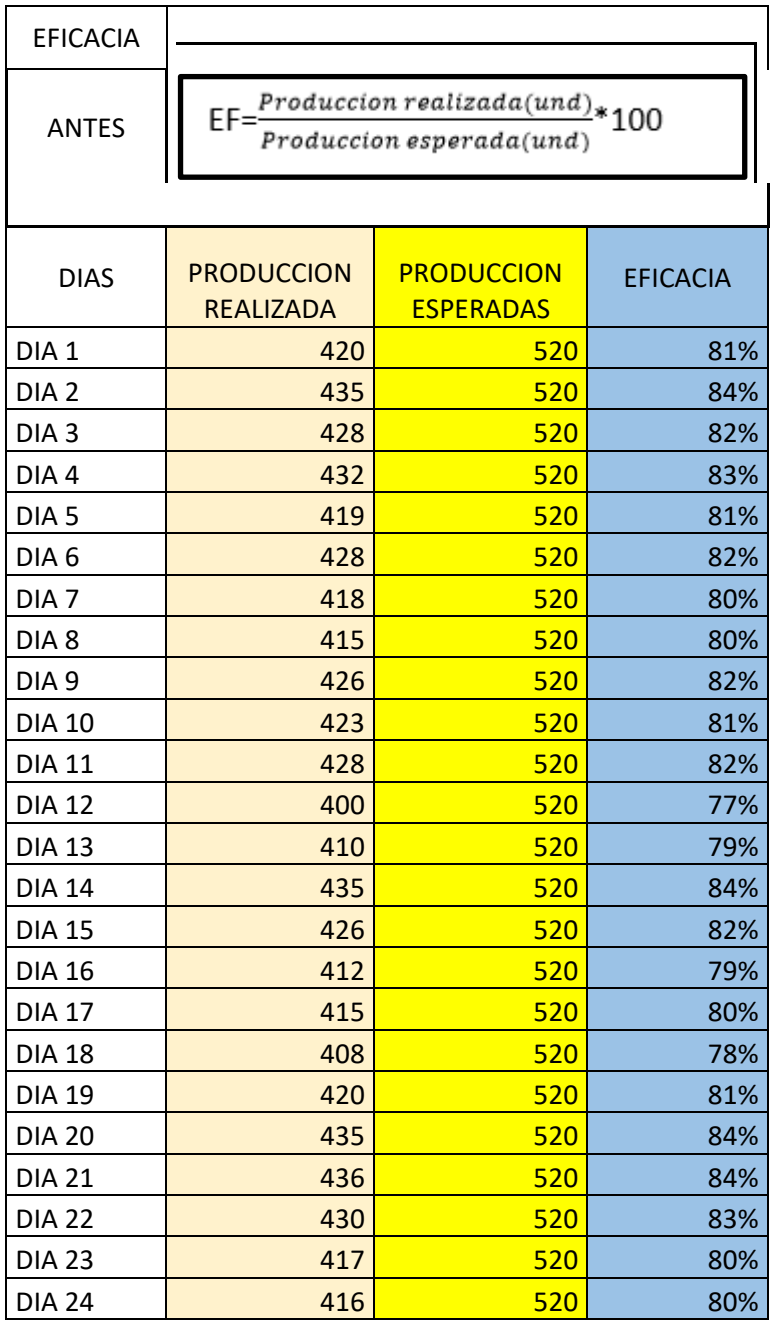

# **Anexo 18.** *Calculo de la eficacia después del tratamiento*

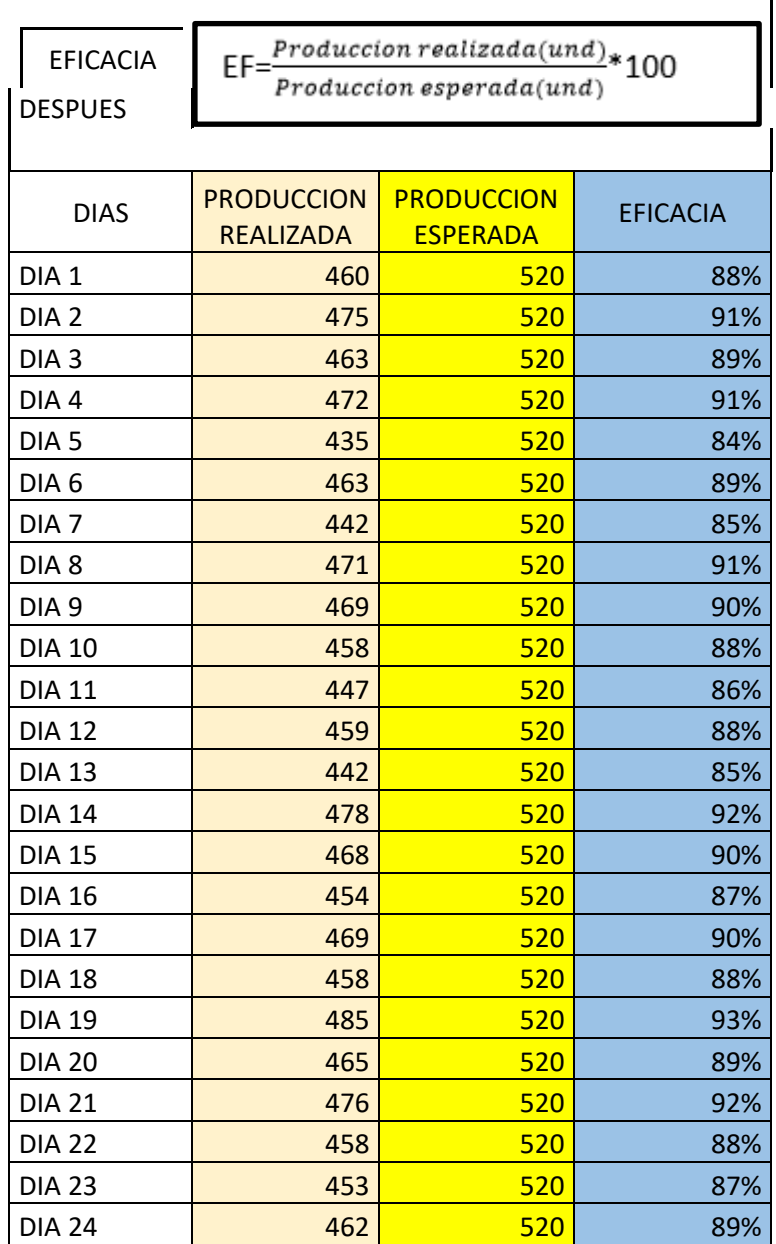

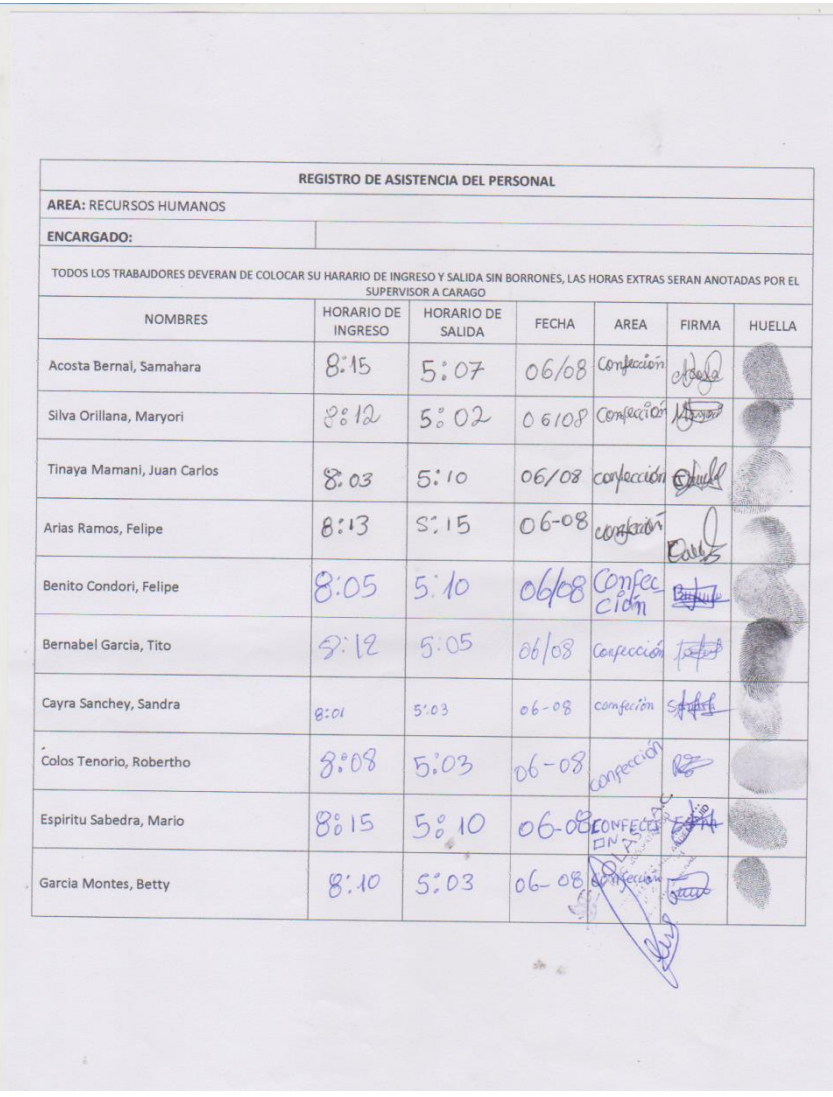

#### REGISTRO DE ASISTENCIA DEL PERSONAL AREA: RECURSOS HUMANOS ENCARGADO: TODOS LOS TRABAJDORES DEVERAN DE COLOCAR SU HARARIO DE INGRESO Y SALIDA SIN BORRONES, LAS HORAS EXTRAS SERAN ANOTADAS POR EL SUPERVISOR A CARAGO HORARIO DE HORARIO DE **NOMBRES** FECHA AREA FIRMA HUELLA INGRESO SALIDA  $8:07$ Acosta Bernal, Samahara  $5:04$ 25/09 conficción Added  $8004$  $5006$ Silva Orillana, Marvori 25 109 Confection Avon Tinaya Mamani, Juan Carlos  $5:05$  $8:10$  $25/09$  confección Raund 8:03 5806 Arias Ramos, Felipe  $25/00$ contect  $8P$  $510$ Benito Condori, Felipe  $25<sub>l</sub>$ Bernabel García, Tito  $9:01$  $5.03$ 2S/09 confección  $8:08$ Cayra Sanchey, Sandra  $5:63$  $25 - 09$  confrect softigt  $9:03$  $5:07$ Colos Tenorio, Robertho 10  $85 - 09$ 5:05 25-09 CONFECCI EST 8:02 Espiritu Sabedra, Mario  $8:05$ 5:06 Garcia Montes, Betty  $25 - 09$ Gonfeccia  $\sigma^{\mu}$

## **Anexo 19.** *Rol de asistencia del personal de la EMPRESA LOLAS.S.A.C*

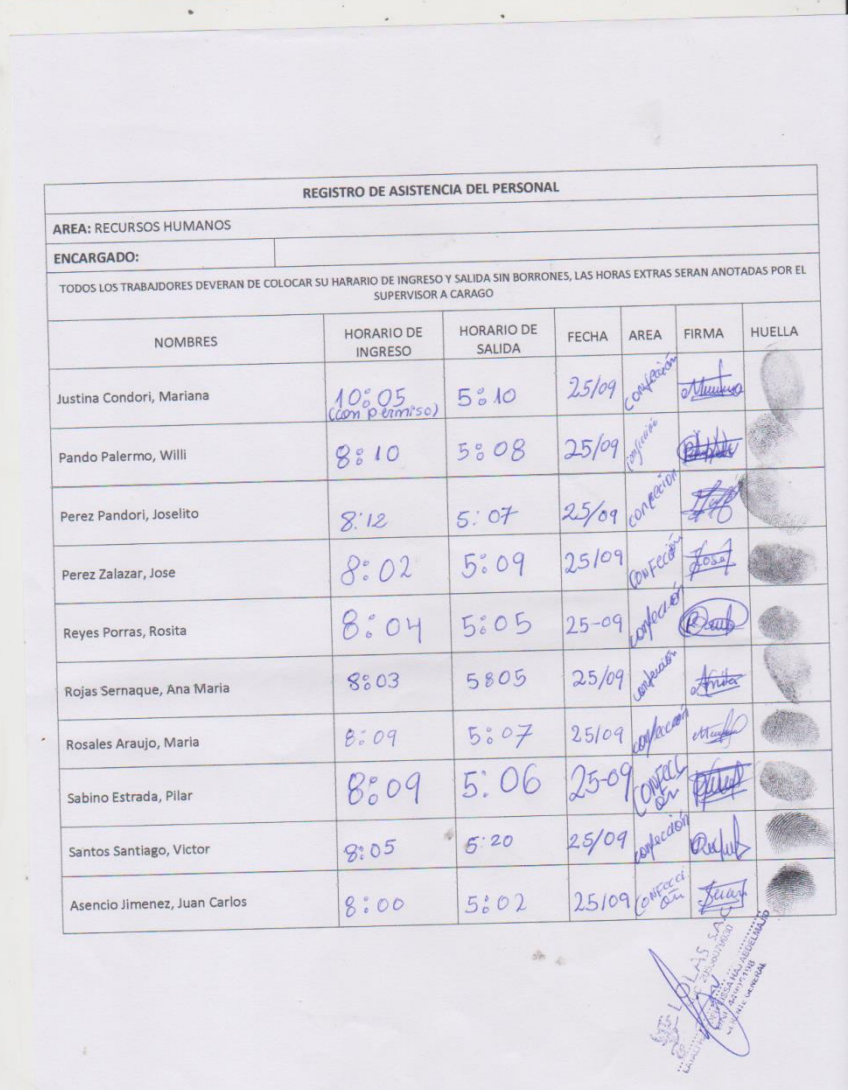

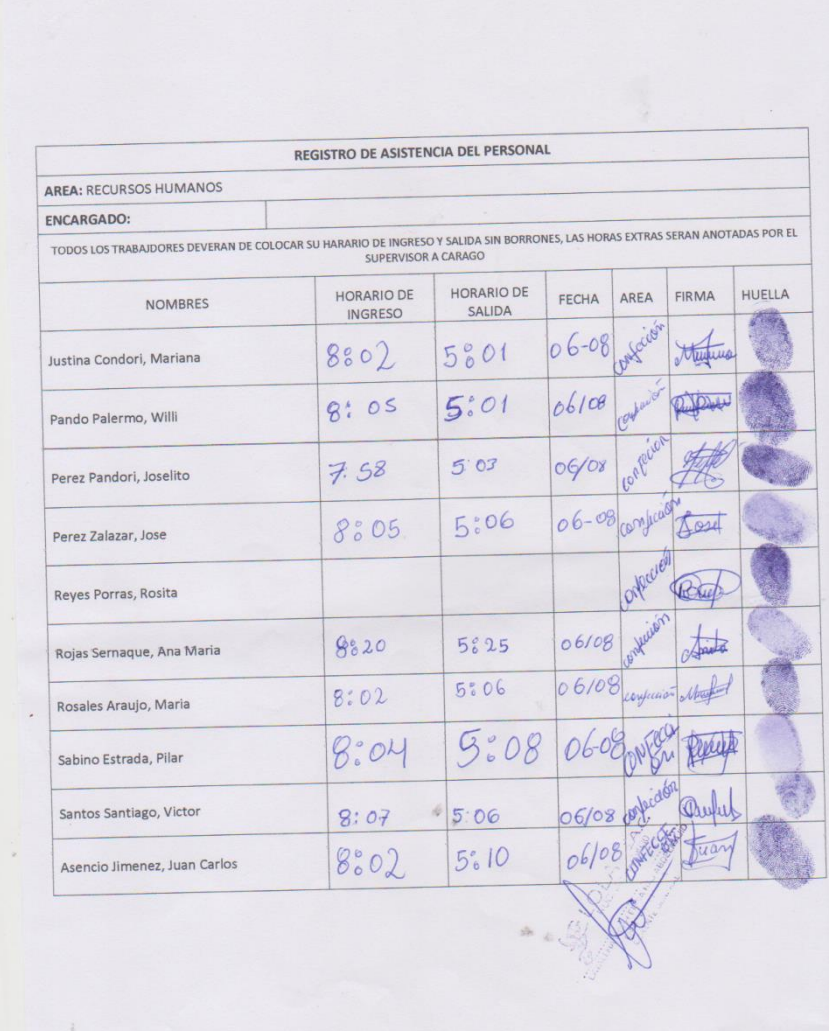

### **Anexo 20**. *Cuadro de Ordenes de Producción*

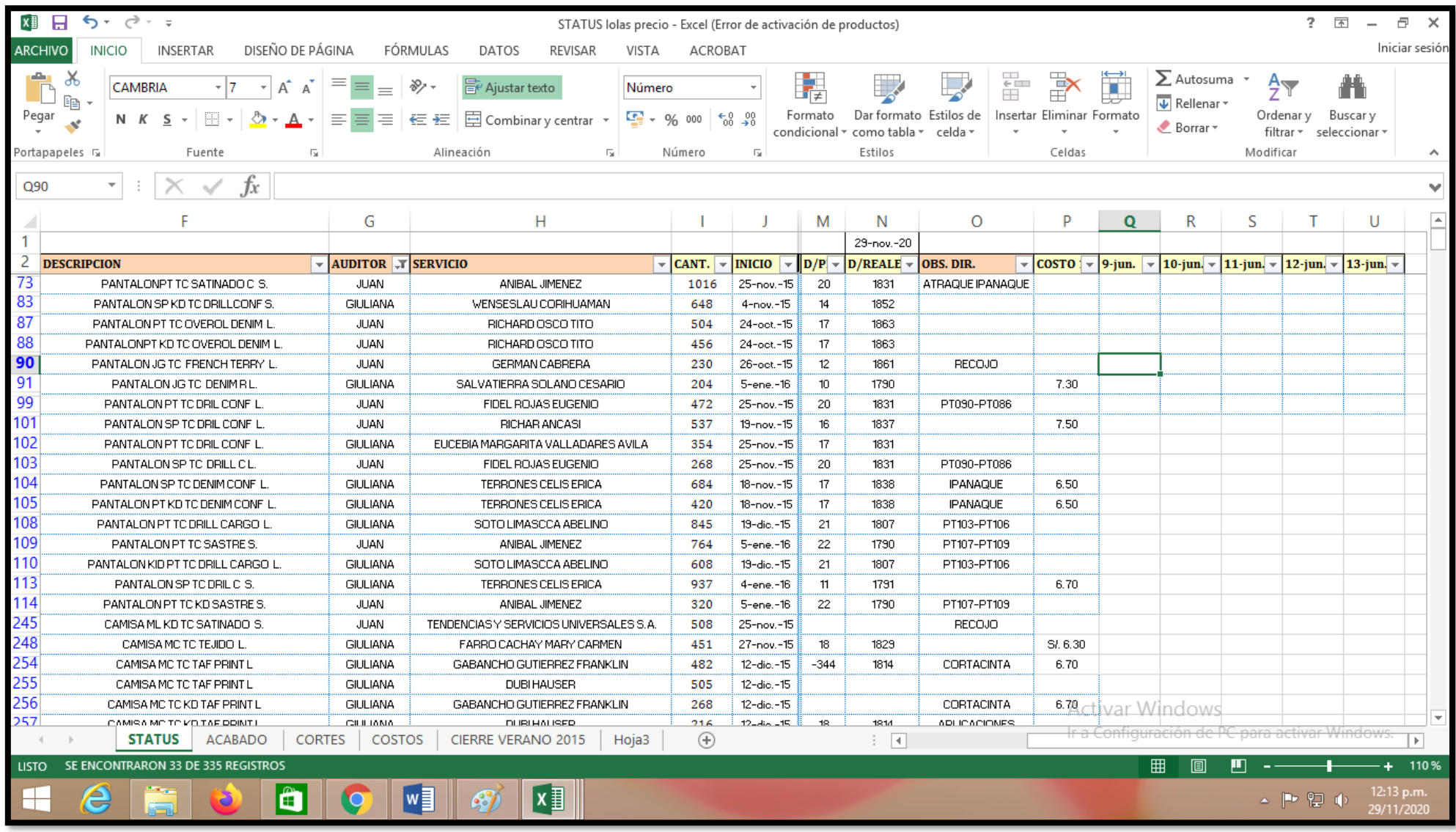

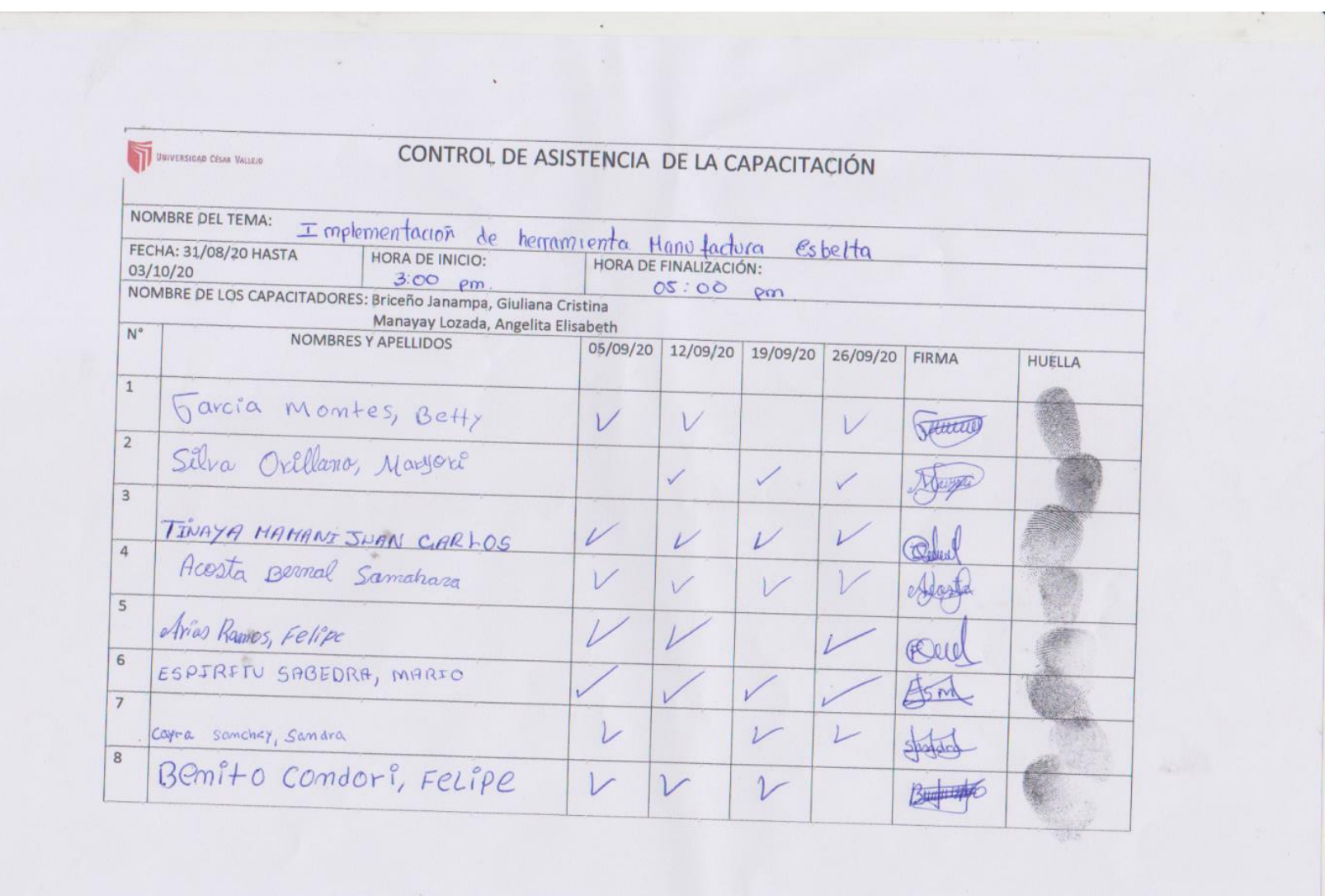

 $\sim$  100  $\pm$ 

**Anexo 21.** *Rol de asistencia a la capacitación brindada por las ALUMNAS* 

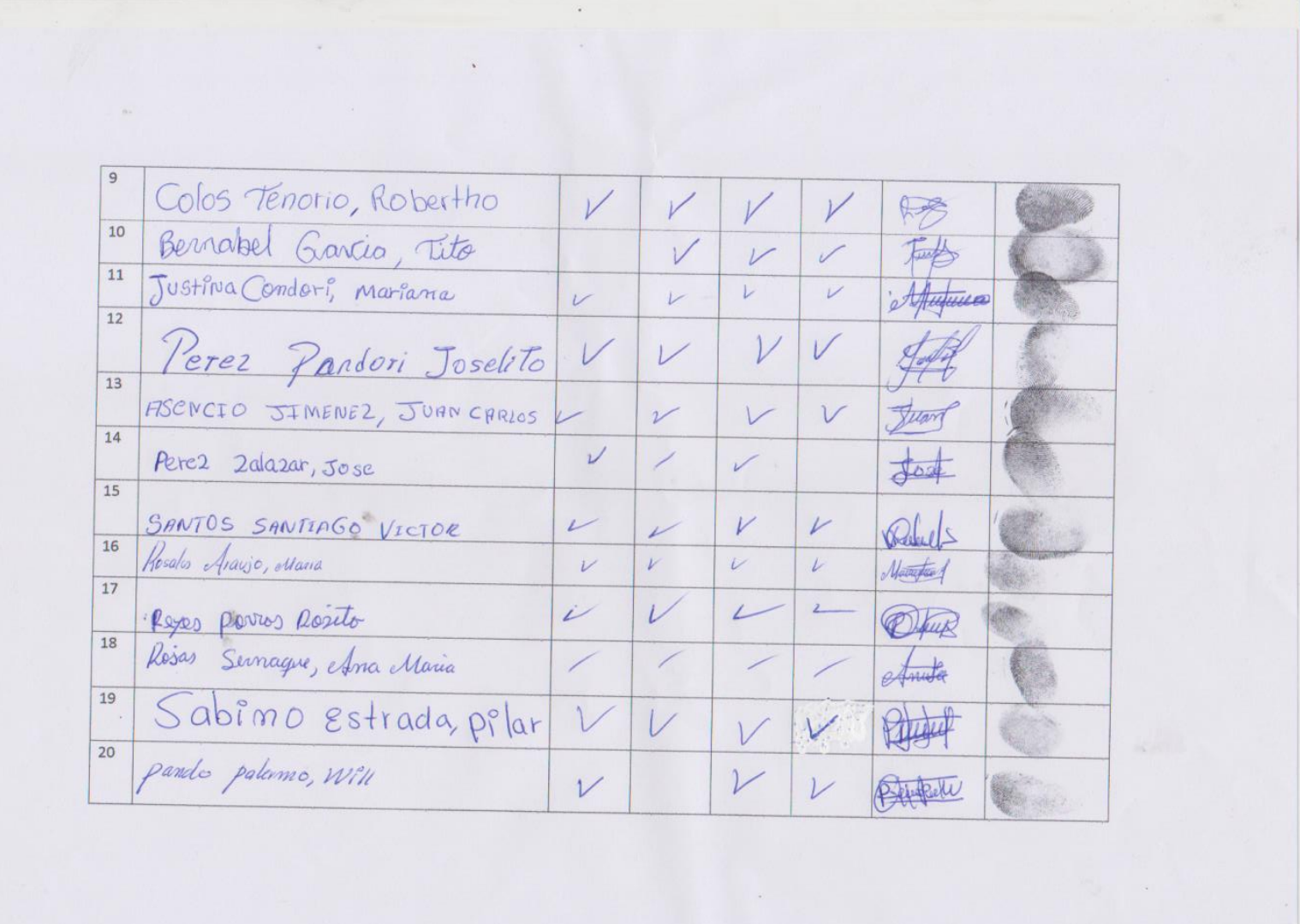

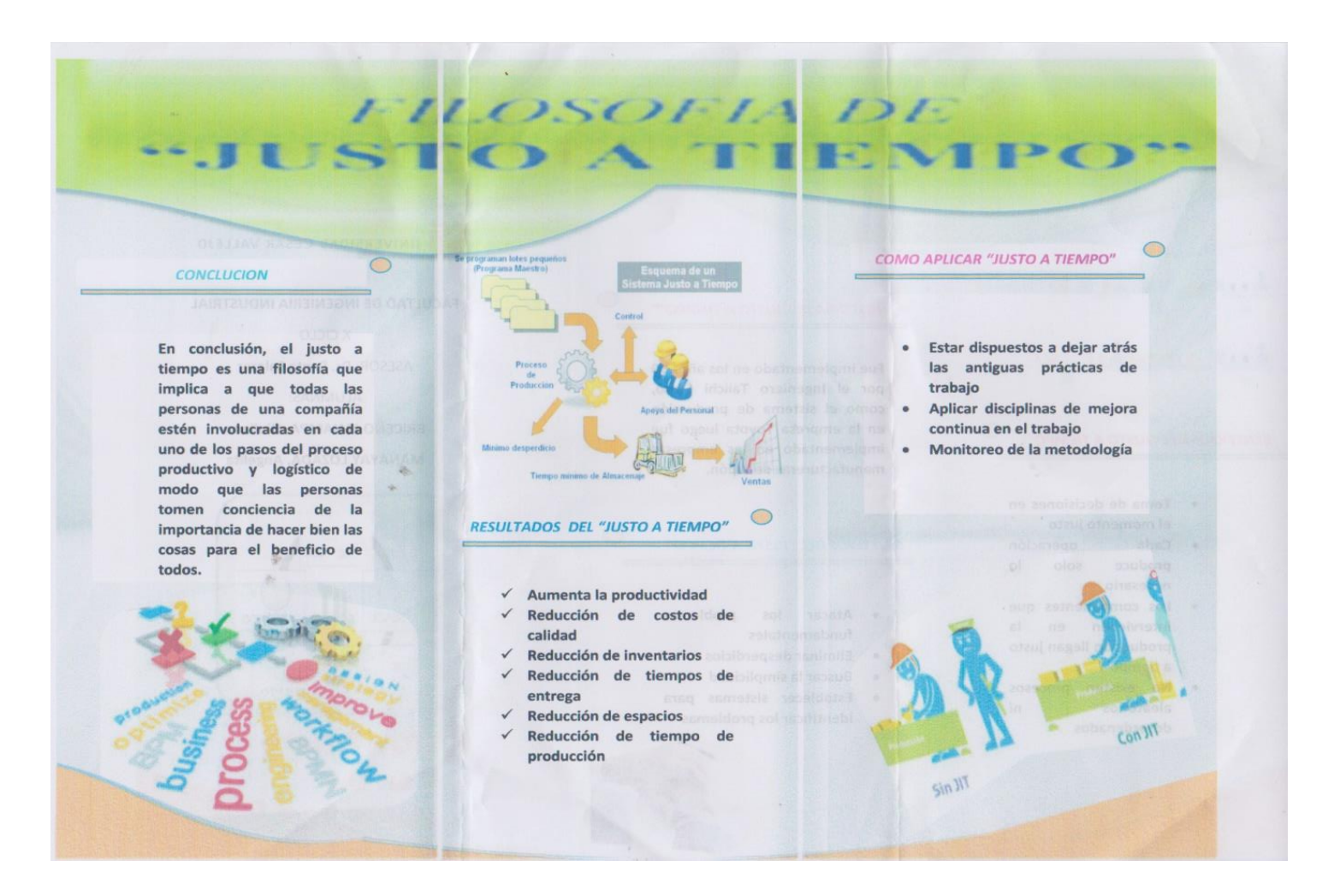

Fuente: fotografía propia.

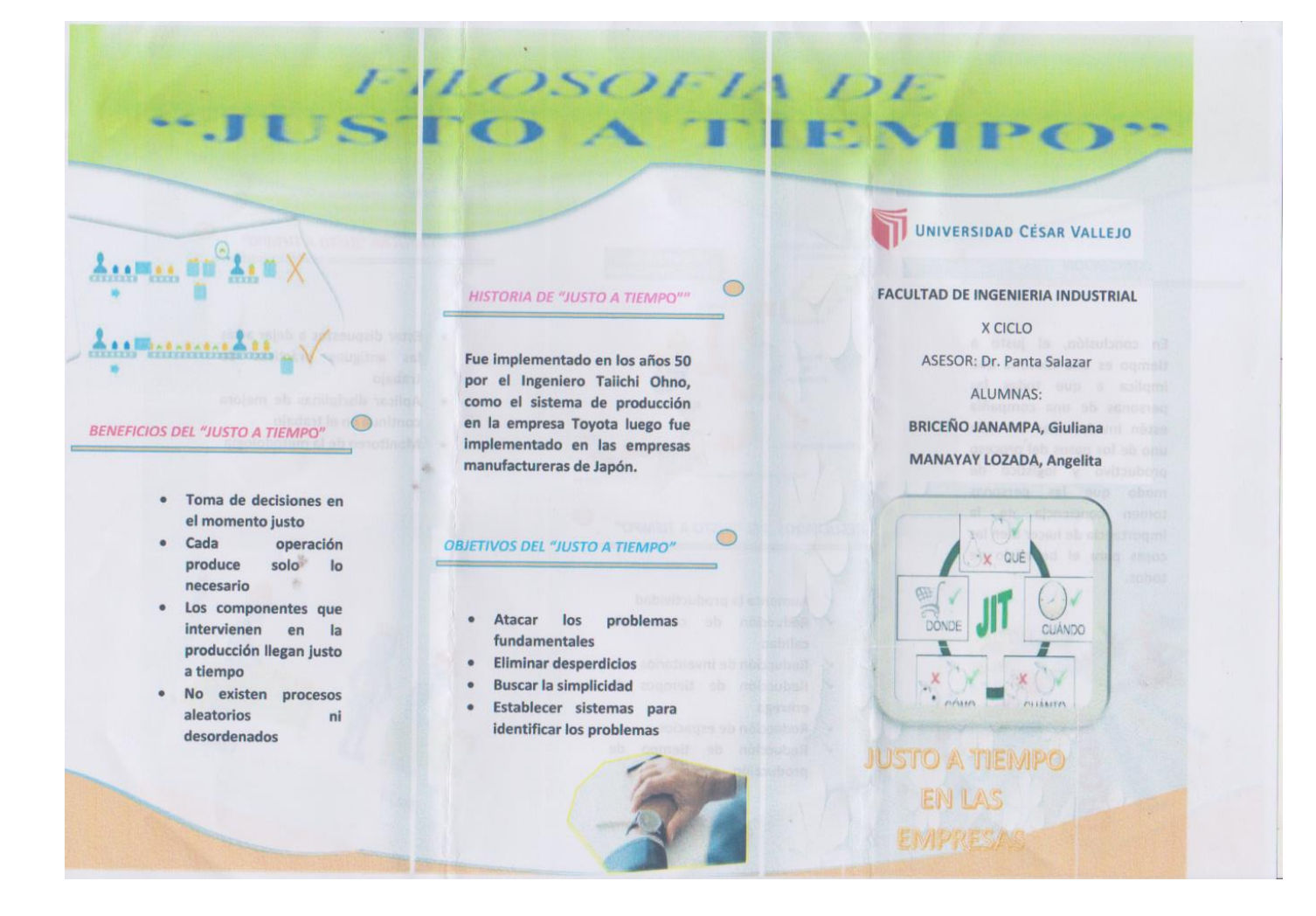

Fuente: fotografía propia.

# **Anexo 23:** *Detalle de órdenes de producción*

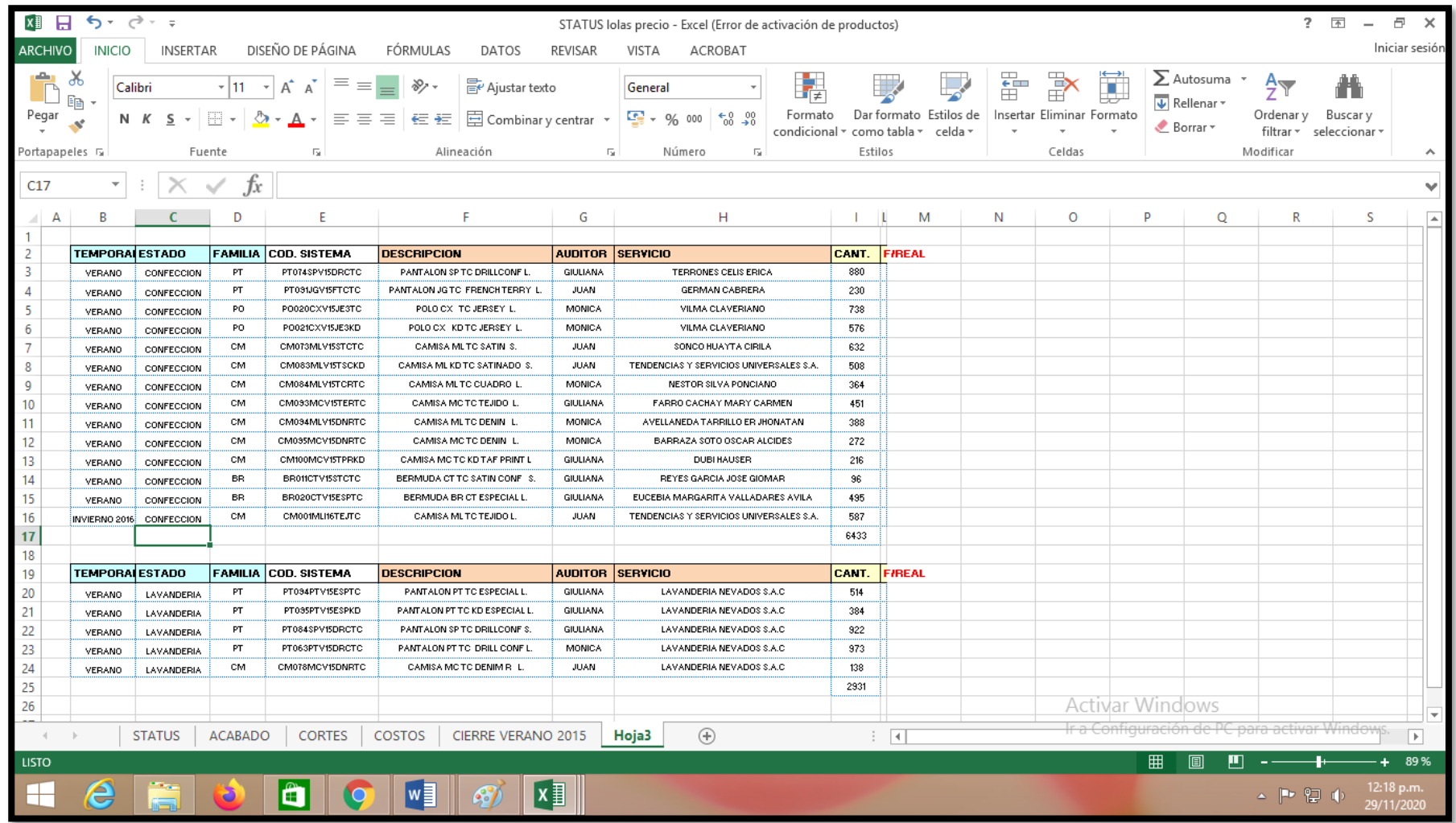

# **Anexo 24.** *Precio de cada operación realizada*

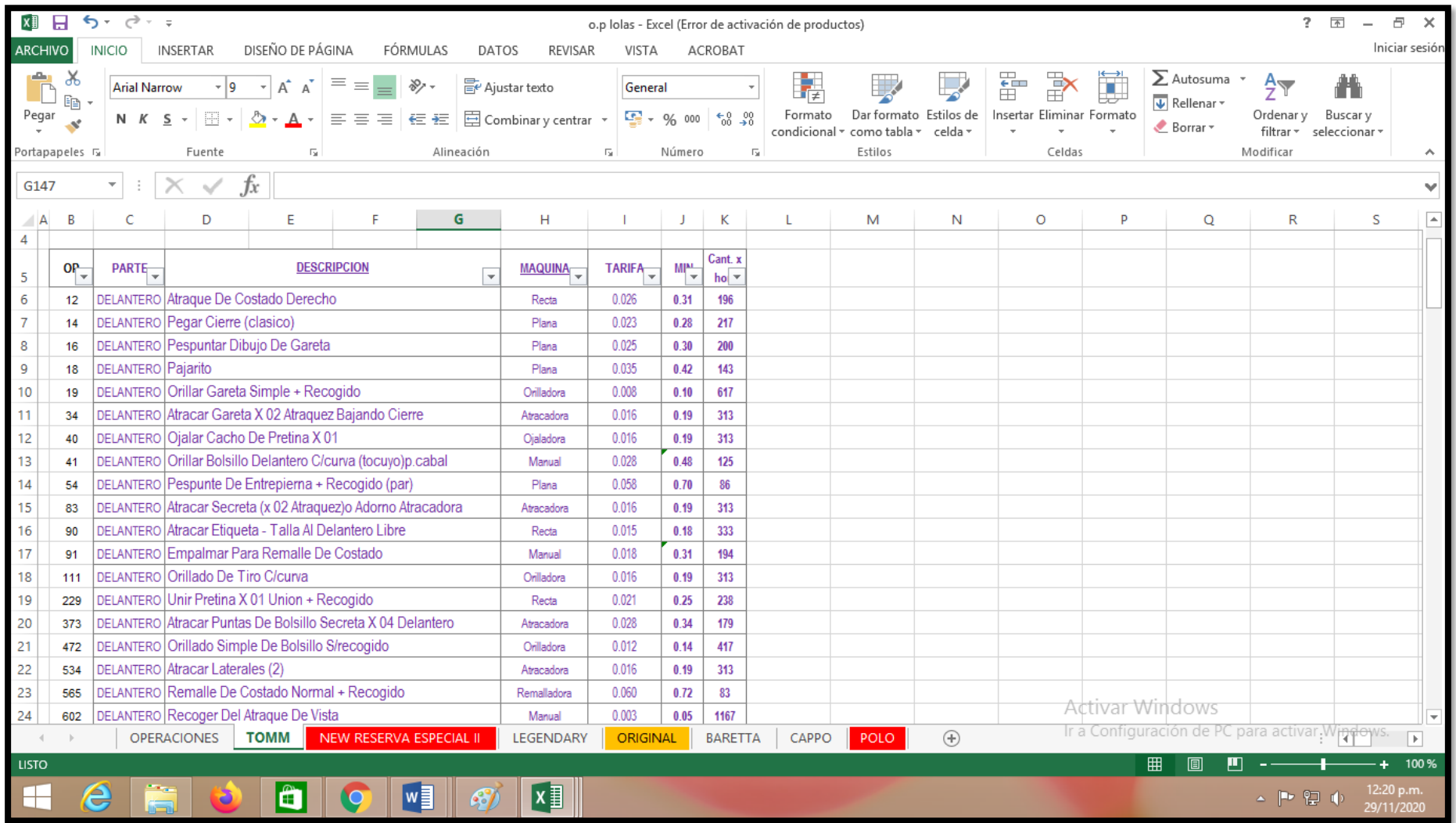

## **Anexo 25.** *Imágenes referentes*

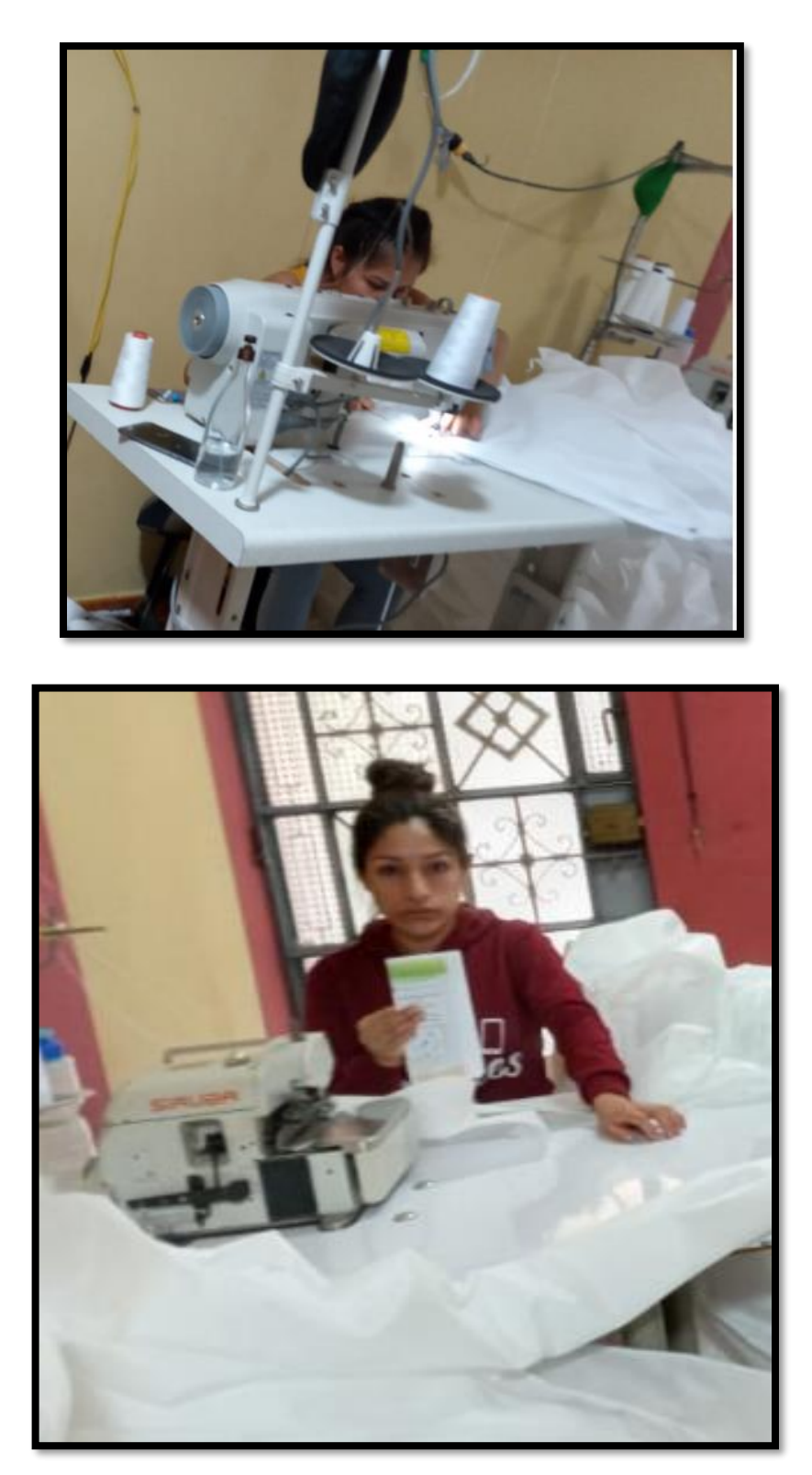

Fuente: fotografía propia.

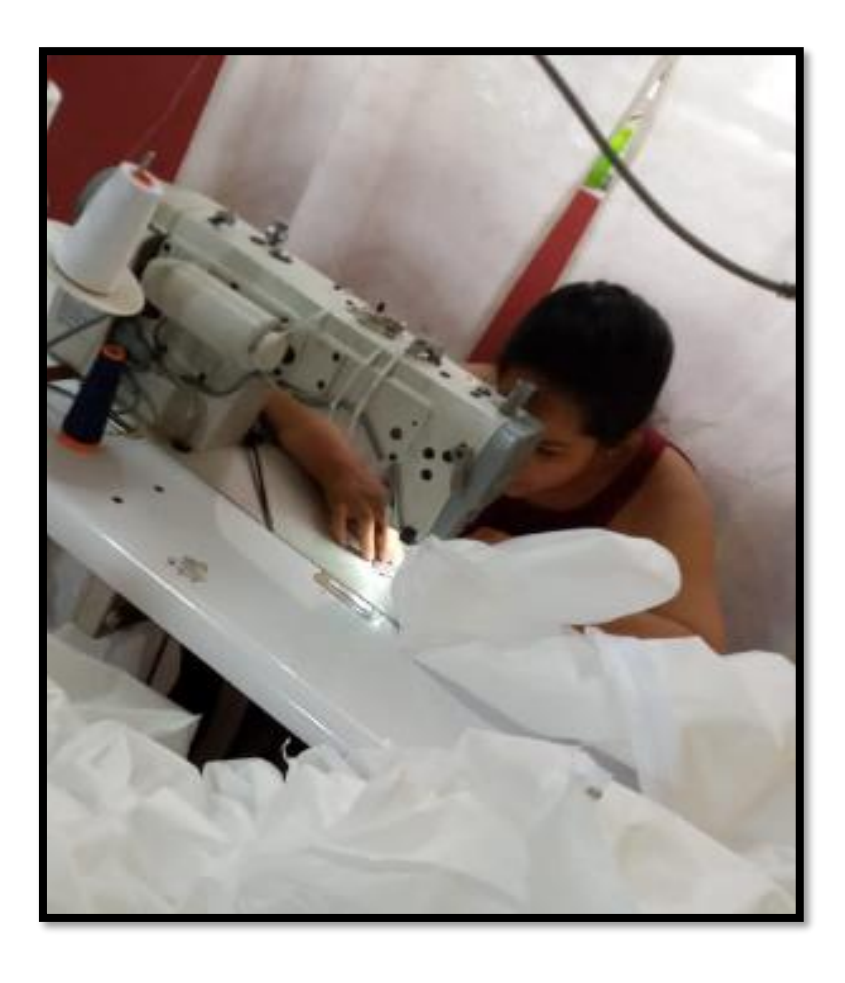

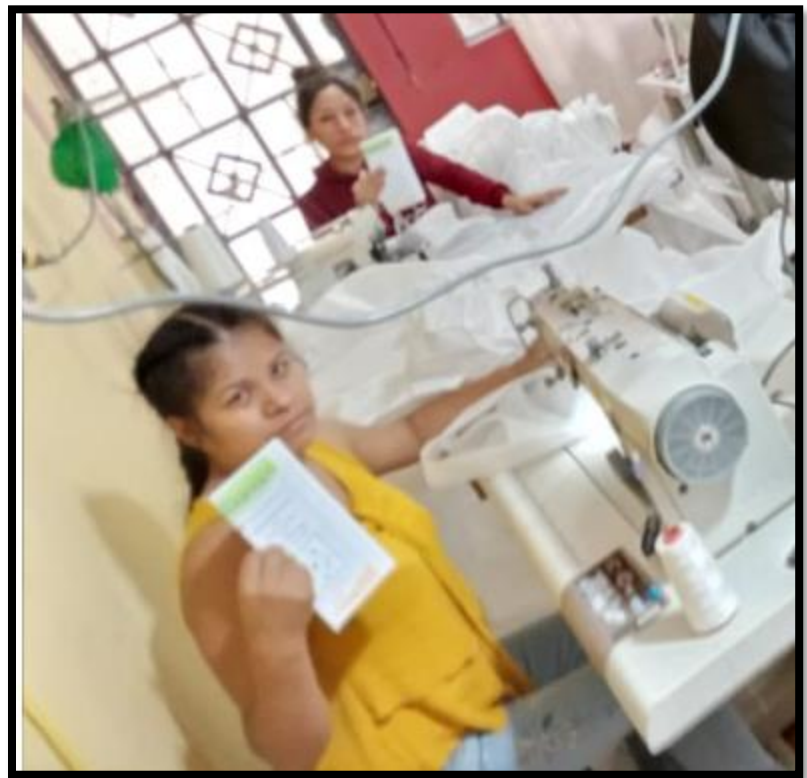

Fuente: fotografía propia.

## **Anexo 26.** *Recolección de datos después del tratamiento*

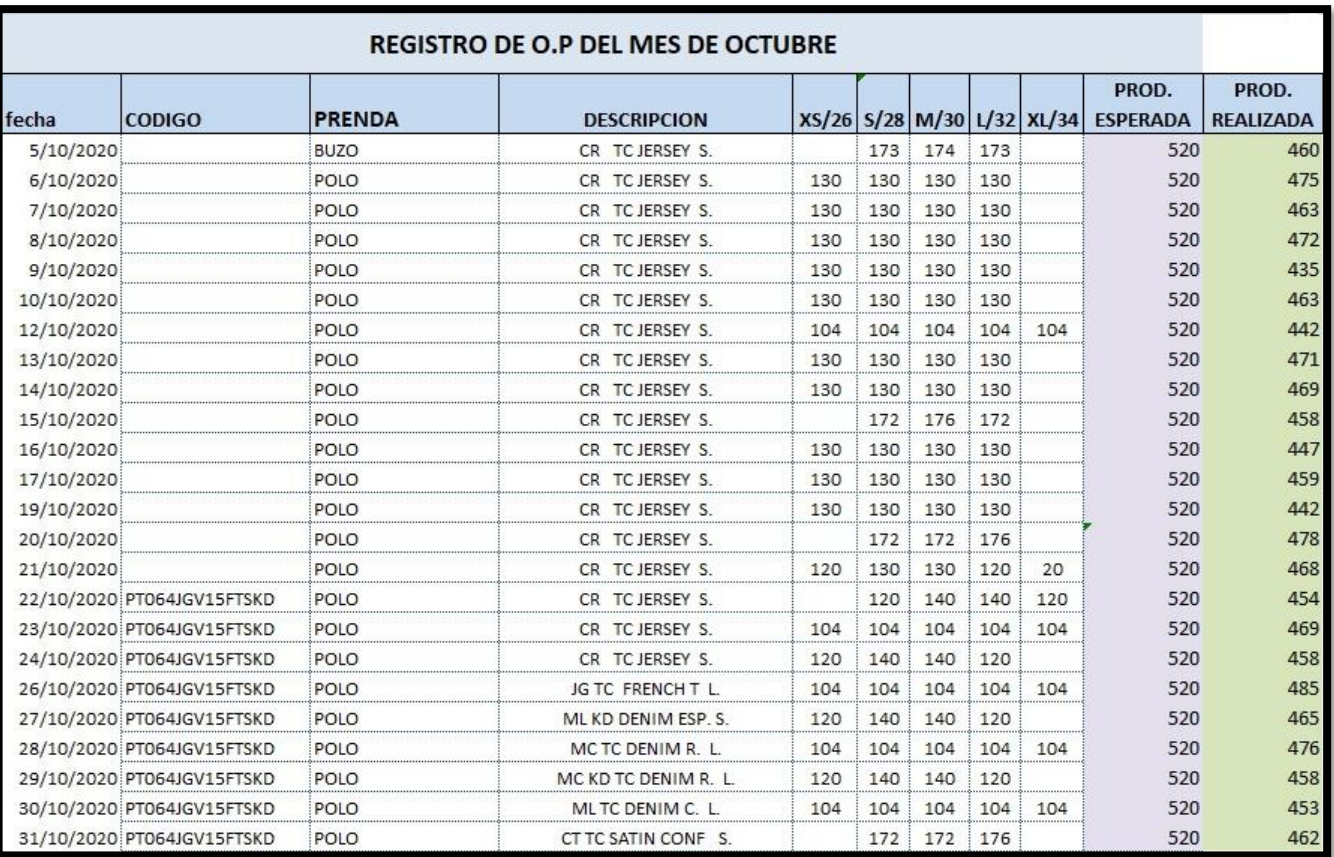

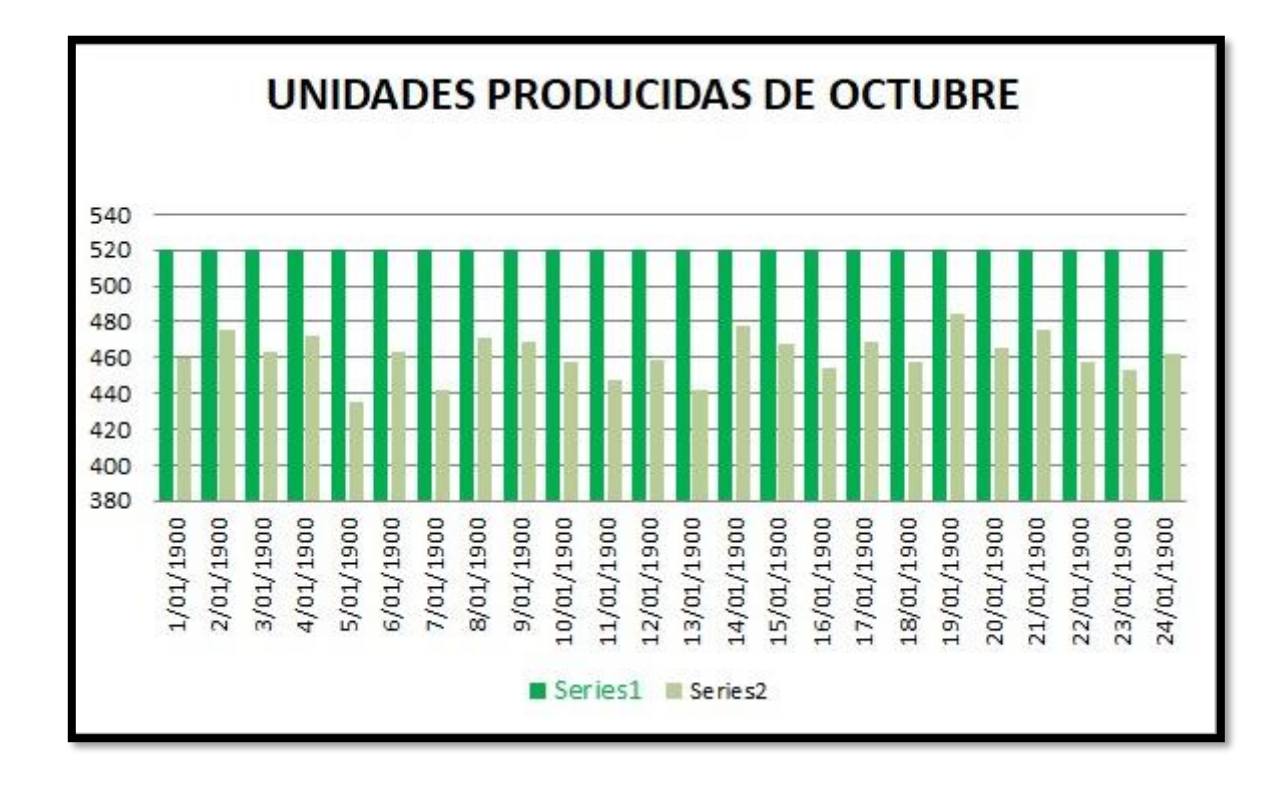

# **Anexo 28.** *Carta de Autorización de la Empresa LOLAS S.A.C*

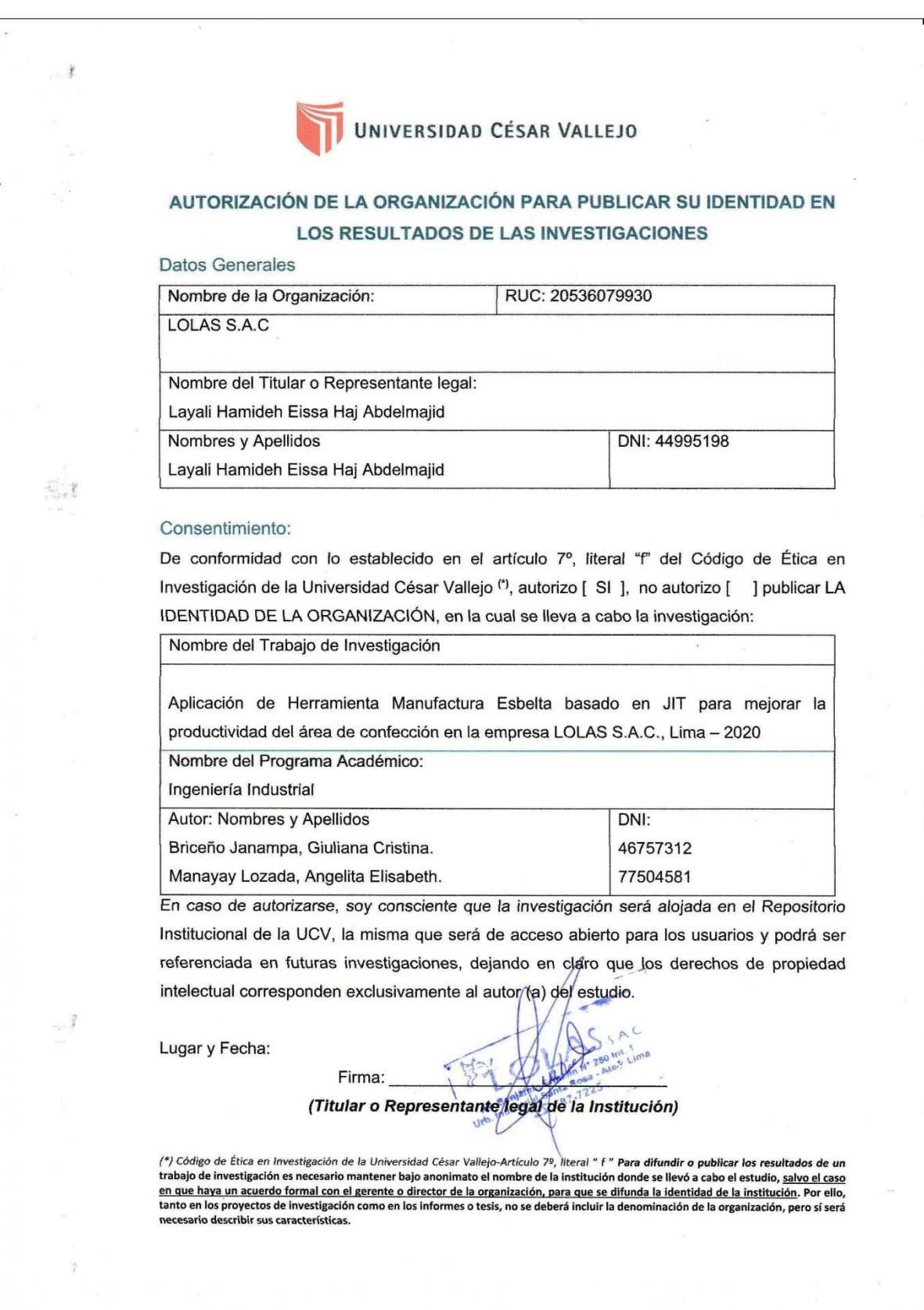

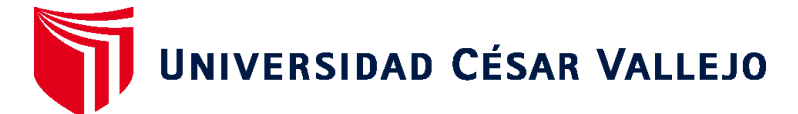

# **FACULTAD DE INGENIERÍA Y ARQUITECTURA ESCUELA PROFESIONAL DE INGENIERÍA INDUSTRIAL**

## **Declaratoria de Autenticidad del Asesor**

Yo, PANTA SALAZAR JAVIER FRANCISCO, docente de la FACULTAD DE INGENIERÍA Y ARQUITECTURA de la escuela profesional de INGENIERÍA INDUSTRIAL de la UNIVERSIDAD CÉSAR VALLEJO SAC - LIMA ESTE, asesor de Tesis titulada: "APLICACIÓN DE HERRAMIENTA MANUFACTURA ESBELTA BASADO EN JIT PARA MEJORAR LA PRODUCTIVIDAD DEL ÁREA DE CONFECCIÓN EN LA EMPRESA LOLAS S.A.C., LIMA-2020", cuyos autores son BRICEÑO JANAMPA GIULIANA CRISTINA, MANAYAY LOZADA ANGELITA ELISABETH, constato que la investigación cumple con el índice de similitud establecido, y verificable en el reporte de originalidad del programa Turnitin, el cual ha sido realizado sin filtros, ni exclusiones.

He revisado dicho reporte y concluyo que cada una de las coincidencias detectadas no constituyen plagio. A mi leal saber y entender la Tesis cumple con todas las normas para el uso de citas y referencias establecidas por la Universidad César Vallejo.

En tal sentido, asumo la responsabilidad que corresponda ante cualquier falsedad, ocultamiento u omisión tanto de los documentos como de información aportada, por lo cual me someto a lo dispuesto en las normas académicas vigentes de la Universidad César Vallejo.

LIMA, 28 de Diciembre del 2020

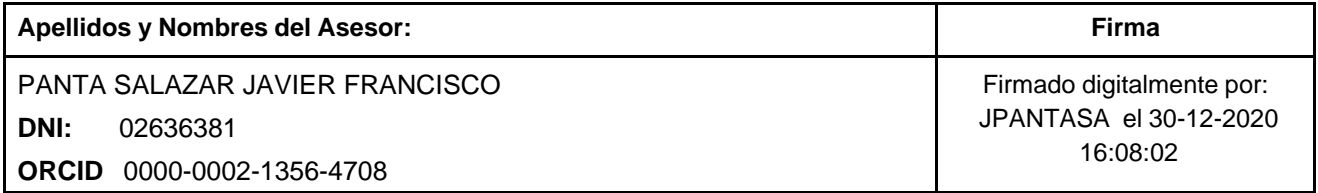

Código documento Trilce: TRI - 0102149

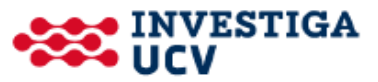